GC38· 1046-0 File No. 5370-36

# MVS/Extended Architecture Message Library: TSO Terminal Messages

MYS/System Product-JES2 Version 2 MYS/System Product-JES3 Version 2 5740-XC& 5665-291

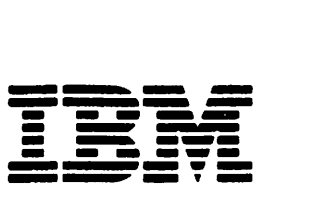

## **Systems**

May 13. 1983

#### First Edition (August, 1978)

This edition with Supplement 0023-0269 applies to Version 2 of MYS/System Product 5740-XC6 or 5665-291 until otherwise indicated in new editions or Technical Newsletters. Changes are continually made to the inrormation herein; before using this publication in connection with the operation of IBM systems, consult the latest IBM System/370 Bibliography, GC20-0001, for the editions that are applicable and current.

 $\ddot{\phantom{a}}$ 

References in this publication to IBM products, programs, or services do not imply that IBM intends to make these available in all countries in which IBM. operates. Any reference to an IBM program product in this publication is not intended to state or imply that only IBM•s program product may be used. Any functionally equivalent program may be used instead.

Publications are not stocked at the address given below. Requests for IBM publications should be made to your IBM representative or to the IBM branch office serving your locality.

A form for readers' comments is provided at the back of this publication. If the form has been removed, comments may be addressed to IBM Corporation, Information Development. Department 058, Building 920-2, PO Box 390, Poughkeepsie, N.Y. 12602. IBM may use or distribute whatever information you supply in any way it believes appropriate without incurring any obligation to you.

© Copyright International Business Machines Corporation I 97H

#### Preface

This publication describes TSO terminal messages and indicates the object modules associated with each. The publication provides a diagnostic aid for people who debug programs, but is not intended as a guide to normal operation of the programs referenced.

Note: The Access Method Services Commands and Utilities, such as DELETE, PRINT, and LISTCAT, issue messages with the prefix IDC. The Message Library: System Messages, GC28-1156, contains their descriptions.

Note that, although these messages are generally issued to the terminal, some of them may appear in the output listing from a background job.

This publication may be inserted into Message Library: System Messages to customize your message library. Remove "DAIRFAIL Service Routine Messages" section from VS2 System Messages and insert this document in its place. (Note that the page numbers of this publication begin with IKJ-9 and end with INM-16.)

This publication presents each IKJ message in the following format:

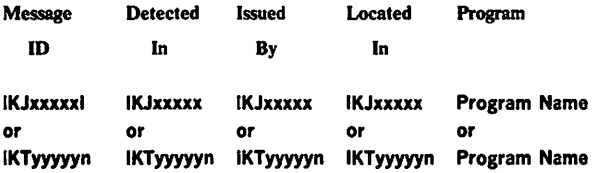

#### MESSAGE TEXT

Message Description

#### MESSAGE TEXT

Message Description

Message ID

The identifier of the message. Messages that do not have a message identifier are listed first. The TEST command processor assigns its second level messages dynamically, so their message IDs appear as IKJ57xxxl. These messages are at the beginning of the IKJ57 series and are in alphabetic sequence by the first character of the text.

#### Detected In

The modules in which the condition can be detected.

Issued By The object modules that can issue the message.

Located In The module that contains the message.

## Program

The external name for the modules that produced the message, for example: TMP, CANCEL, EDIT, DAIR, and so on.

#### Message Text

The text of the message sent to the user. The capital letters will appear in a message on the terminal as shown. The small letters represent a variable that will be inserted when the message is issued. The first "MESSAGE TEXT'' entry in the format Illustration above represents the first level message. The second (Indented) "MESSAGE TEXT" entry represents the second level message.

**Message Description** 

The message description explains why the message was issued. The packaging of the TSO library for MVS/Extended

Architecture (MVS/XA) is as follows: 1. A base book as updated by an MVS/System Product Version

2 System Library Supplement, or

2. A new book System Programming Ubrary: TSO, TSO Terminal User's Guide

Note that the titles for the TSO library for MVS/XA begin with "MVS/Extended Architecture" system prefix.

TSO Extensions (TSO/E) information is packaged as follows: 1. A System Library Supplement added to an MVS/XA base book (which may be either a new book or a base book with a

Supplement), or 2. A new book (TSO Command Language Reference, TSO Command Processor Logic Volume III: *TEST,* TSO Guide to Writing a TMP), or

3. A major revision (TSO lntemctive Data Transmission Facllity Logic, TSO Interactive Data Transmission Facility User's Guide

The Supplements do *not* change the titles of the books to which they apply. The new books include a "TSO Extensions" prefix following the "MYS/Extended Architecture" prefix in their titles. The titles for the two major revisions have no system prefixes because they apply to TSO/E in both MVS/System Product Version 1 and Version 2 environments.

Associated Publications

MVS/Extended Architecture TSO Terminal Monitor Program and Service Routines Logic, SY28-0650

(OS/VS TSO Terminal Monitor Program and Service Routines Logic, SY28-0650-3, as updated by System Library Supplement LD23-0262)

MVS/Extended Architecture TSO Command Procegor Logic Volume I: ACCOUNT, SY28-0651

(OS/VS2 TSO Command Processor Logic Volume I: ACCOUNT, SY28-0651-l, as updated by System Library Supplement LD23-0270)

MVS/Extended Architecture TSO Command Processor Logic Volume D: EDIT, SY33-8548

(OS/VS2 TSO Command Processor Logic Volume II: EDIT, SY33-8548-3, as updated by System Library Supplement LD23-0271)

MVS/Extended Architecture TSO Extensions TSO Command Processor Logic, Volume Ill: TEST, LY28-1137

MVS/Extended Architecture TSO Command Processor Logic Volume IV, SY28-0652

(OS/VS2 TSO Command Processor Logic Volume IV,

SY28-0652-2, as updated by System Library Supplement LD23-0273)

MVS/Extended Architecture TSO Extensions TSO Gulde to Writing a Terminal Monitor Program or a Command Processor, SC28-1136 MVS/Extended Architecture System Programming Ubrary: System Macros and Facilities, GC28-1150

OS/VS2 System Programming Library: Data Management,

GC26-4010 MVS/Extended Architecture Message Ubrary: System Codes,

GC28-1157 Referenced Products

1. All references to TSO/E indicate program product TSO Extensions (5665·285).

2. All references to TCAM and TSO/TCAM indicate the program product ACF/TCAM Version 2 (5735-RC3).

3. All references to VTAM, TSO/VTAM and ACF/VTAM Indicate the program product ACF/VTAM, Version 2 (5665-280).

## TSO Terminal Messages (IKJxxyyyn)

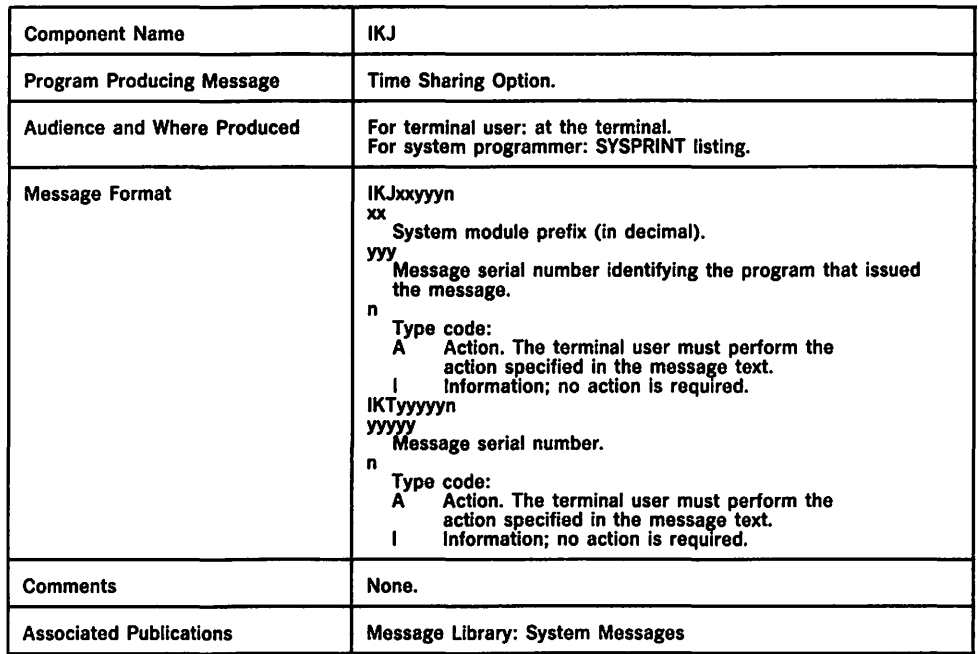

This section describes TSO messages directed to a terminal user.

 $\hat{\mathcal{A}}$ 

 $\ddot{\phantom{a}}$ 

## Programs Associated with Message Identifiers

Figure 1 correlates ranges of IKJ-prefixed message numbers and !NM-prefixed message numbers with the programs that issue them. Messages relating to Program Products can be found in the Prosram Product documentation and are not contained in this publication.

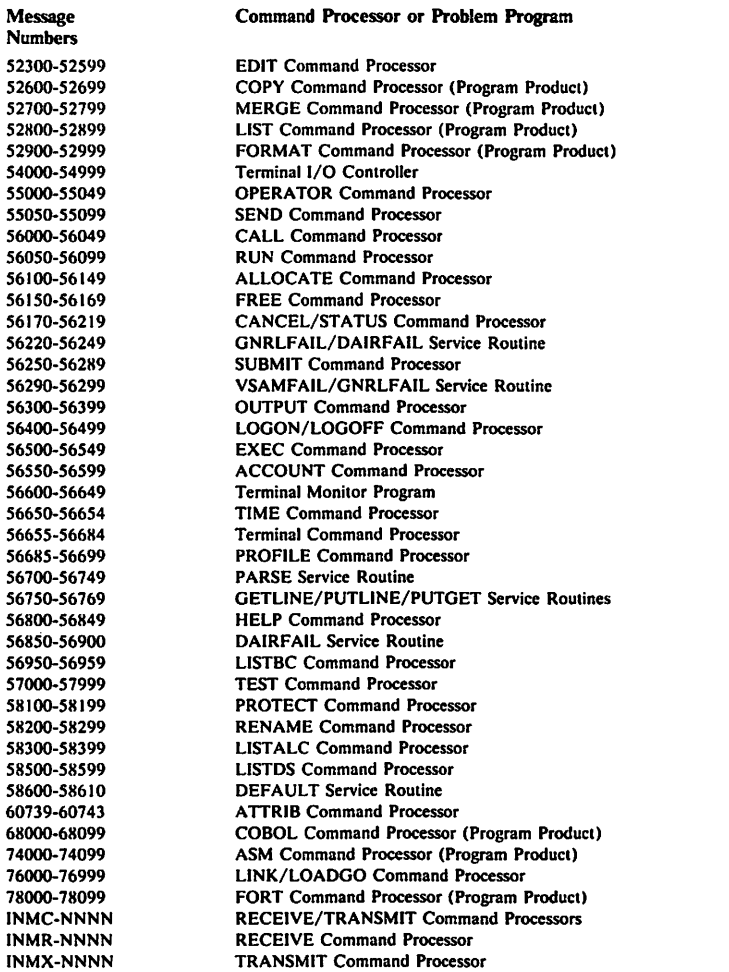

Figure 1. Programs Associated with Message Identifiers

Note: !KT-prefixed messages are issued by VTIOC (VTAM terminal 1/0 coordinator).

## Messages Associated with COMMANDS and SERVICE ROUTINES

Figure 2 correlates commands and service routines with the message ranges they issue. Messages relating to Program Products can be found in the Program Product documentation and are not contained in this publication.

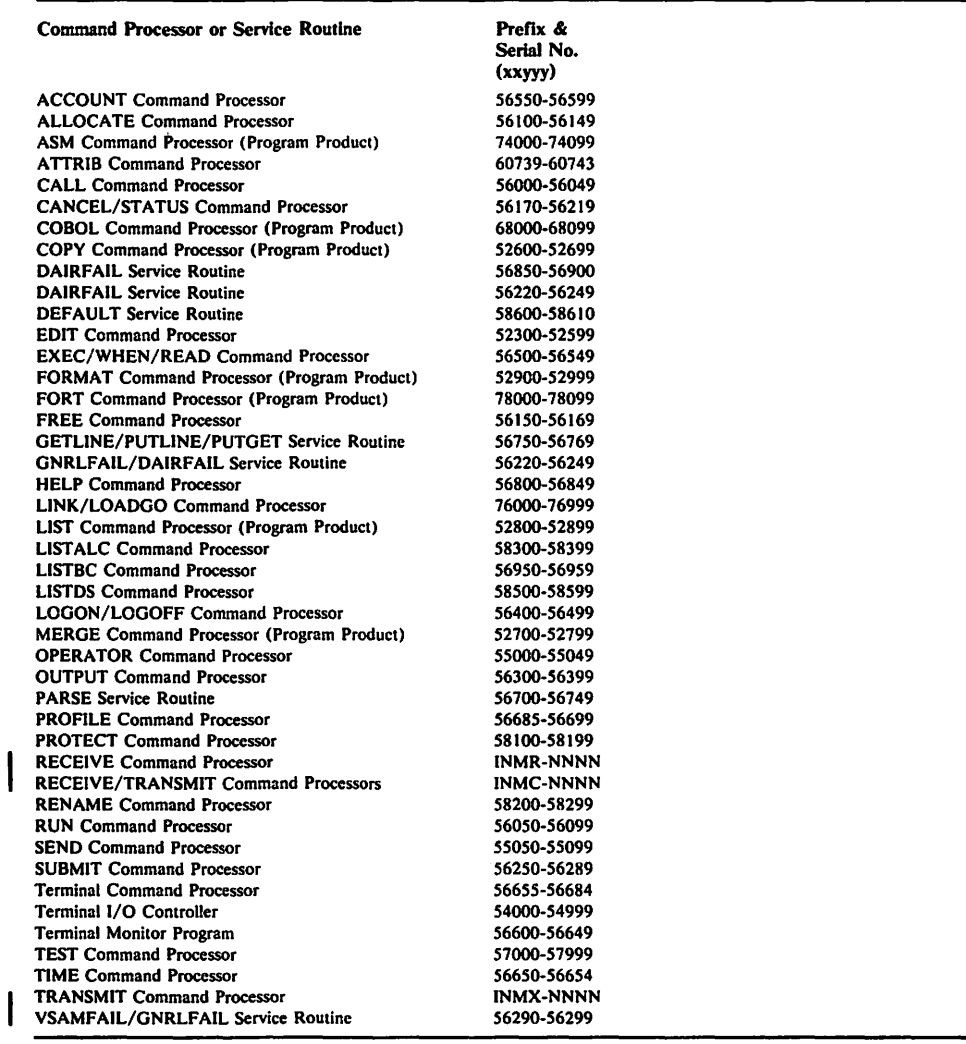

Figure 2. Message Identifiers Associated with Commands and Service Routines

## Terminal Messages

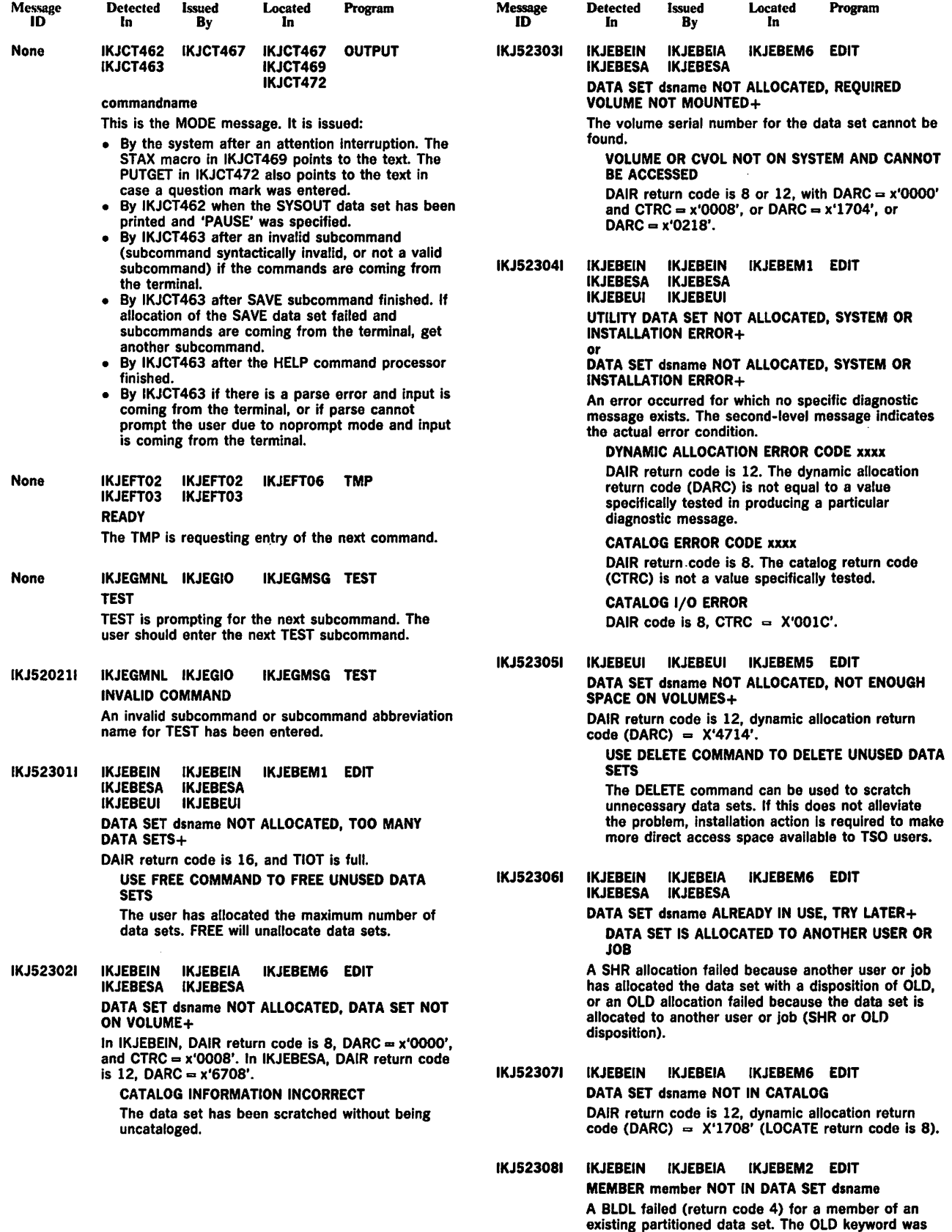

specified on the EDIT command.

 $\hat{\mathbf{r}}$ 

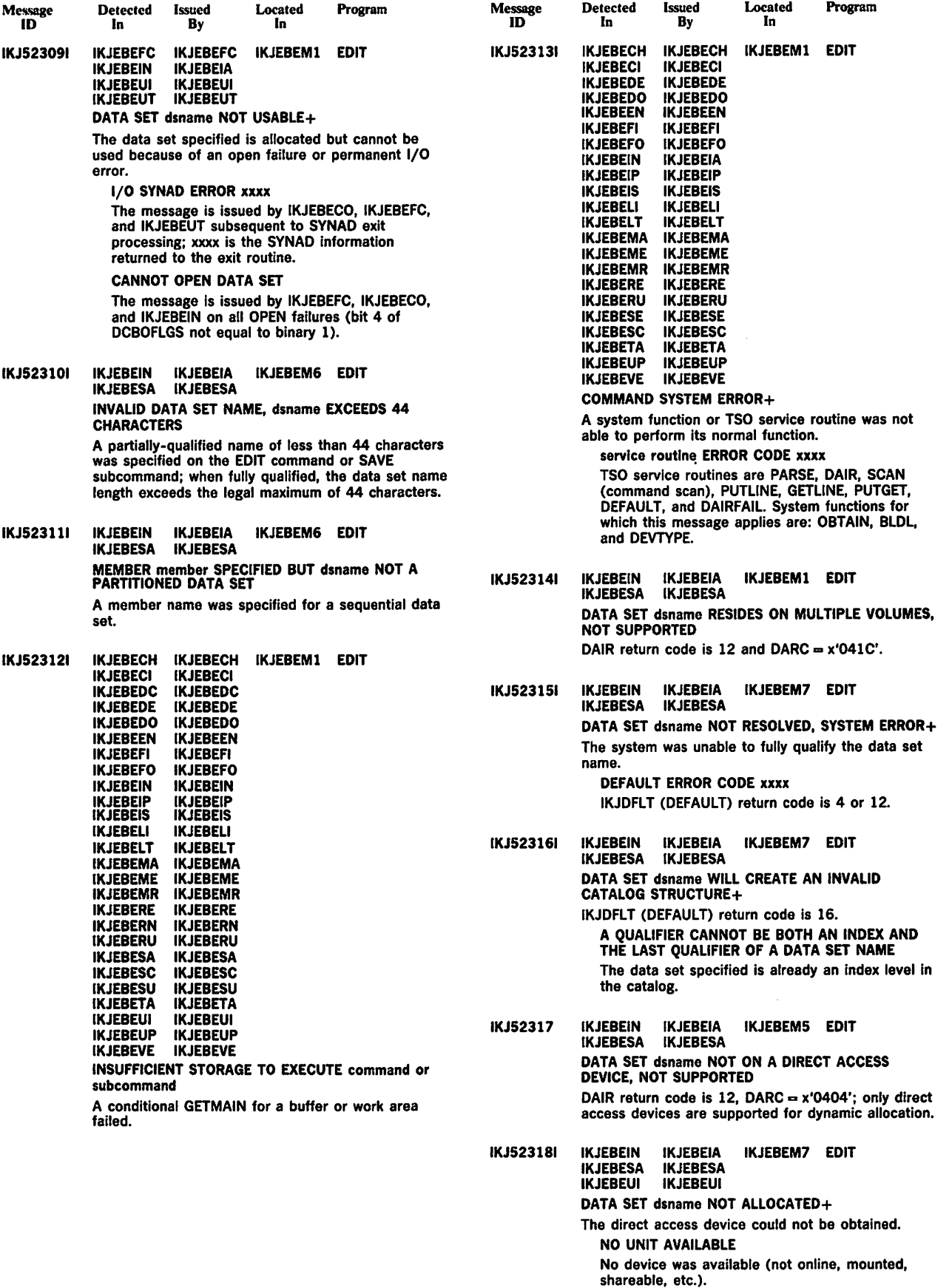

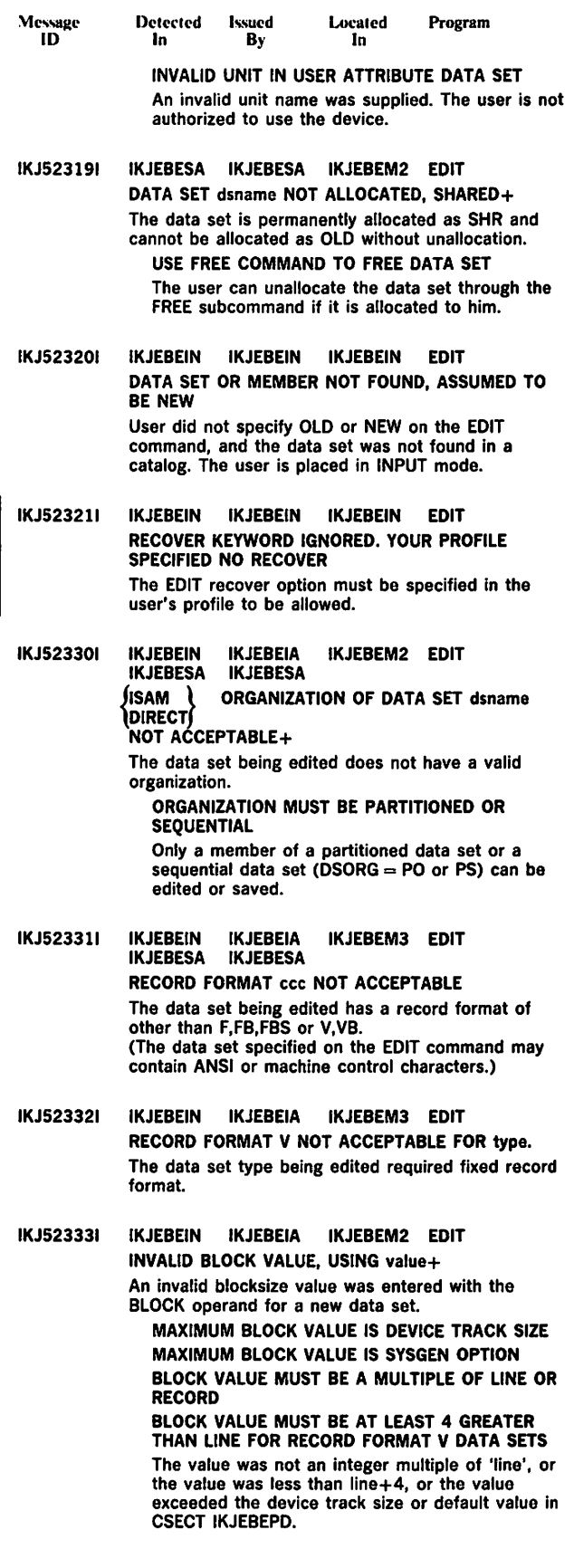

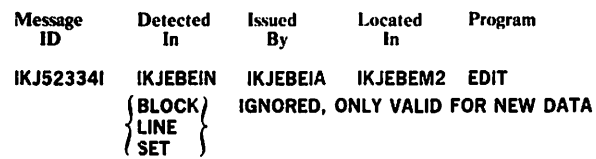

LINE and/or BLOCK was specified for an old data set. The operands are valid only for new data sets.

IKJ523351 IKJEBEIN IKJEBEIA IKJEBEM2 EDIT INVALID LINE VALUE FOR language, USING value+ The value entered with the LINE operand does not conform to data set type requirements. language REQUIRES A LINE SIZE OF 80 LINE SIZE FOR type MAY NOT EXCEED line size LRECL FIELD NOT INITIALIZED, BLOCK SIZE SUBSTITUTED The first two messages are applicable if the line size was greater than zero. The third message is issued if an LRECL value of zero is set in the format 1 DSCB.

- IKJ523361 IKJEBEIN IKJEBEIA IKJEBEM2 EDIT value INVALID LINE VALUE FOR type DATA SET The LRECL value is invalid; it does not meet data set type requirements.
- IKJ523371 IKJEBECO IKJEBECO IKJEBEM2 EDIT INVALID LINE NUMBER nnnnn ENCOUNTERED IN FIRST LINE OF DATA SET

or<br>INVALID LINE NUMBER nnnnn ENCOUNTERED, LINE NUMBER PRECEDING IS nnnnn+

An invalid line number was encountered. Either the line numbers are out of sequence, or a data set is not line numbered (sequence field contains non-numeric characters). The data set being edited must be line numbered.

USE EDIT WITH NONUM OPERAND type DATA SET MUST CONTAIN VALID LINE **NUMBERS** 

Either the data set must contain line numbers, or it can be edited using the NONUM operand on entry.

IKJ523381 IKJEBECO IKJEBECO IKJEBEM2 EDIT DATA SET dsname NOT LINE NUMBERED USING **NONUM** The data set to be edited is being initially copied and NONUM is allowed. NUM is the default with the EDIT command for this data set type.

- IKJ523391 IKJEBESA IKJEBESA IKJEBEM3 EDIT dsname ALREADY EXISTS DAIR return code is 8. Prompt message IKJ52340A or IKJ52341A is issued.
- IKJ52340A IKJEBESA IKJEBESA IKJEBESA EDIT ENTER NEW NAME OR HIT CARRIER RETURN TO REUSE DATA SET The message is issued for action after IKJ523391 if the data set is sequential.
- IKJ52341A IKJEBESA IKJEBESA IKJEBESA EDIT ENTER NEW MEMBER OR HIT CARRIER RETURN TO REUSE MEMBER The message is issued after IKJ523391 if the data set is a member of a partitioned data set.

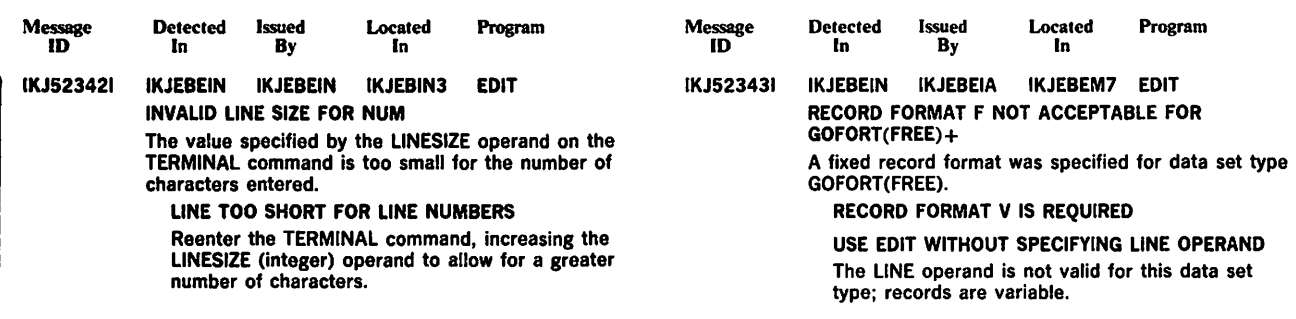

 $\sim 10^{-10}$ 

Program

Detected Issued

In By

but is again operational.

WARNING, SCAN MAY BE INCOMPLETE+

type SYNTAX CHECKER FAILED BUT SUCCESSFULLY RECOVERED

run-time data set is required).

**IKJEBEIP** 

the syntax of the line just checked.

LINE NUMBER LIMIT nnnnn EXCEEDED

IKJEBECI IKJEBECI IKJEBEMS

with numbered data set.

of the EDIT subcommand.

type DATA SET CANNOT BE RUN

IKJEBEIN IKJEBEIN

ALLOCATION ERROR CODE xxxx

ALLOCATION ERROR CODE xxxx

due to an error in dynamic allocation.

SYSTEM ERROR+

TMP.

ERROR CODE xxxx

set in IKJEBEEX.

ERROR CODE code

unallocated by IKJEBEIN. FILE ddname NOT FOUND

{ USER

Located In

CASCRC20 bit Is on in IKJEBECA; the checker failed

The syntax checker failed during line scanning, but was successfully deleted, reloaded, and re-called for initial entry (and for line-translation, if a

INPUT TERMINATED, NEXT LINE NUMBER IS nnnnn An error was received from a syntax checker during input mode, indicating that an error was detected in

The line number limit exceeded in WRITE operation

command/subcommand ENDED DUE TO ERROR+ This message is issued by IKJEBEAE when the EDIT command has abended and the ESTAE exit has control, or by IKJEBECI when a command processor which is invoked under EDIT has ended abnormally. IKJEBEAE will fill in the command name as the user entered it to enter EDIT; IKJEBECI will fill in the name

SYSTEM }COMPLETION CODE IS xxxx

The system or user completion code is filled in by the module issuing the first level message.

The message indicates that a user has attempted to run a data set which is not an executable type.

An error was detected in initialization (IKJEBEIN) or in deleting the utility data set (IKJEBEEX).

UTILITY DATA SET NOT UNALLOCATED, DYNAMIC

IKJEBEEX was unable to delete the utility data set

DATA SET dsname NOT UNALLOCATED, DYNAMIC

UTILITY DATA SET NOT UNALLOCATED, CATALOG

A catalog error occurred in deleting the utility data

DATA SET dsname NOT UNALLOCATED, CATALOG

In IKJEBEIN, the end of TIOT was reached without finding the DDNAME returned by IKJDAIR.

DAIR return code is 8. Dataset could not be

Unallocation failed for a data set in IKJEBEIN, DAIR return code is 8 or 12. Control returns to the

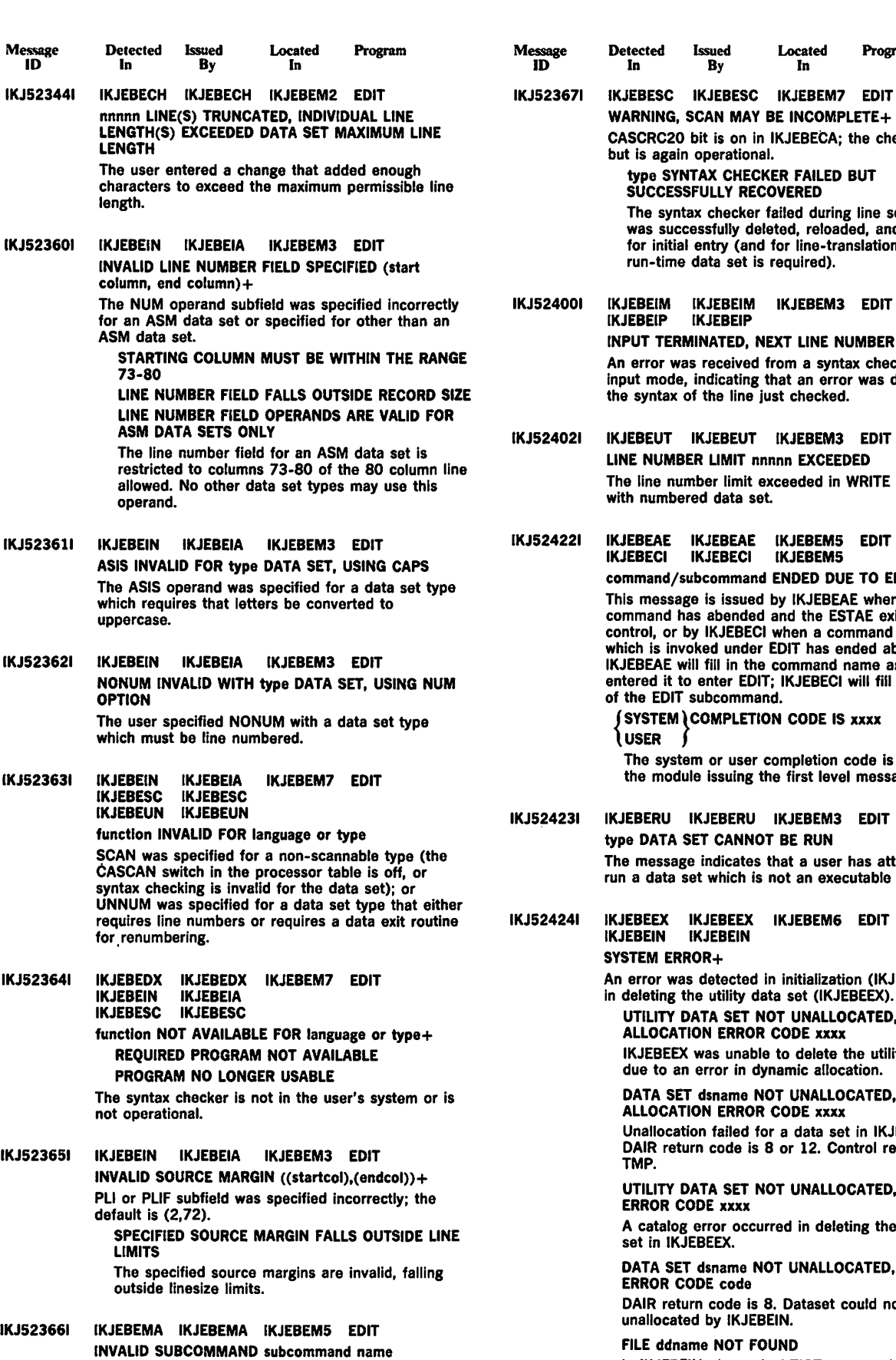

The specified subcommand is not found in the IBM or

user subcommand table.

IKJ Messages - TSO IKJ-15

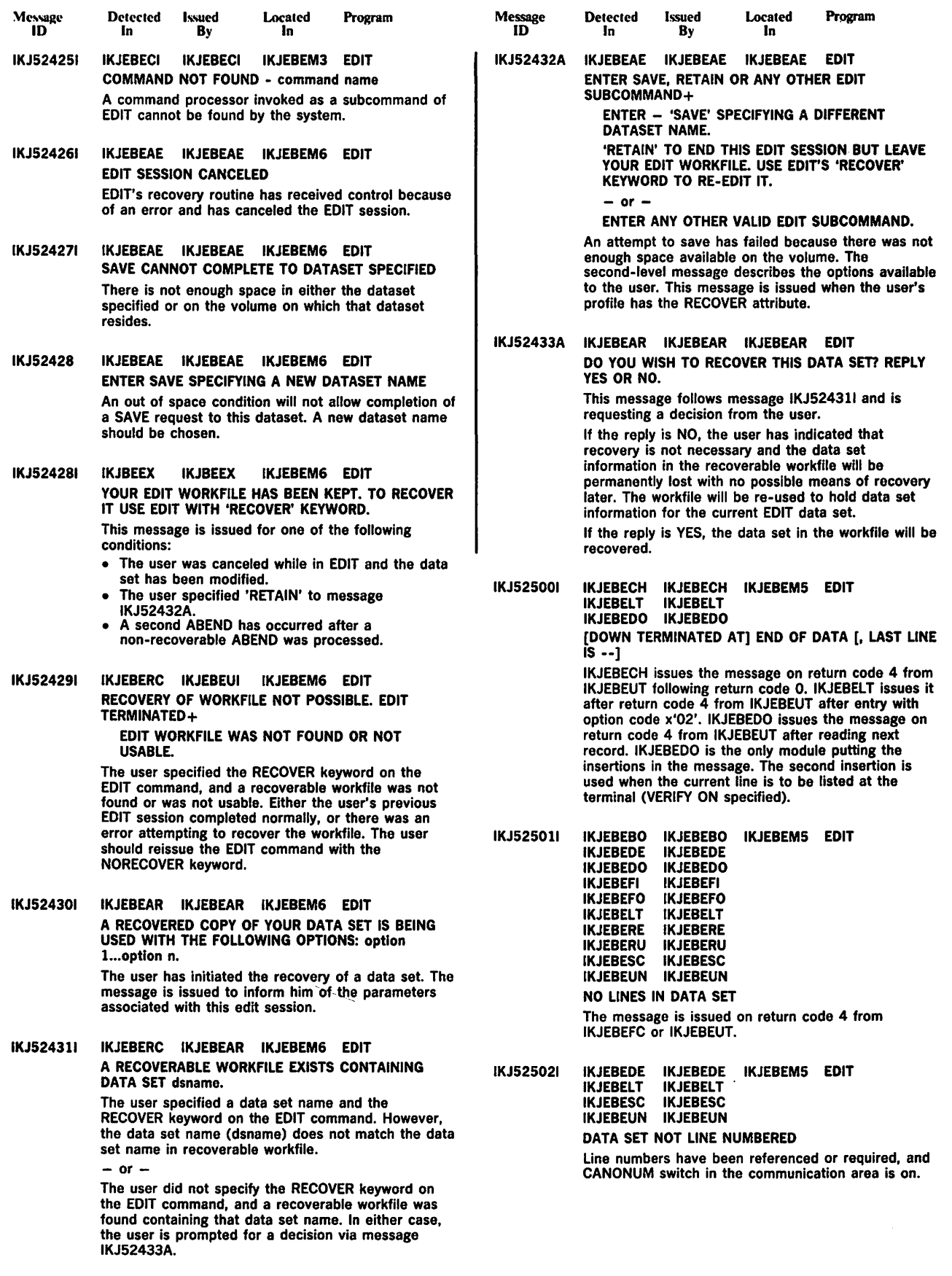

Located In

IKJEBECH IKJEBEMS EDIT<br>IKJEBEIM<br>IKJEBEIP

Program

Detected Issued In By

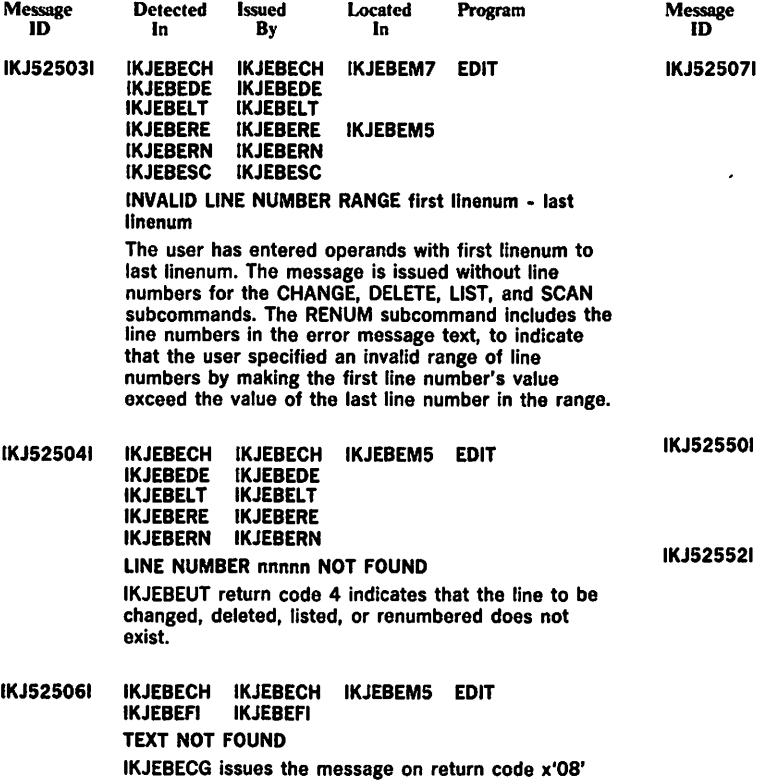

from IKJEBESE. IKJEBEFI issues the message on return code of 4 from IKJEBEUT.

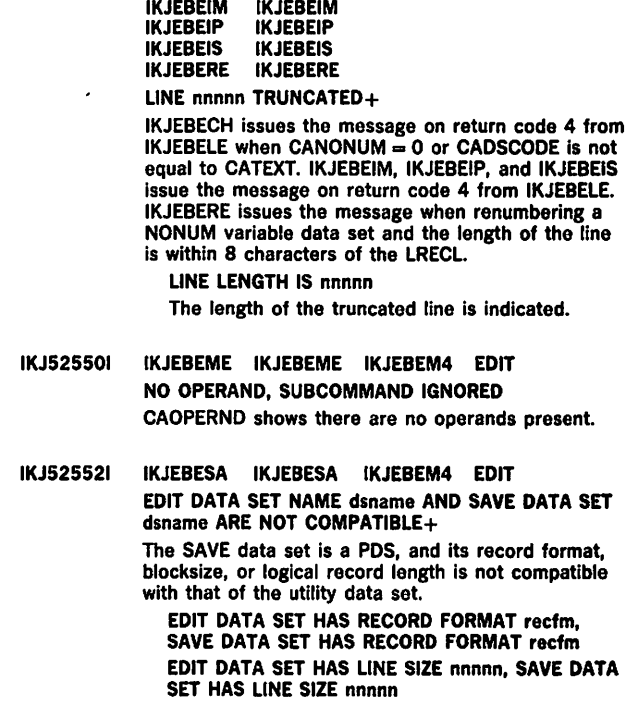

IKJS25531 IKJEBESA IKJEBESA IKJEBEM4 EDIT SAVED, DATA SET IS EMPTY IKJEBEFC return code is 4.

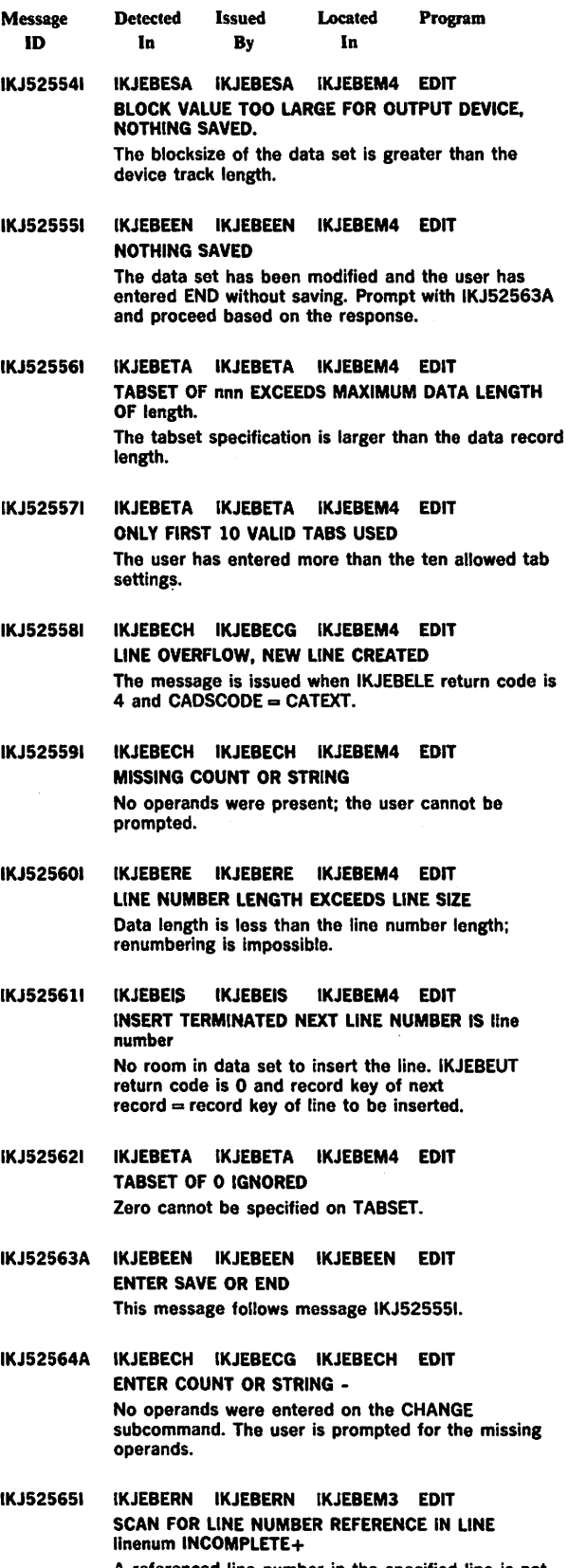

A referenced line number in the specified line is not present in the data set. This message applies only to the BASIC data set type.

 $\ddot{\phantom{a}}$ 

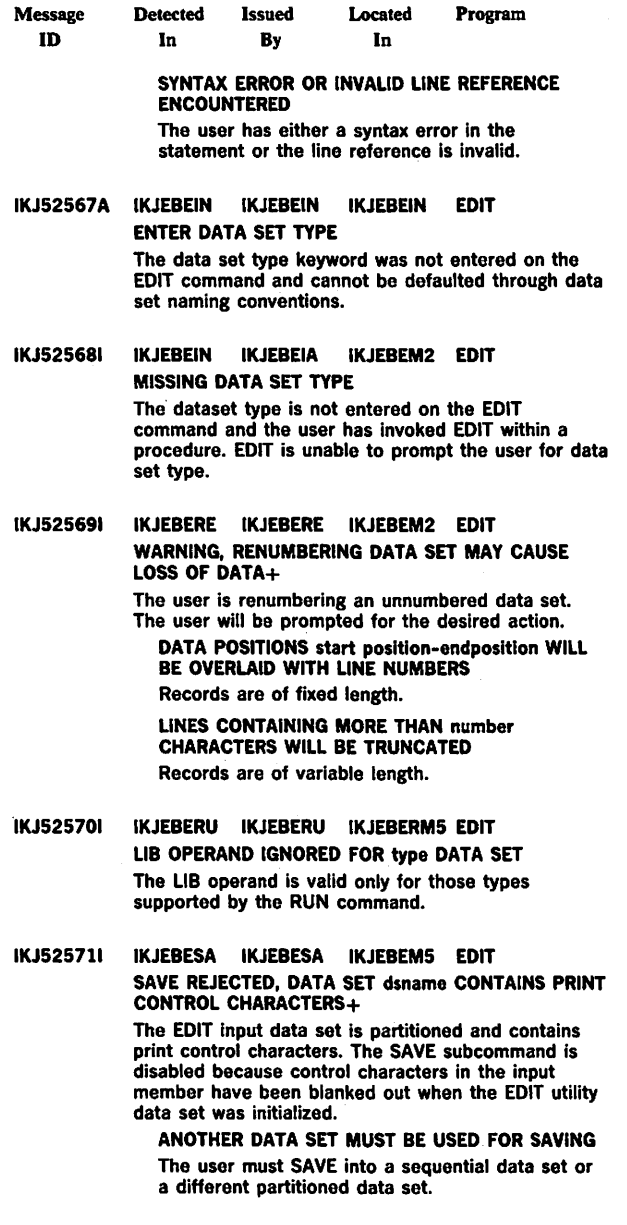

IKJ525721 IKJEBESA IKJEBESA IKJEBEMS EDIT WARNING, DATA SET dsname WILL BE SAVED WITHOUT CONTROL CHARACTERS

The data set being edited will no longer have control<br>characters on saving. If control characters are to be<br>retained in the old data set, the user should save the<br>edited data set in a new permanent data set without<br>control

IKJS2573A IKJEBESA IKJEBESA IKJEBESA EDIT ENTER NEW DATA SET NAME OR HIT CARRIER RETURN TO REUSE dsname This is the prompt for action after warning message IKJ525721. The record format after SAVE will reflect absence of control characters.

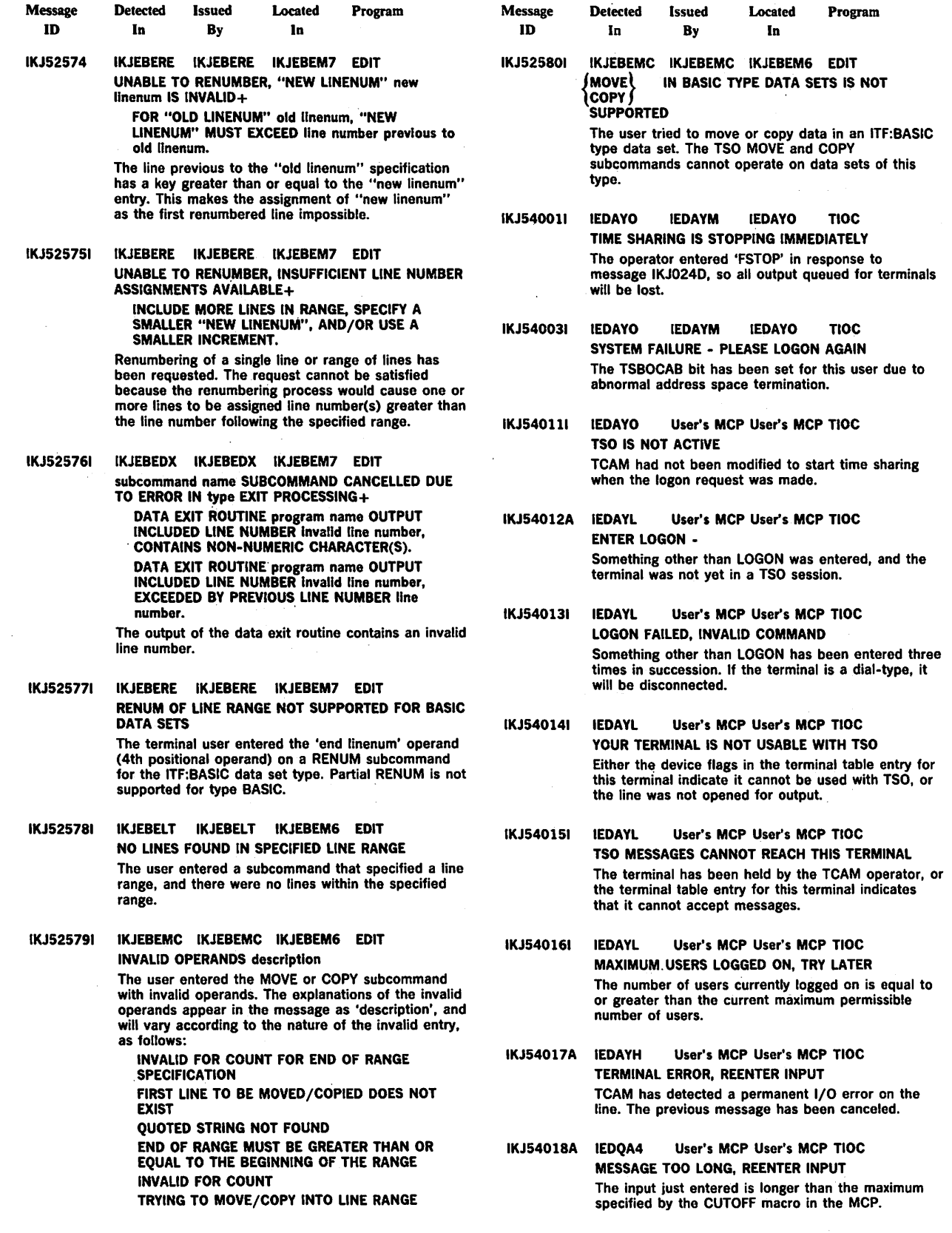

 $\mathcal{L}$ 

 $\mathcal{L}^{\pm}$ 

 $\mathcal{L}$ 

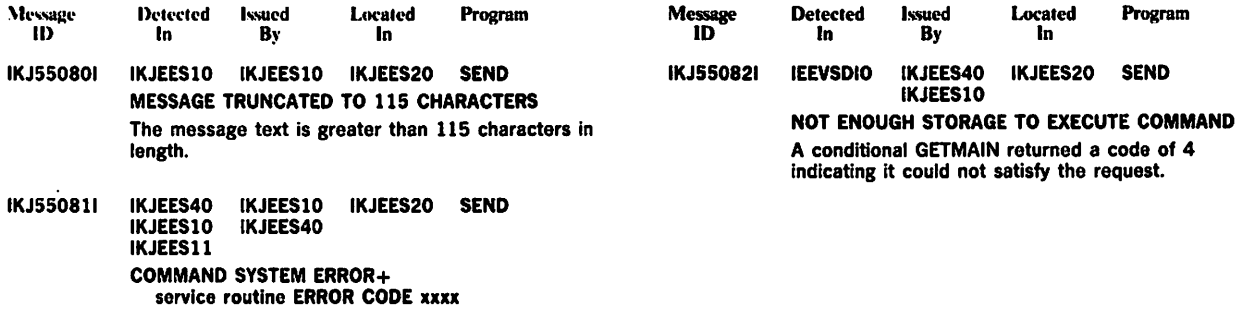

A service routine (indicated) terminated abnormally.

 $\mathcal{L}_{\mathbf{a}}$ 

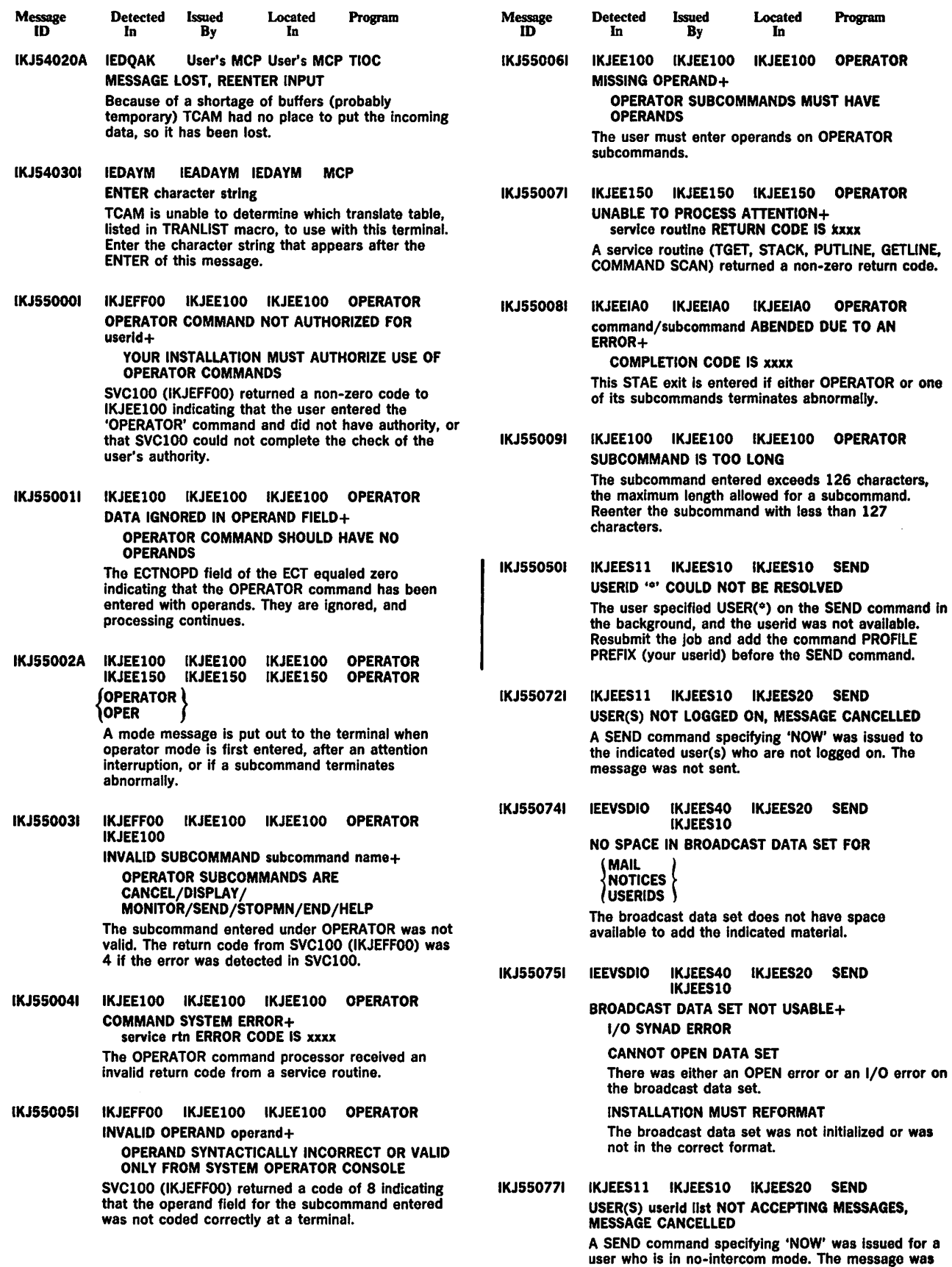

not sent.

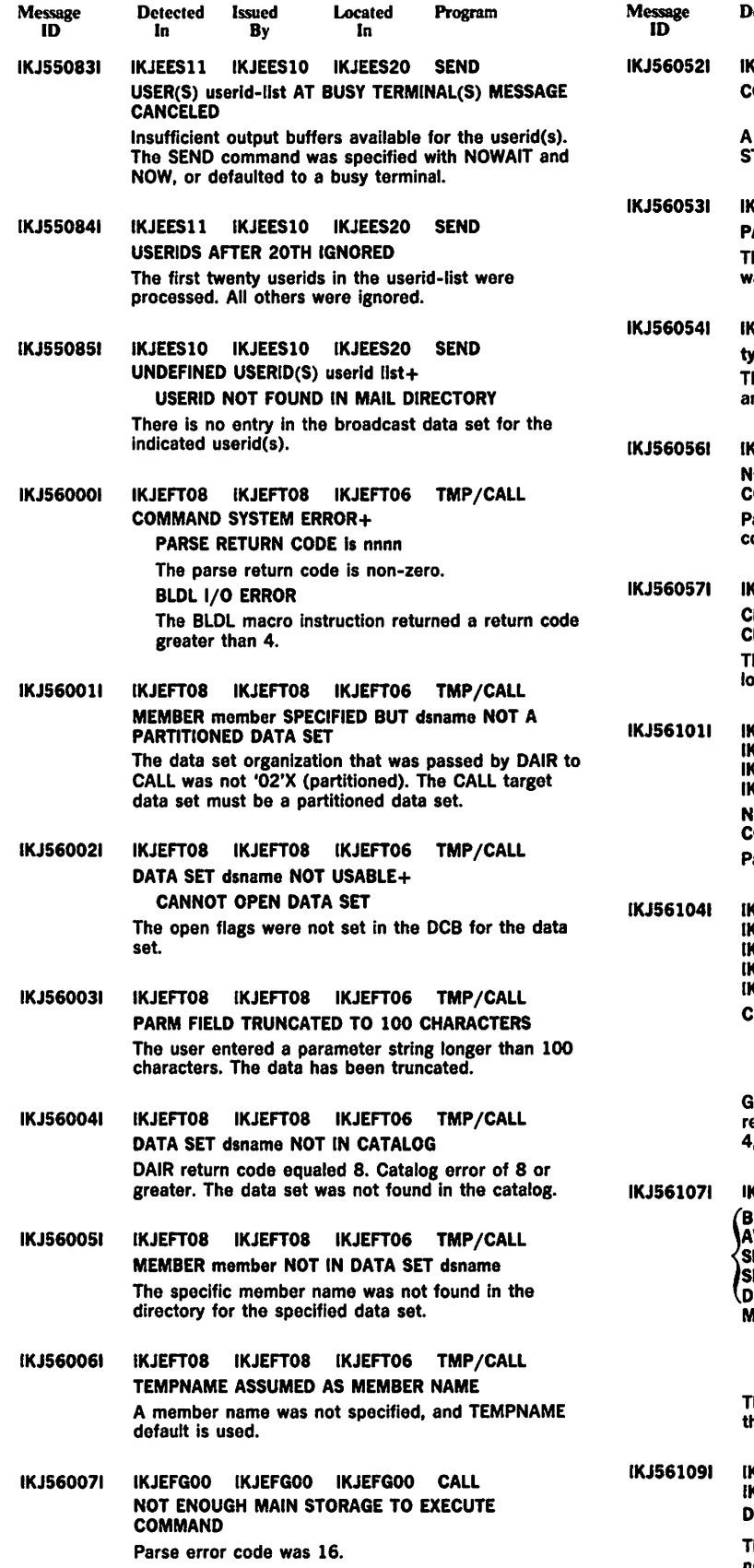

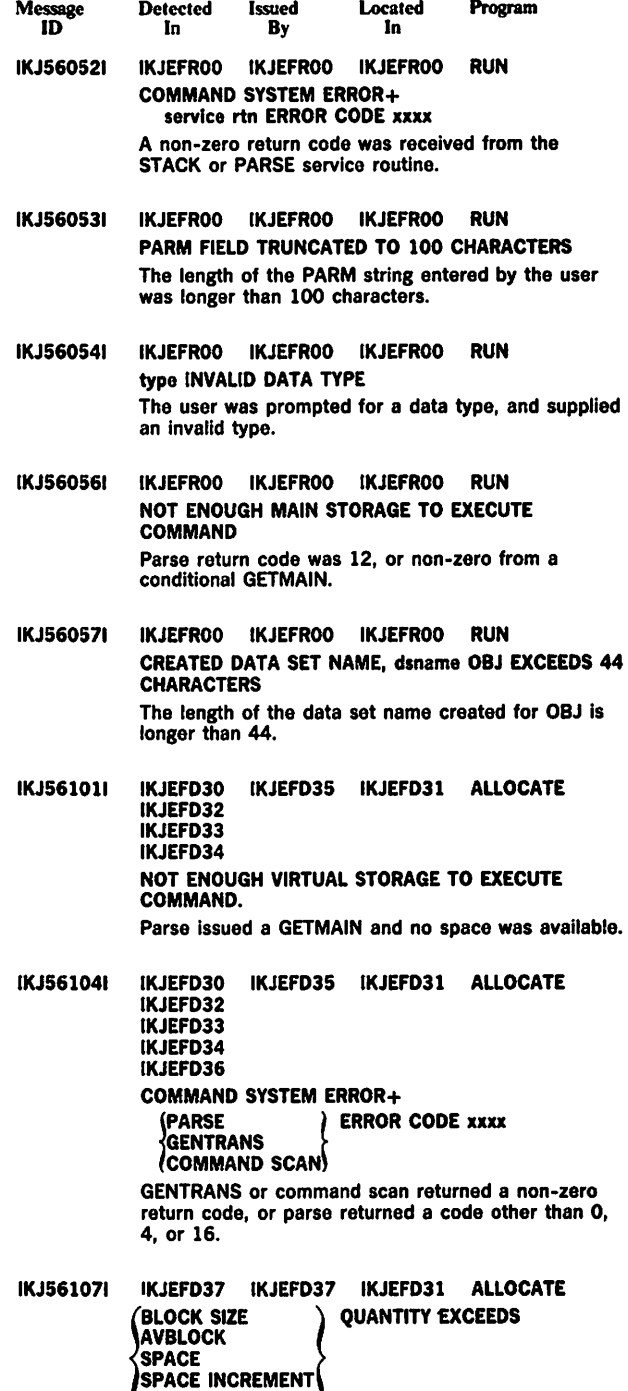

Program

DIR<br>MAXIMUM ALLOWABLE+ MAXIMUM OF 65535 FOR BLOCK AND AVBLOCK. MAXIMUM OF 16777215 FOR SPACE, SPACE INCREMENT AND DIR The value for the specified parameter is greater than he maximum.

IKJ561091 IKJEFD34 IKJEF034 IKJEFD31 ALLOCATE IKJEFD37 IKJEFD37 ATA SETS NOT CONCATENATED+

The request to concatenate a list of data sets could not be performed.

J,

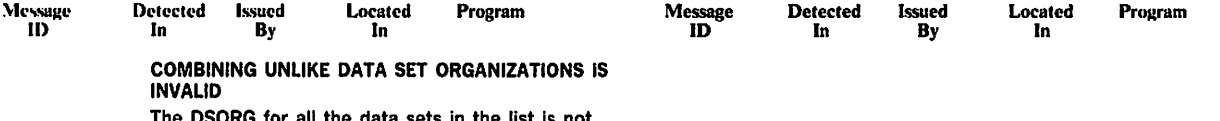

The DSORG for all the data sets in the list is not the same.

 $\sim 10^{-11}$ 

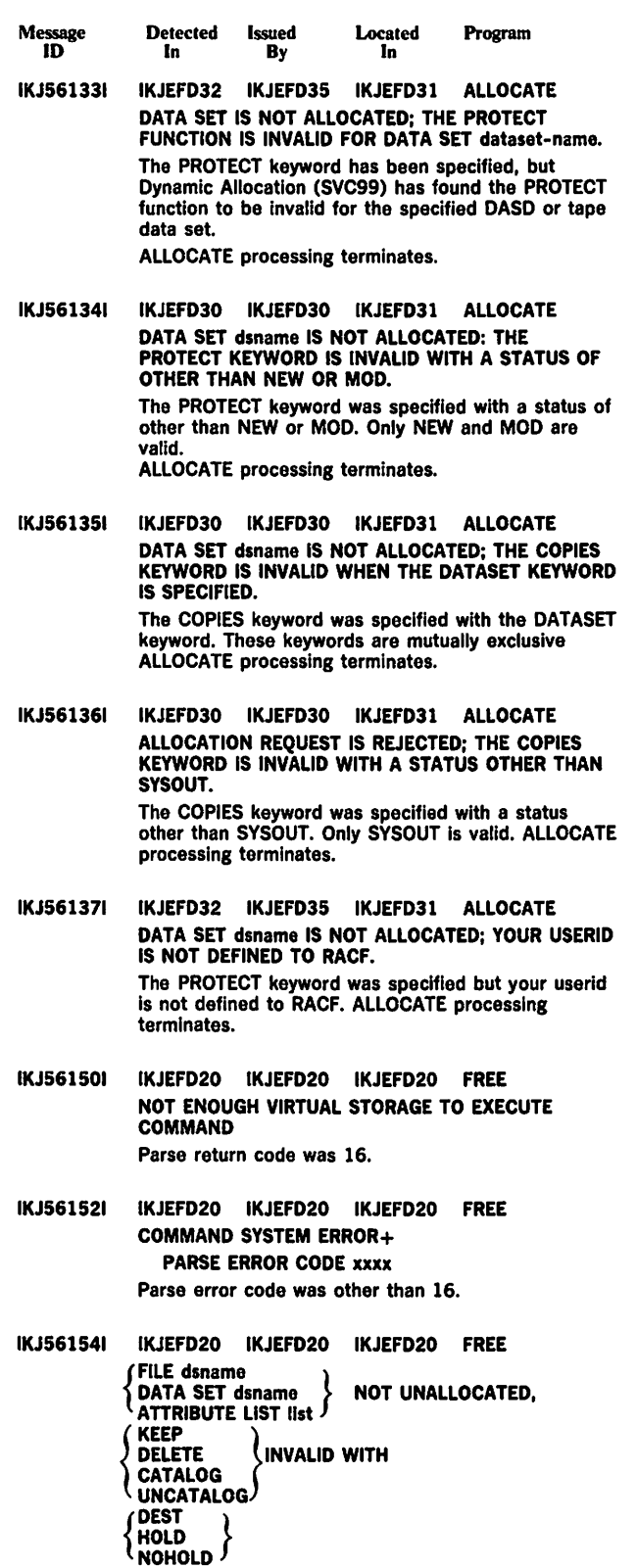

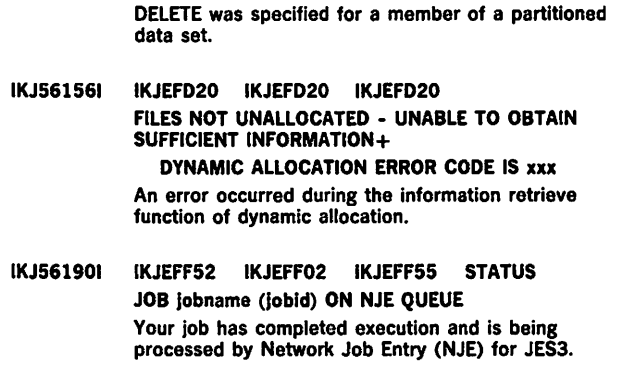

Detected Issued<br>In By

**By** 

IKJ561551 IKJEFD20 IKJEFD20 IKJEFD20 FREE

**Located** In

DATA SET dsname NOT UNALLOCATED, DELETE INVALID FOR MEMBERS OF PARTITIONED DATA SETS.

Program

Message ID

IKJ561911 IKJEFF52 IKJEFF02 IKJEFF55 STATUS STATUS FAILED - INVALID SSCS BIT SETTINGS FROM JOB ENTRY SUBSYSTEM Invalid parameters were returned to STATUS from the job entry subsystem. At least one of the bits SSCSJACT, SSCSEXCQ, or SSCSOUTQ must be turned on in the SSCSARAY for a JOBNAME (JOBID) entry if both register 15 and SSOBRETN are zero when control is returned to the STATUS command. See module IKJEFF52's listing and mapping macro IEFJSSOB (with SSOB and SSCS control blocks) for further details.

IKJ561921 IKJEFF52 IKJEFF02 IKJEFF55 STATUS JOB jobname (lobld) ON OUTPUT QUEUE, IN HOLD STATUS+

> optional second level message from subsystem The job has completed execution and its output is being processed by the job entry subsystem (unless the output is held). The job entry subsystem may supply a second level message to provide more details.

IKJ561931 IKJEFF49 IKJEFF02 IKJEFF52 IKJEFF54 CANCEL/STATUS IKJEFF55 IKJEFF55

> subsystemname SUBSYSTEM ERROR, UNDEFINED RETURN CODE nnnn+

RETRY COMMAND, THEN IF ERROR CALL YOUR SYSTEM PROGRAMMER

An error was detected by the job entry subsystem while performing the cancel or status function. Error codes are listed in the IEFJSSOB macro.

An invalid data set disposition was specified.

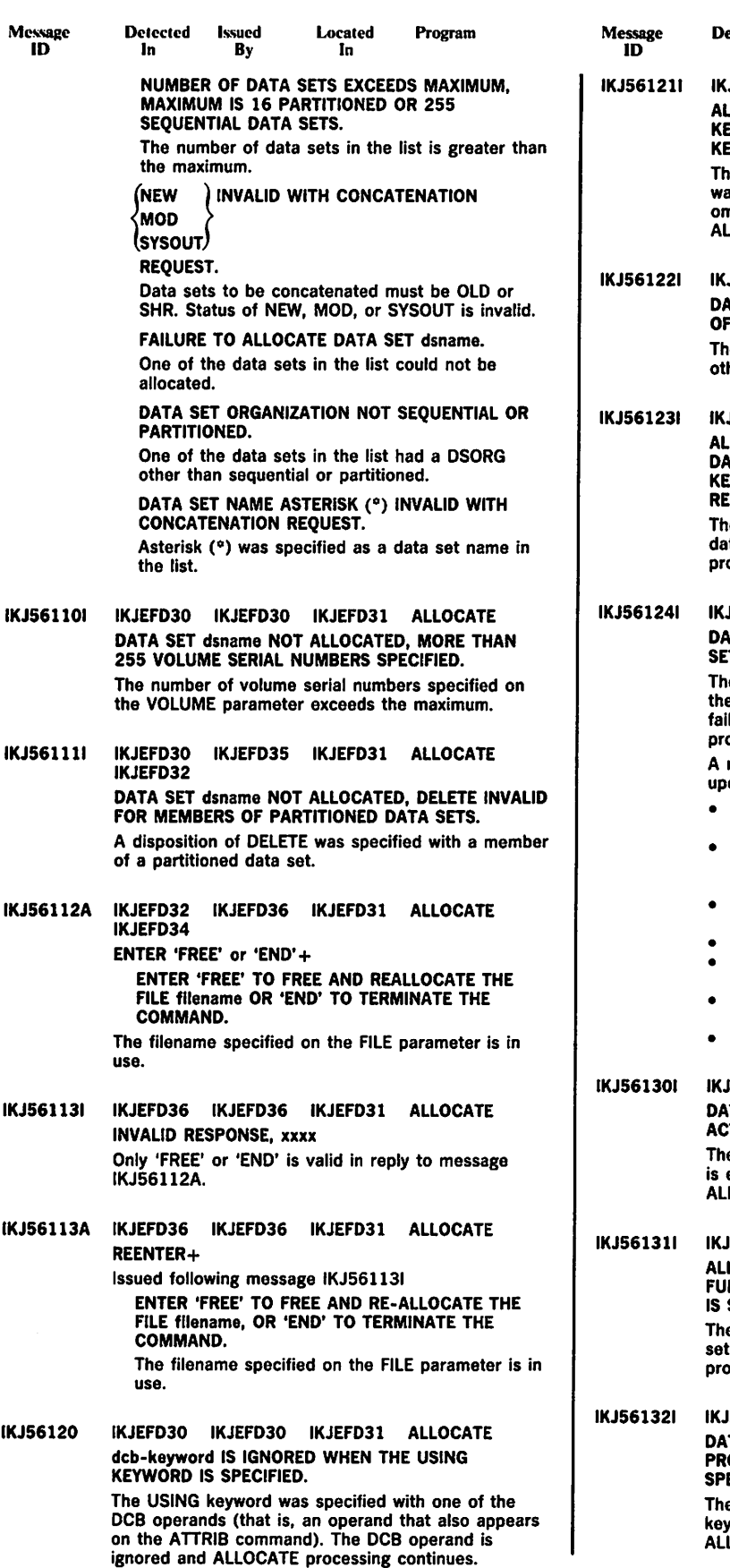

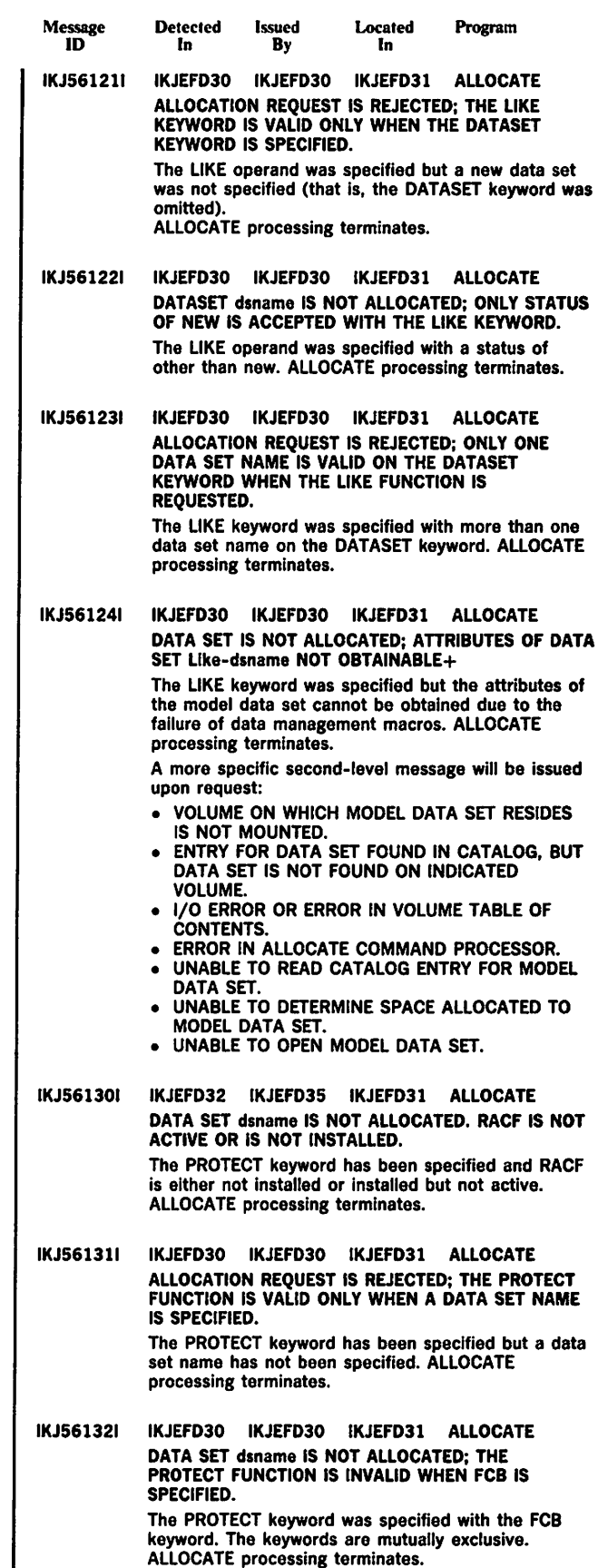

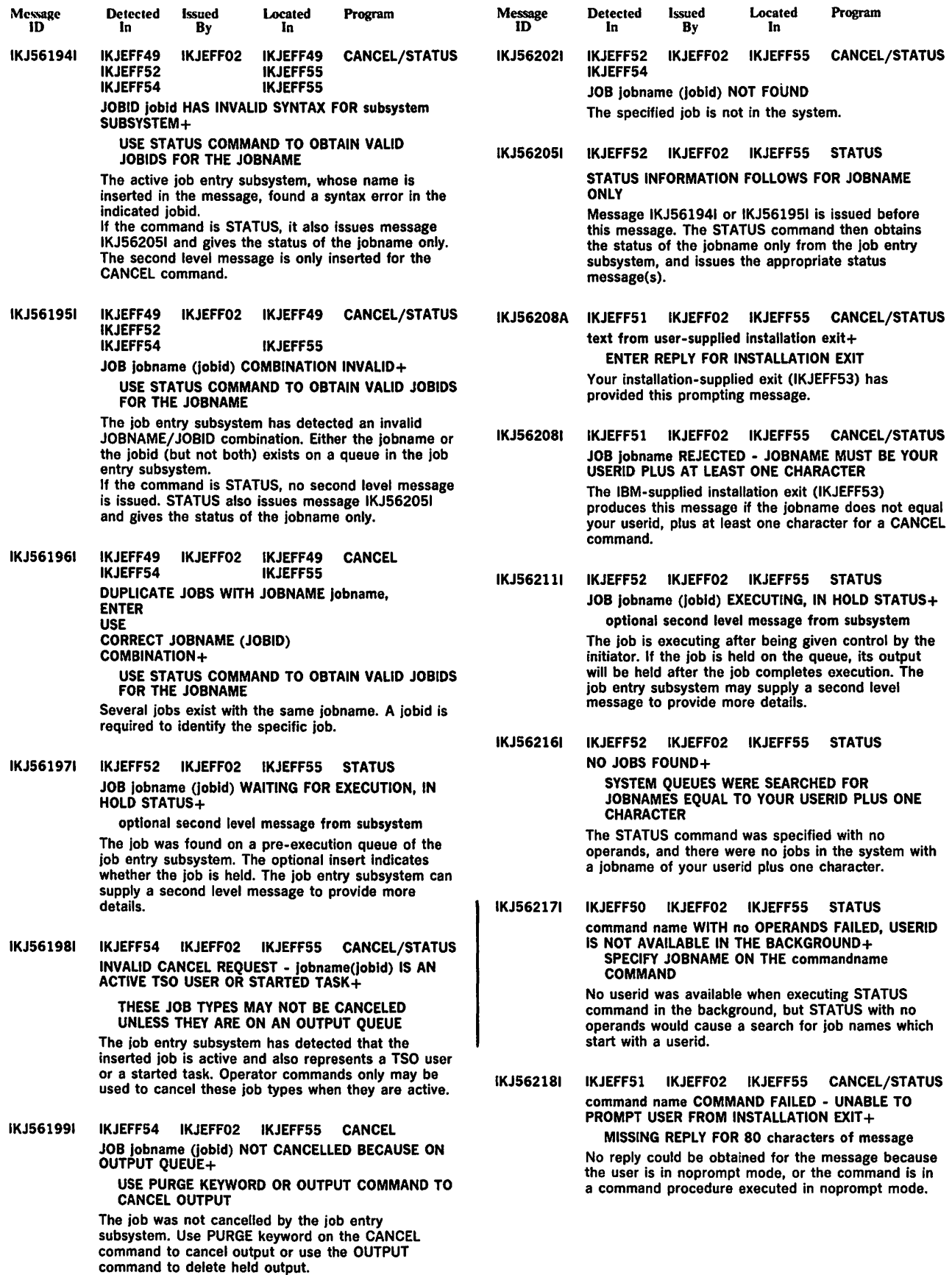

Located In

Program

Detected Issued<br>In By

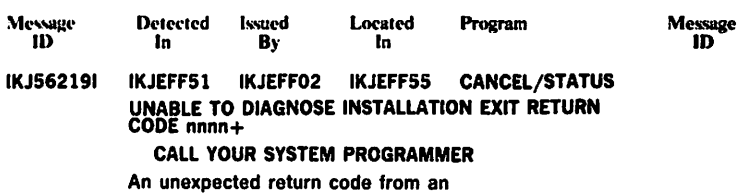

installation-supplied exit (IKJEFF53) was returned. The defined return codes are 0,4,8,12, and 16.

 $\bar{\beta}$ 

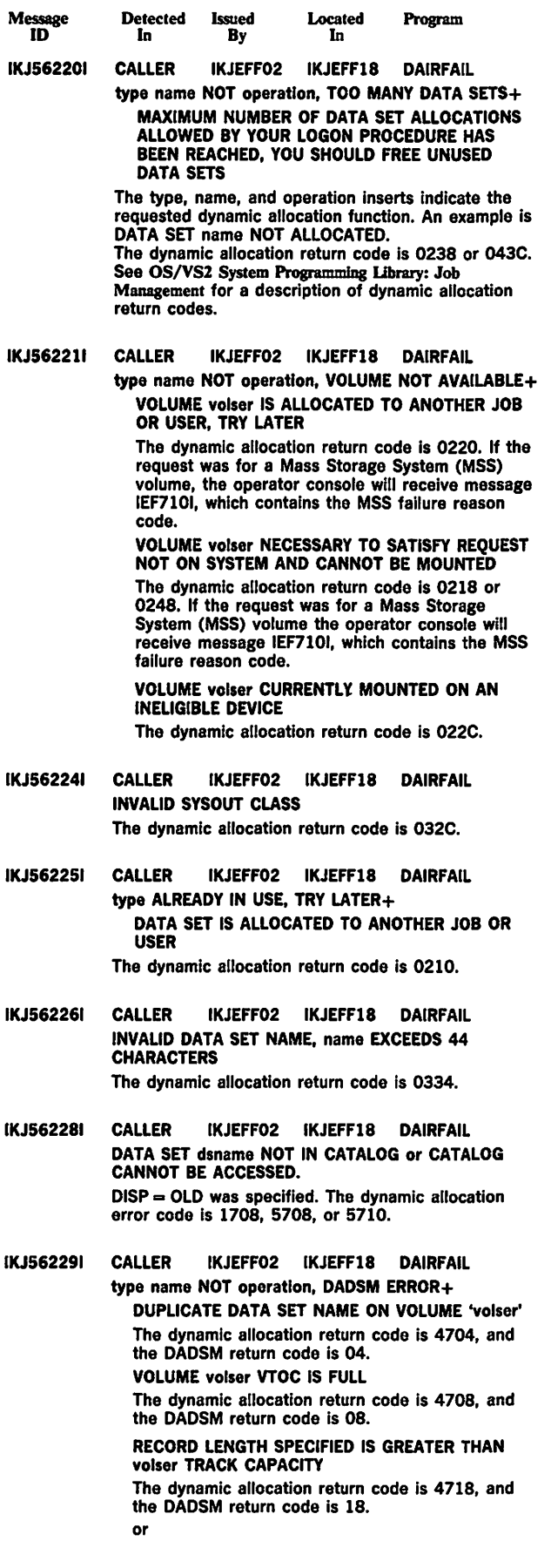

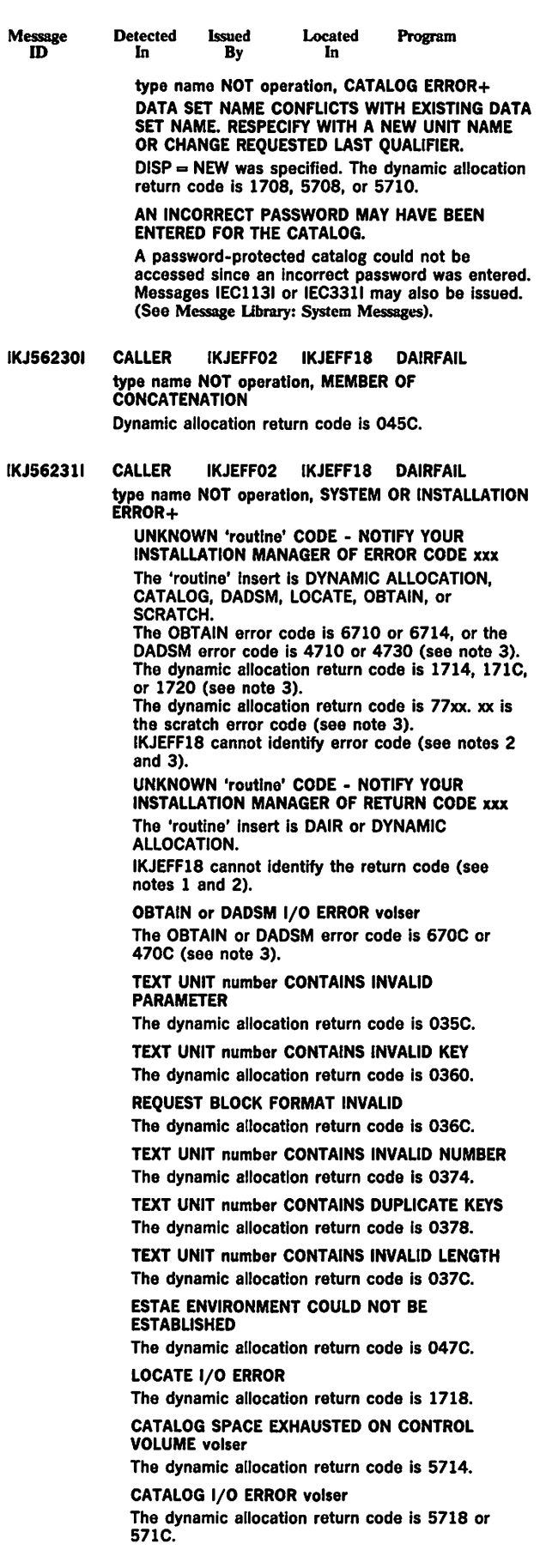

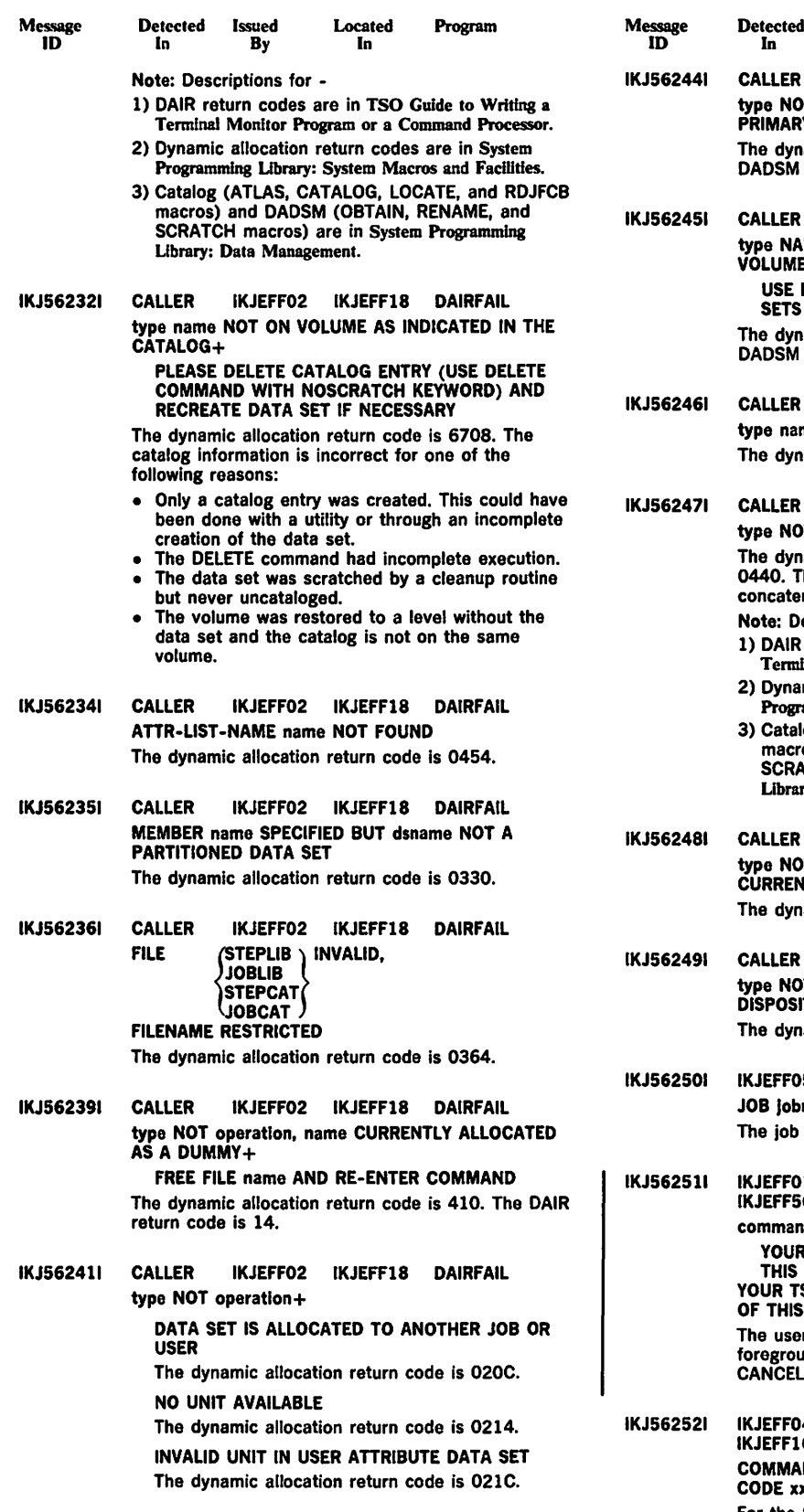

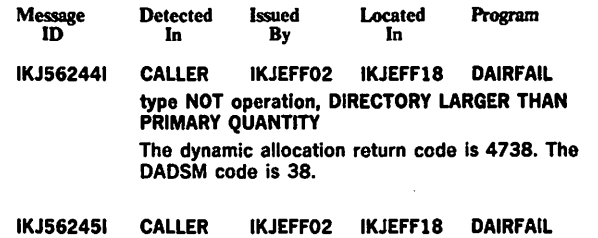

ME NOT operation, NOT ENOUGH SPACE ON VOLUME+ DELETE COMMAND TO DELETE UNUSED DATA SETS amic allocation return code is 4714. The code is 14.

IKJEFF02 IKJEFF18 DAIRFAIL me NOT ALLOCATED, FILE IN USE amic allocation return code is 0410.

IKJEFF02 IKJEFF18 DAIRFAIL T operation, IS NOT ALLOCATED amic allocation return codes are 0438 or his message is issued for all requests except nation.

escriptions for -

- return codes are in TSO Guide to Writing a Inal Monitor Program or a Command Processor. mic allocation return codes are in System
- amming Library: System Macros and Facilities. og (ATLAS, CATALOG, LOCATE, and RDJFCB
- os) and DADSM (OBTAIN, RENAME, and **STCH macros) are in System Programming** ry: Data Management.
- IKJEFF02 IKJEFF18 DAIRFAIL T operation, REQUESTED AS NEW BUT ITLY ALLOCATED amic allocation return code is 0448.
- IKJEFF02 IKJEFF18 DAIRFAIL **T** operation, CURRENTLY ALLOCATED WITH TION OF DELETE amic allocation return code is 044C.
- 5 IKJEFF02 IKJEFF03 SUBMIT name(jobid) SUBMITTED has been entered for batch processing.

IKJ562511 IKJEFFOl IKJEFF02 IKJEFF03 SUBMIT IKJEFF56 IKJEFF02 IKJEFF55 CANCEL/STATUS command NOT AUTHORIZED+ INSTALLATION MUST AUTHORIZE USE OF COMMAND SO ADMINISTRATOR MUST AUTHORIZE USE **COMMAND** r is not authorized to use the Ind-initiated background (FIB) commands: , OUTPUT, STATUS, and SUBMIT. 4 IKJEFF02 IKJEFF03 SUBMIT  $6 \frac{1}{2} \frac{1}{2} \frac$ COMMAND SYSTEM ERROR • service routine ERROR

xx For the SWA manager insert, the return code to IKJEFF04 was non-zero from a request for the JCT or ACT control block's address. For the DEFAULT insert there was an unidentifiable return code to IKJEFF17 from IKJDFLT (CSECT IKJEFF17 is in assembly module IKJEFF16).

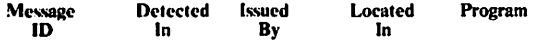

IKJ56253A IKJEFF13 IKJEFF02 IKJEFF03 SUBMIT ENTER JOBNAME CHARACTER+ JOBNAME IS CREATED FROM USERID PLUS ONE ALPHANUMERIC OR NATIONAL CHARACTER

> The SUBMIT command prompts for a character to complete the job name if the jobname consists of userid only. It also prompts if a job statement must be generated.

### IKJ562541 IKJEFF13 IKJEFF02 IKJEFF03 SUBMIT JOBNAME TRUNCATED+

NOT ENOUGH ROOM ON YOUR JOB CARD TO INSERT JOBNAME CHARACTER(\$) characters

The user supplied a job card in the input data set(s) for SUBMIT and either JOBCHAR keyword was specified on the SUBMIT command or the jobname was the userid, so SUBMIT prompted the user for jobname character(s). When SUBMIT tried to insert the character(s), it could not find enough blanks either following the jobname or to the right of the 'JOB' or operand field. SUBMIT inserts as many characters as possible and continues execution.

Message ID

Detected Issued<br>In By In By Located In

Program

USERID PLUS JOBNAME CHARACTERS CANNOT EXCEED MAXIMUM JOBNAME LENGTH OF EIGHT The user supplied or had a JOB card generated that had a jobname matching the active TSO userid or the user keyword value, if supplied on the SUBMIT command. SUBMIT obtained the jobname character(s) from a JOBCHAR keyword

on the SUBMIT command or in Its prompt for jobname character(s). The jobname constructed from userid plus the jobname character(s) would have exceeded the maximum jobname length of eight characters, so it was truncated. Otherwise, it would cause a JCL error when the job executed in the background.

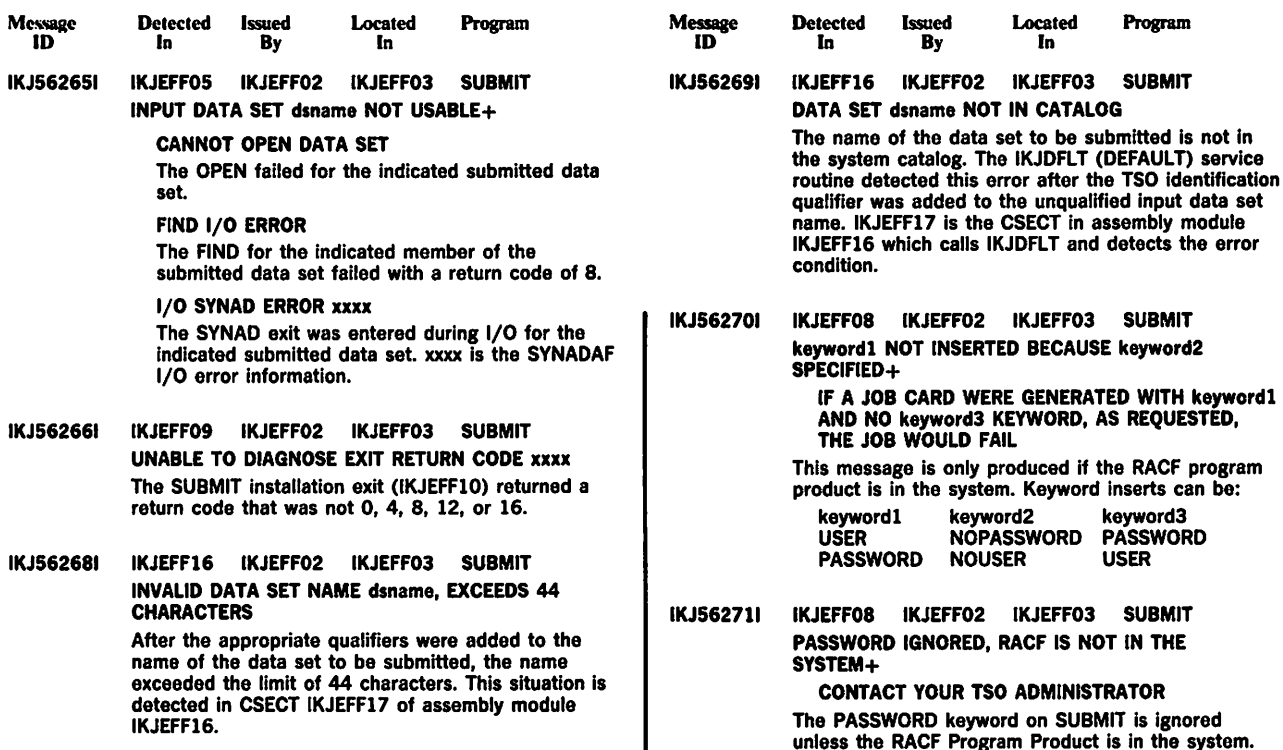

The PASSWORD keyword on SUBMIT Is Ignored unless the RACF Program Product is in the system.

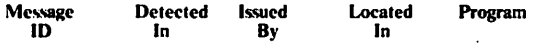

IKJS62SSA IKJEFF13 IKJEFF02 IKJEFF03 SUBMIT REENTER+

> , CHARACTER MUST BE ALPHANUMERIC OR NATIONAL

The SUBMIT command needs a reply of one alphanumeric or national character to complete the jobname, which currently consist of the userid. The reply to message IKJ56253A was incorrect.

IKJ562551 IKJEFF13 IKJEFF02 IKJEFF03 SUBMIT INVALID CHARACTER - c

> An invalid character, c, was entered in response to prompt message IKJ56253A. The character must be alphameric or national. This message is followed by message IKJ56255A.

- IKJS62561 IKJEFFOS IKJEFF02 IKJEFF03 SUBMIT commandname TERMINATED ON JOB Jobname An error in processing the jobname occurred, and that job along with any remaining jobs has not been submitted. Message IKJ562911 is also issued to describe the SUBMIT output data set error. Commandname is SUBMIT's name.
- IKJS62571 IKJEFF13 IKJEFF02 IKJEFF03 SUBMIT MISSING JOBNAME CHARACTER AND UNABLE TO PROMPT

The SUBMIT command issues this message after trying to issue prompting message IKJ56253A: which had a non-zero PUTGET return code. The jobname must be the userid plus one character. The probable cause is that the user is in noprompt mode. Use the PROFILE command to change to prompt mode if not using a CLIST. Otherwise, put a complete job card in the data set being submitted (so prompting is not necessary) or use the prompt keyword when executing the CLIST.

IKJ562571 IKJEFF08 IKJEFFF02 IKJEFF03 SUBMIT JOBNAME SUBMIT GENERATED USERID IS NOT  $\cdot$ AVAILABLE+

SUPPLY A JOB CARD OR SPECIFY USER AND JOBCHAR KEYWORDS SO JOBNAME IS GENERATED FROM USERID PLUS THE **CHARACTERS** 

No userid was available when executing SUBMIT command in the background, but a userid is needed to generate a jobname with userid plus jobname characters.

IKJ562581 IKJEFF15 IKJEFF02 IKJEFF03 SUBMIT commandname FAILED, YOUR INSTALLATION DOES

NOT SUPPORT THE HOLD KEYWORD+ YOUR USER PROFILE DOES NOT CONTAIN A HOLD MSGCLASS VALUE. PLEASE INFORM YOUR TSO ADMINISTRATOR.

You cannot use the HOLD keyword on the SUBMIT command unless your TSO Administrator has placed a default value for HELD MSGCLASS in your entry in the User Attributes Table.

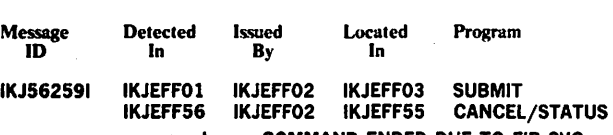

commandname COMMAND ENDED DUE TO FIB SVC macroname ERROR CODE xxxx+ RETRY COMMAND, THEN IF ERROR CALL YOUR SYSTEM PROGRAMMER

A macro was issued by FIB (foreground-initiated background) SVC 100 and the macro routine failed with the inserted error code. Macroname may be ATTACH, STATUS, or STAX.

<sup>0</sup>If macroname is not used, the error code is from SVC 100 (or an unidentified return code from a module attached by SVC 100).

Return code 88 indicates invalid input to the SVC either an unauthorized command code in the FIBID field of the input parameter list, or an invalid pointer to the PSCB control block (JSCBPSCB pointer not equal to CPPLPSCB POINTER), or the high-order bit is not on in the pointer to the input parameter list (register 1->pointer-> FIBPARMS).

.. IKJS62601 IKJEFF04 IKJEFF02 IKJEFF03 SUBMIT IKJEFF02 INSUFFICIENT STORAGE TO EXECUTE commandname COMMAND

> IKJEFFOS could not do a GETMAIN for enough buffer space for a submitted data set.

The virtual storage required to contain the job stream (a job stream submitted via the SUBMIT command), could not be obtained. The command is terminated without submitting the job stream.

IKJ562611 IKJEFFOS IKJEFF02 IKJEFF03 SUBMIT RECORD LENGTH OF DATA SET dsname NOT 80

The data set submitted did not have logical records of 80 bytes. Blocksize need not be 80, but LRECL must be 80, since the records are treated as standard JCL cards. Data pointed to by DD cards may be in other types of data sets. The user must recreate the JCla data set with an LRECL of 80. The ALLOCATE command may be used, or EDIT a new CNTL-type data set.

IKJ562621 IKJEFFOS IKJEFF02 IKJEFF03 SUBMIT MEMBER membername NOT IN DATA SET dsname The partitioned data set member specified could not be found. A FIND macro was issued for the membername after the dsname was successfully allocated, and a code of 4 was returned. Issue a LISTDS command for the dsname, with member option. This will tell what members are in the data set and the SUBMIT command can be reissued with the correct member name.

IKJS62631 IKJEFFOS IKJEFF02 IKJEFF03 SUBMIT RECORD FORMAT FOR DATA SET dsname NOT FIXED The data set being submitted did not have a record format of fixed or fixed blocked. All JCL must be in a fixed or fixed blocked data set, but data pointed to by DD cards can be in other types of data sets .. The user must recreate the data set with a RECFM = F or FB. The ALLOCATE command may be used, or EDIT a new data set with CNTL as the data set type.

IKJ562641 IKJEFFOS IKJEFF02 IKJEFF03 SUBMIT keyword IGNORED BECAUSE JOB CARD WAS SUPPLIED+

> THIS KEYWORD IS ONLY USED WHEN' A JOB CARD IS GENERATED

'keyword' can be NOTIFY, NONOTIFY, PASSWORD, or NOPASSWORD.

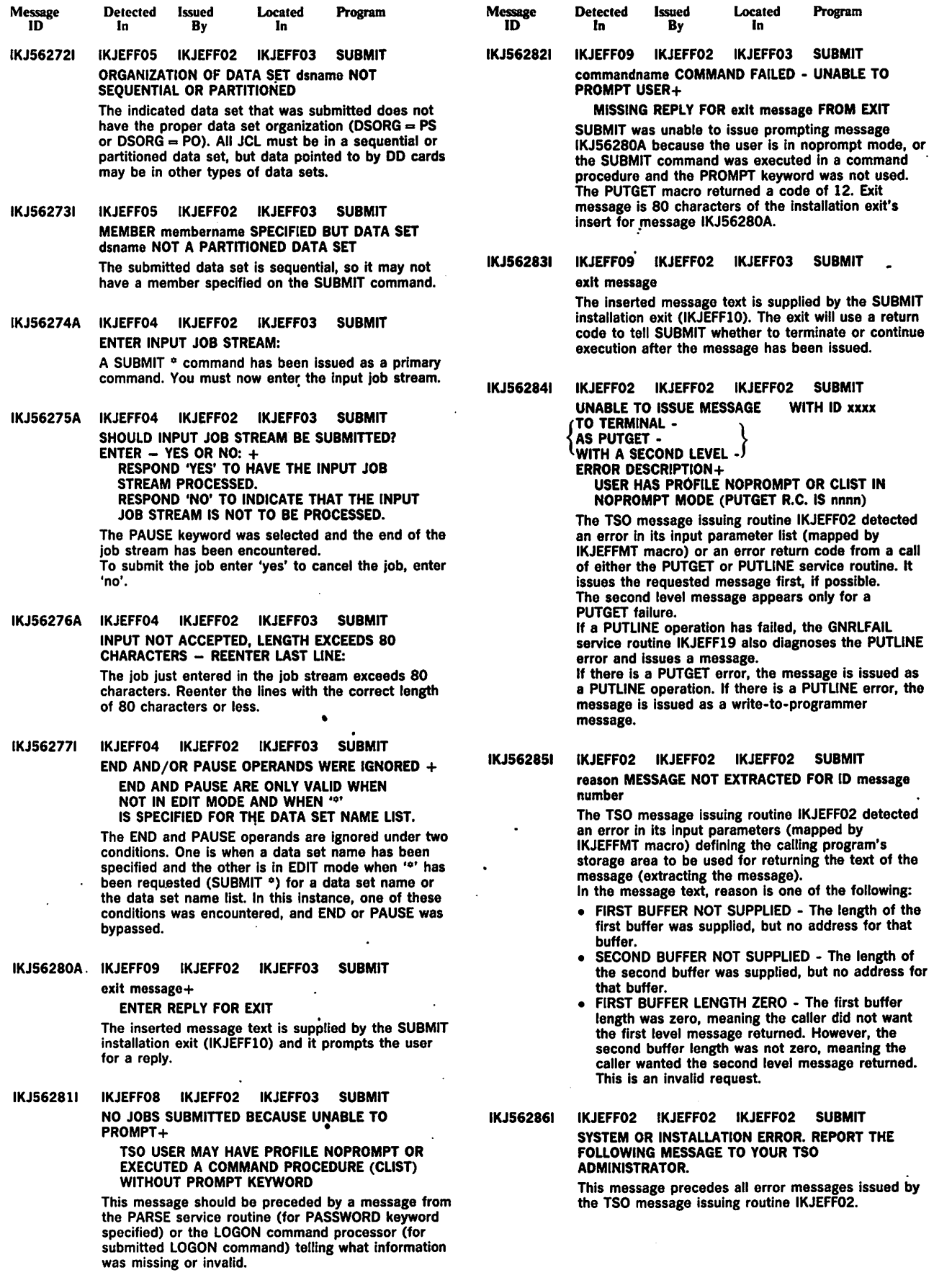

 $\ddot{\phantom{0}}$ 

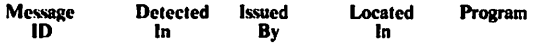

IKJ562871 IKJEFFOS IKJEFF02 IKJEFF03 SUBMIT IKJEFF15 JOB Jobname NOT SUBMITTED - INVALID ENTRY CODE FOR modulename Jobname is the last Jobname being processed, and it must be resubmitted. Modulename can be IKJEFFOS or IKJEFF15. IKJEFFOS

will only accept a value of 2 or 3 in the HTCODE field of the SUBMIT history table. IKJEFF15 will accept 1 or 4.

IKJ562881 IKJEFF04 IKJEFF02 IKJEFF03 SUBMIT commandname FAILED - LOGON ACCOUNTING INFORMATION EXCEEDS 142 CHARACTERS The user's accounting information is longer than 142 characters. IKJEFF04 references account fields in the account control table (ACT) created when the user logged on to TSO in order to recreate the accounting information in job card format. SUBMIT modules IKJEFF08 and IKJEFF09 use the accounting information, and expect the above limit.

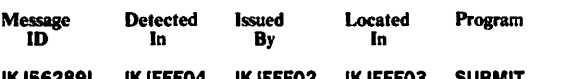

IKJ562891 IKJEFF04 IKJEFF02 IKJEFF03 SUBMIT IKJEFF08

commandname FAILED - LOGON ACCOUNTING INFORMATION WON'T FIT ON JOB STATEMENT

If SUBMIT must generate a JOB statement, it has room to insert 54 characters followed by a comma on the job card, and 67 characters on each of two continuation cards. Thus, the accounting information, recreated from the account control table (ACT) control block for the user, may be up to 190 characters in length (counting two commas used as breaking points for inserts). However, if there are too few commas between fields, it may be impossible to create two or three inserts of the correct length.

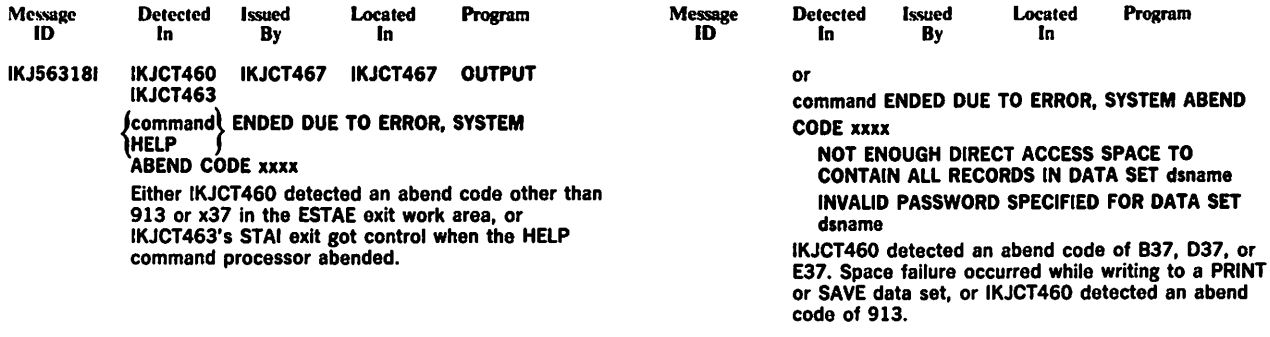

 $\mathcal{L}_{\mathcal{A}}$ 

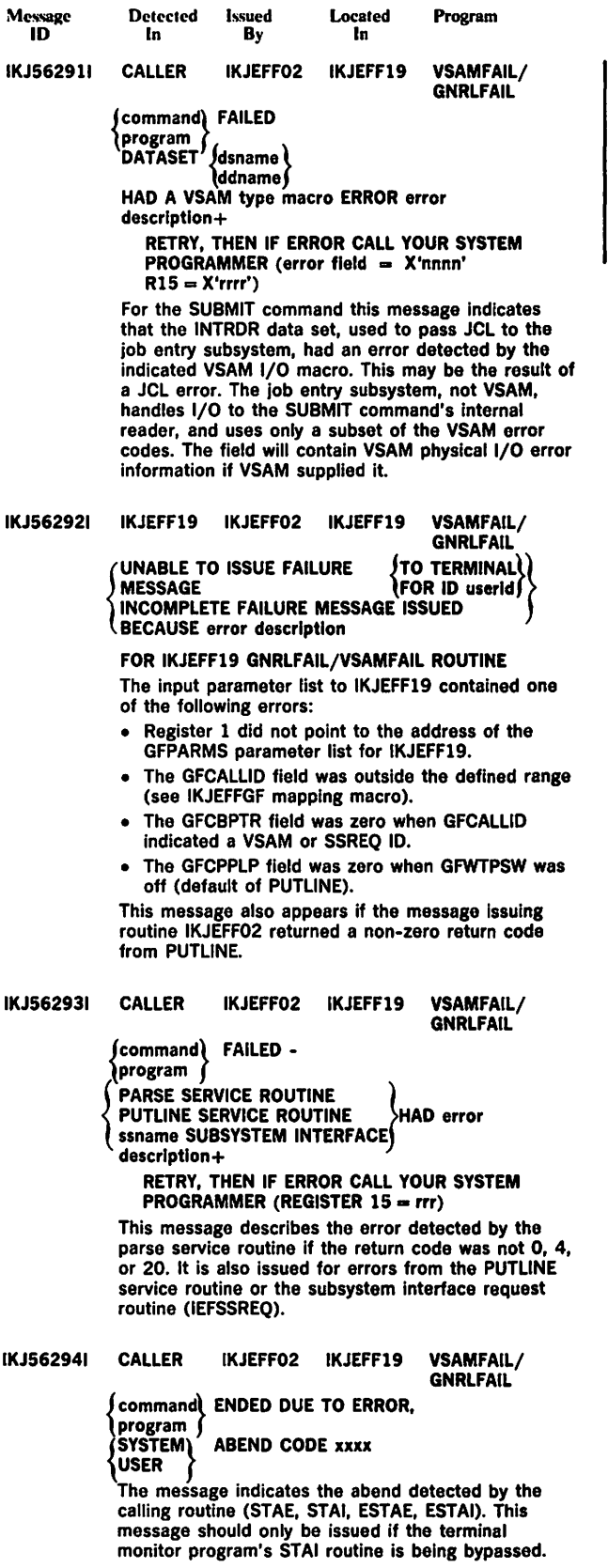

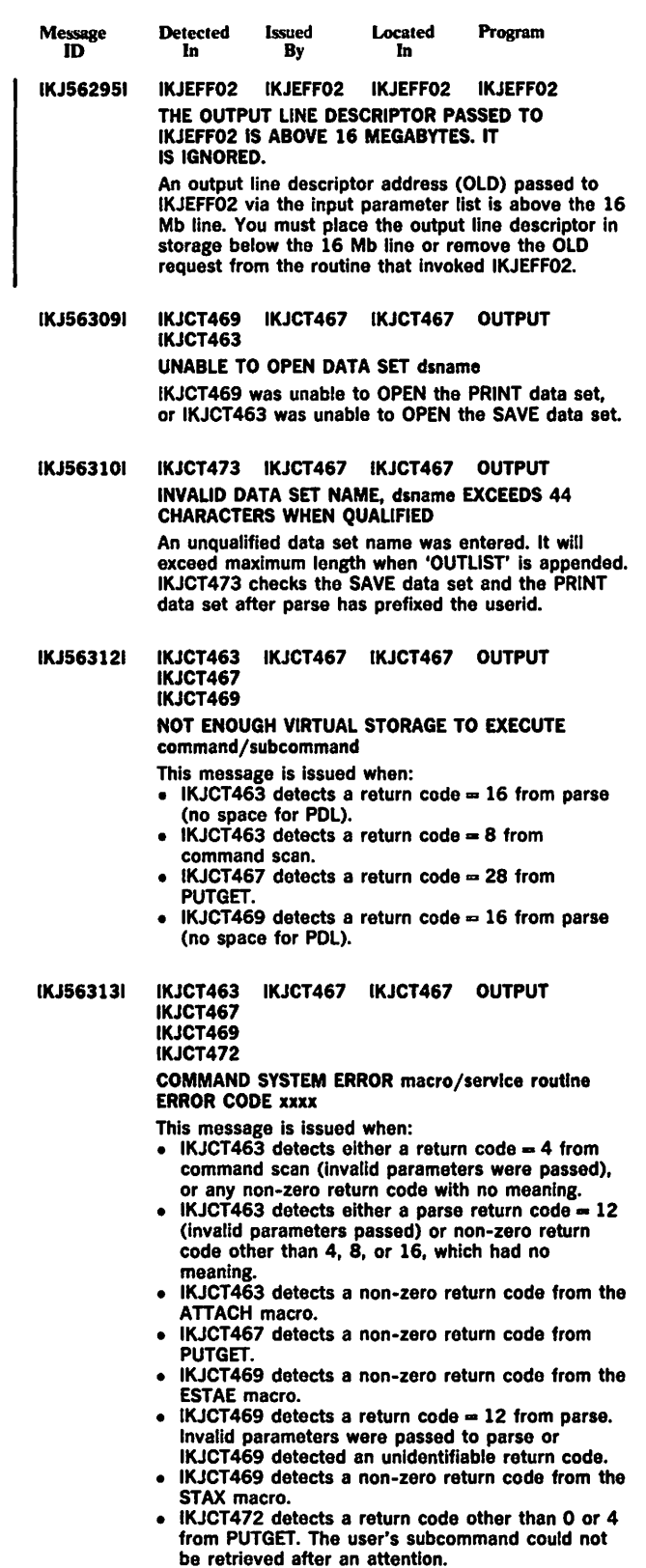

• IKJCT472 detects a non-zero return code from the STATUS macro.

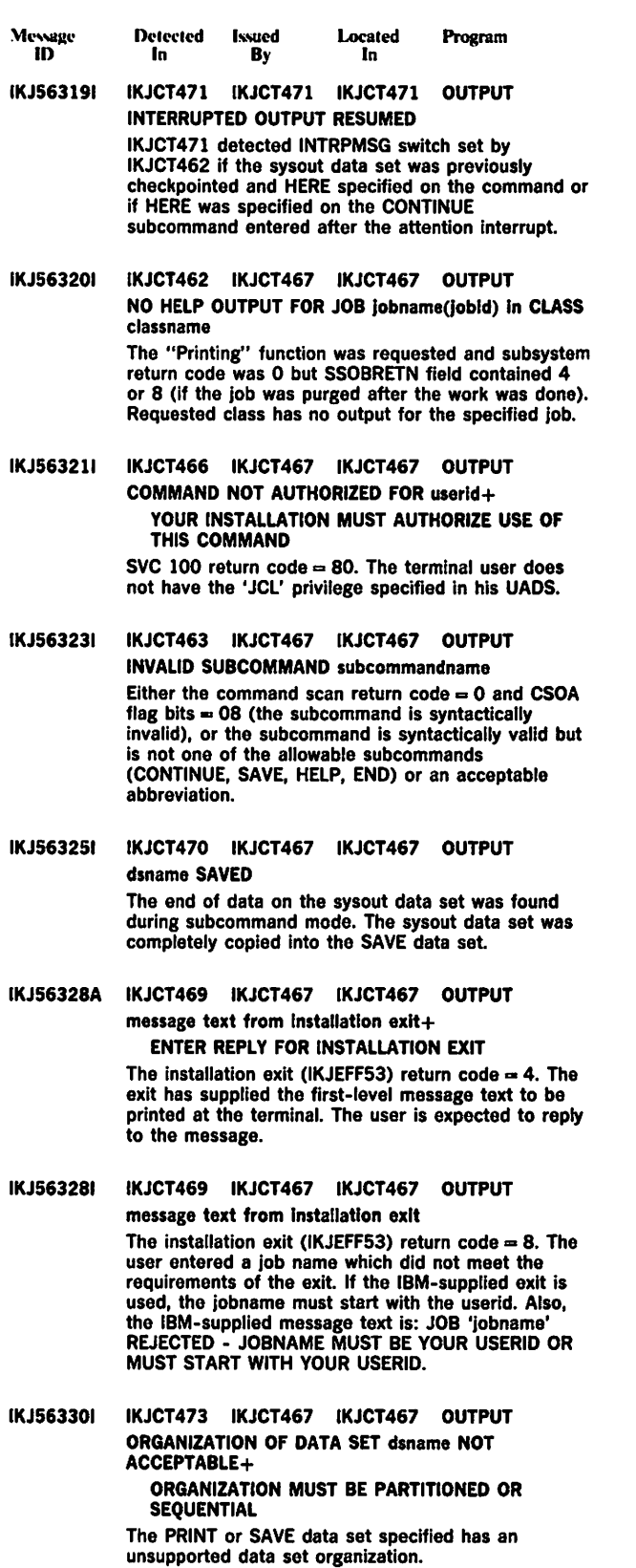

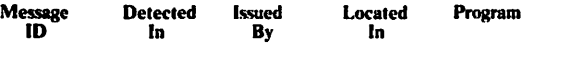

- IKJ563321 IKJCT469 IKJCT467 IKJCT467 OUTPUT UNABLE TO DIAGNOSE INSTALLATION EXIT RETURN CODE xxxx The installation exit (IKJEFF53) returned a non-zero return code other than 4, 8, 12, or 16, and OUTPUT attaches no meaning to it. The IBM-supplied exit only returns 0, 8, and 12.
- IKJ563331 IKJCT467 IKJCT467 IKJCT467 OUTPUT MISSING REPLY FOR message FROM INSTALLATION EXIT The user's terminal was in noprompt mode. Therefore when IKJCT469 got a return code of 4 from the installation exit (IKJEFF53), and went to IKJCT467 to issue the exit message and get a reply, PUTGET (prompt) returned a code of 12. IKJCT467 detects this return code and issues this message.
	- IKJ563391 IKJCT462 IKJCT467 IKJCT467 OUTPUT NO HELD OUTPUT FOR JOB jobname The 'Printing', 'Deleting', or 'Routing' function was requested and subsystem return code was 0 but SSOBRETN field contained 4. No class was given so all held classes were searched and no output found.
	- IKJ563401 IKJCT462 IKJCT467 IKJCT467 OUTPUT JOB Jobname NOT FOUND The subsystem return code was zero, but the SSOBRETN field was 8. The job was not found in the system.
	- IKJ563411 IKJCT469 IKJCT467 IKJCT467 OUTPUT command COMMAND INVALID DUE TO CONFLICTING **KEYWORDS** Mutually exclusive keywords were given on the command, (for example, PRINT with NEWCLASS, or NEWCLASS with DELETE).
	- IKJ563421 IKJCT466 IKJCT467 IKJCT467 OUTPUT command COMMAND ENDED DUE TO FIB SVC (ATTACH) ERROR CODE xxxx+<br>STAX<br>STATUS  $\ell$ STATUS $\ell$

REENTER COMMAND, THEN IF ERROR CALL YOUR SYSTEM PROGRAMMER The ATTACH, STAX, or STATUS macro failed while

being used by SVC100 (return code  $= 84$ ). If none of the above, the SVC 100 return code is 88 (register 0 contained an invalid indicator), or SVC100 return code was not recognizable (other than 0, 12, 80, 84, or 88).

IKJ563431 IKJCT462 IKJCT467 IKJCT467 OUTPUT NO HELD OUTPUT FOR JOB Jobname IN CLASS(ES) REQUESTED

> The 'Deleting' or 'Routing' function was requested, and subsystem return code was 0, but the SSOBRETN field contained a 4. The requested classes have no output for the specified Job.

IKJ563441 IKJCT462 IKJCT467 IKJCT467 OUTPUT DATA SET dsname SKIPPED, INTERRUPTED DURING PREVIOUS OUTPUT COMMAND+

IF 'KEEP' WAS SPECIFIED, RETRIEVE THE DATA SET BY REENTERING THE COMMAND WITH 'BEGIN'

The user attempted to access a sysout data set which had been checkpointed during a previous OUTPUT session (SSSORBA field Is non-zero). Since the user specified NEXT on his command, the checkpointed data set is not printed.

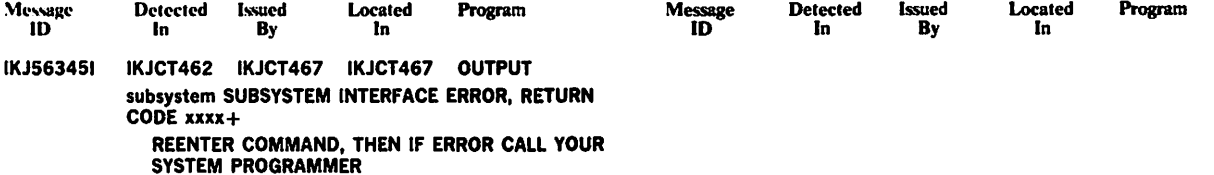

A subsystem return code is either 4 (the subsystem does not support the function) or 20 (logical error).

 $\Delta\phi = \sqrt{2\pi}$  $\sim 10^{-1}$  eV  $\bar{z}$  $\label{eq:1} \frac{1}{2}\sum_{i=1}^n\frac{1}{2}\sum_{i=1}^n\frac{1}{2}\sum_{i=1}^n\frac{1}{2}\sum_{i=1}^n\frac{1}{2}\sum_{i=1}^n\frac{1}{2}\sum_{i=1}^n\frac{1}{2}\sum_{i=1}^n\frac{1}{2}\sum_{i=1}^n\frac{1}{2}\sum_{i=1}^n\frac{1}{2}\sum_{i=1}^n\frac{1}{2}\sum_{i=1}^n\frac{1}{2}\sum_{i=1}^n\frac{1}{2}\sum_{i=1}^n\frac{1}{2}\sum_{i=1}^n\frac{$ 

## May 13, 1983

 $\ddot{\phantom{a}}$ 

 $\mathcal{O}(\mathcal{O}(\log n))$  ,  $\mathcal{O}(\log n)$ 

 $\langle \sigma \rangle_{\rm{max}}$ 

 $\sim$   $\sim$ 

 $\sim 10$ 

 $\mathcal{L}_{\text{max}}$  and  $\mathcal{L}_{\text{max}}$  and  $\mathcal{L}_{\text{max}}$ 

 $\ddot{\cdot}$ 

 $\label{eq:2.1} \left\langle \left( \mathbf{r} \right) \right\rangle = \left\langle \left( \mathbf{r} \right) \right\rangle = \left\langle \left( \mathbf{r} \right) \right\rangle$  $\mathcal{L}$ 

 $\sim 10^{10}$ 

 $\sim 3\%$  .  $\mathcal{F}^{\text{c}}_{\text{c}}$  ,  $\mathcal{F}^{\text{c}}_{\text{c}}$ 

 $\sim$  $\bar{\beta}$ 

 $\sim$  .  $\sim 10^{11}$  km s  $^{-1}$  km s  $^{-1}$ 

 $\bar{\beta}$ 

 $\sim 10^4$ 

 $\omega_{\rm c}$  ,  $\omega_{\rm c}$  $\bar{z}$  $\sim$  $\hat{\mathcal{A}}$  $\ddot{\phantom{a}}$ 

 $\sim$  $\ddot{\phantom{a}}$ 

 $\sim 10^{-1}$ 

 $\sim$   $\sim$  $\mathcal{L}_{\mathcal{L}}$  $\mathcal{F}^{\mathcal{G}}_{\mathcal{G}}$  ,  $\mathcal{G}^{\mathcal{G}}_{\mathcal{G}}$ 

 $\sim$   $\alpha$  $\label{eq:2.1} \mathcal{L}^{\text{max}}_{\text{max}} = \frac{1}{2} \sum_{i=1}^{N} \frac{1}{2} \sum_{i=1}^{N} \frac{1}{2} \sum_{i=1}^{N} \frac{1}{2} \sum_{i=1}^{N} \frac{1}{2} \sum_{i=1}^{N} \frac{1}{2} \sum_{i=1}^{N} \frac{1}{2} \sum_{i=1}^{N} \frac{1}{2} \sum_{i=1}^{N} \frac{1}{2} \sum_{i=1}^{N} \frac{1}{2} \sum_{i=1}^{N} \frac{1}{2} \sum_{i=1}^{N} \frac{1}{$ 

 $\sim$ 

 $\ddot{\phantom{a}}$ 

 $\mathcal{E}=\mathcal{E}$ 

 $\mathcal{L}^{\text{max}}$ 

 $\mathcal{H}(\mathcal{A})$  $\mathbb{R}^{n \times n}$ 

 $\sim 10^7$ 

 $\mathcal{A}^{\mathcal{I}}$  ,  $\mathcal{A}^{\mathcal{I}}$ 

I KJ-28.2. TSO Terminal Messages
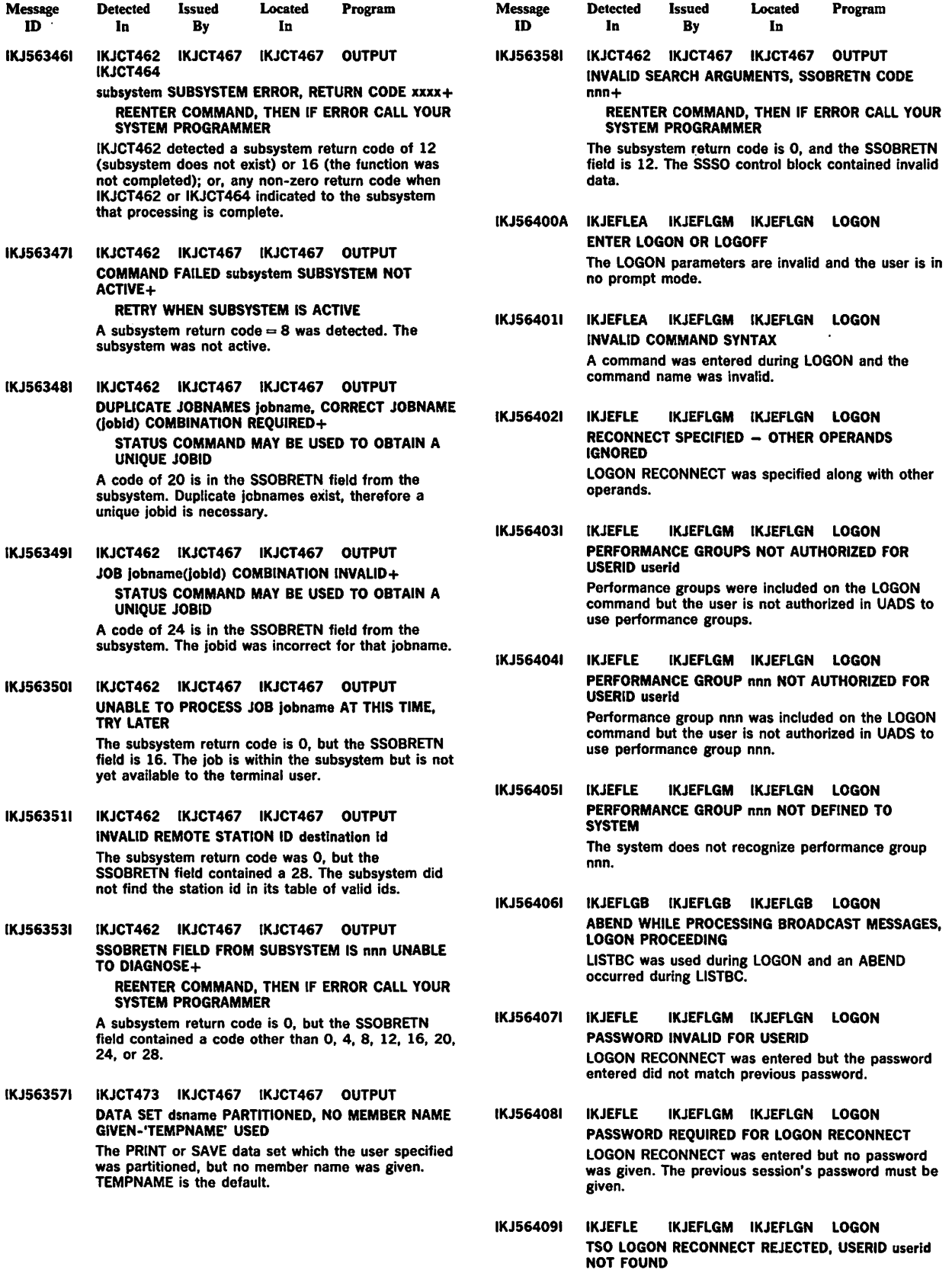

 $\mathcal{A}$ 

IKJ Messages - TSO IKJ-29

 $\gamma_{\rm c}$  ,  $\gamma_{\rm c}$ 

 $\mathbb{Z}^2$ 

 $\hat{\mathcal{L}}$ 

LOGON RECONNECT entered, but the userid entered was not found by TIOC.

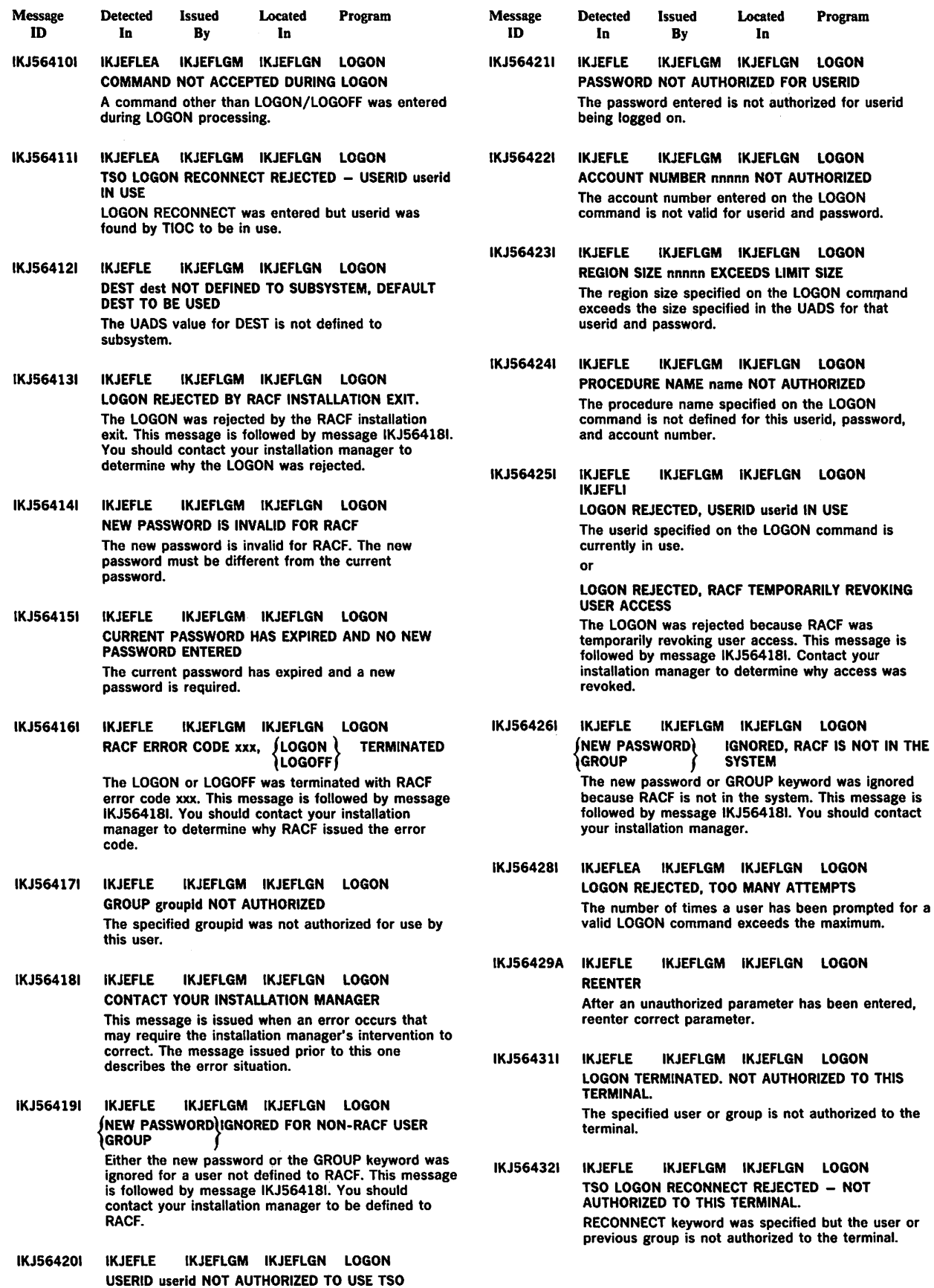

 $\hat{\mathbf{r}}$ 

IKJ-30 VS2 TSO Terminal Messages

The userid entered on the LOGON command was not found in UADS.

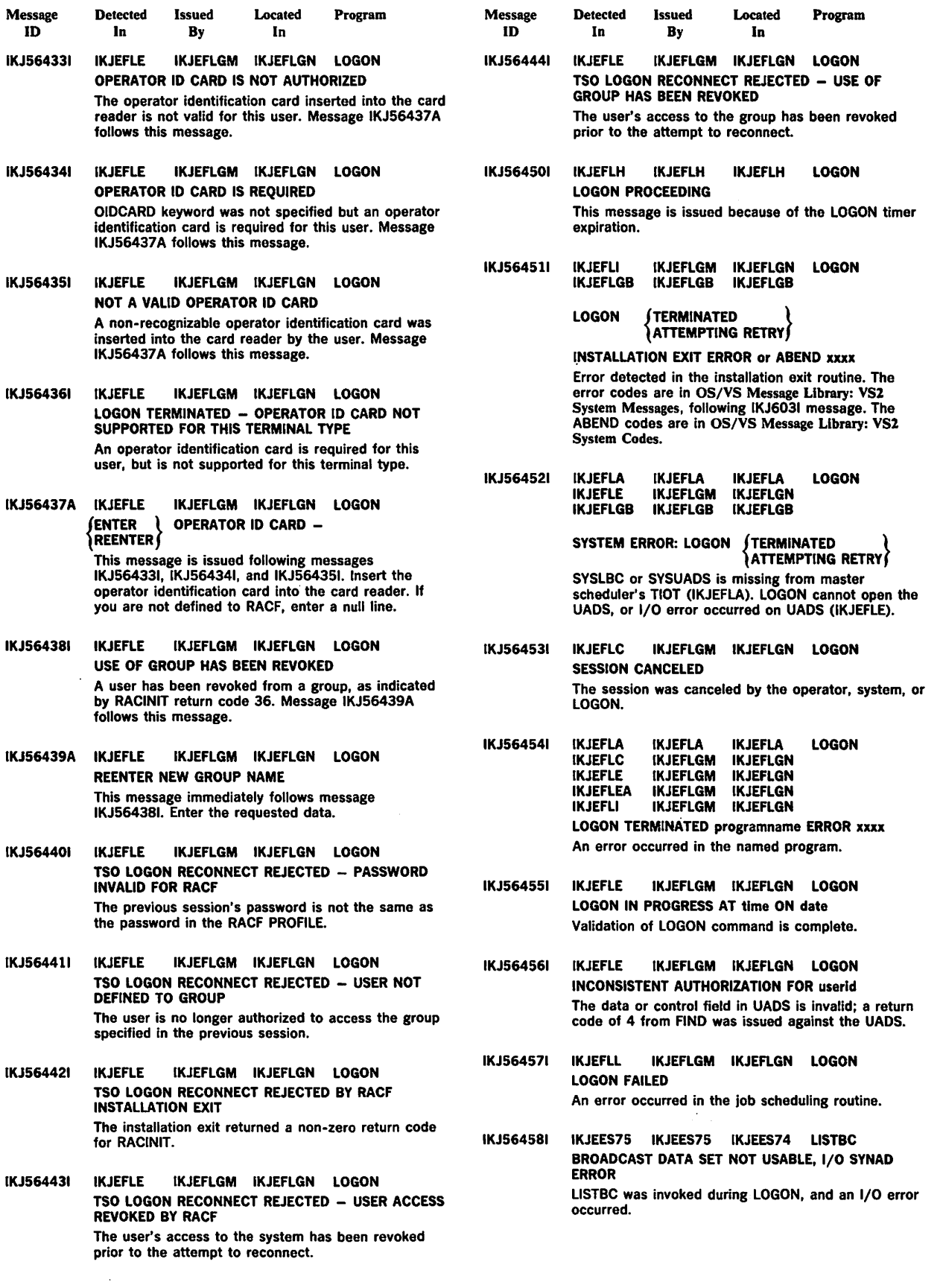

 $\bar{z}$ 

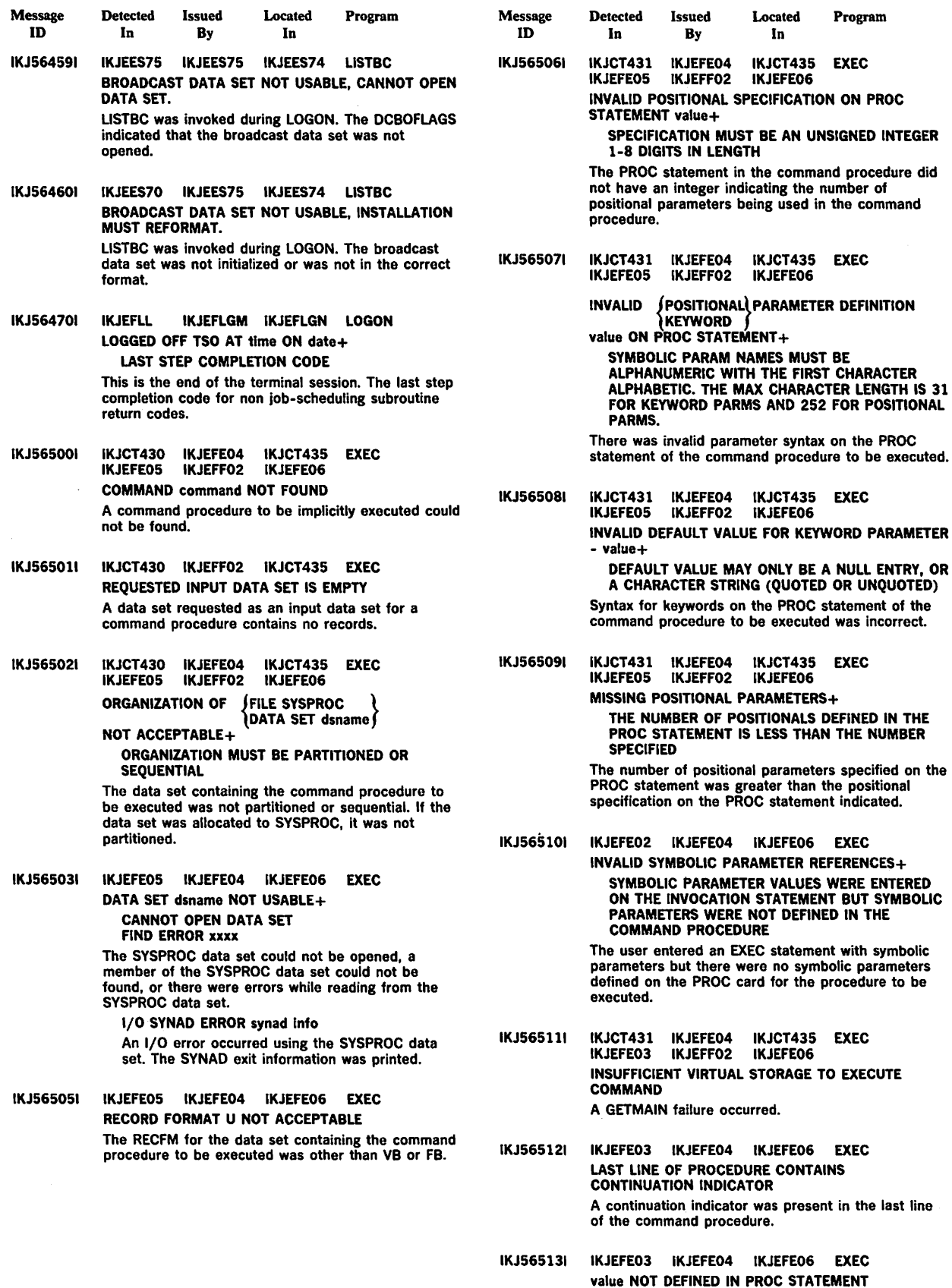

There was a symbolic parameter (value), in a command procedure, not defined in the PROC statement.

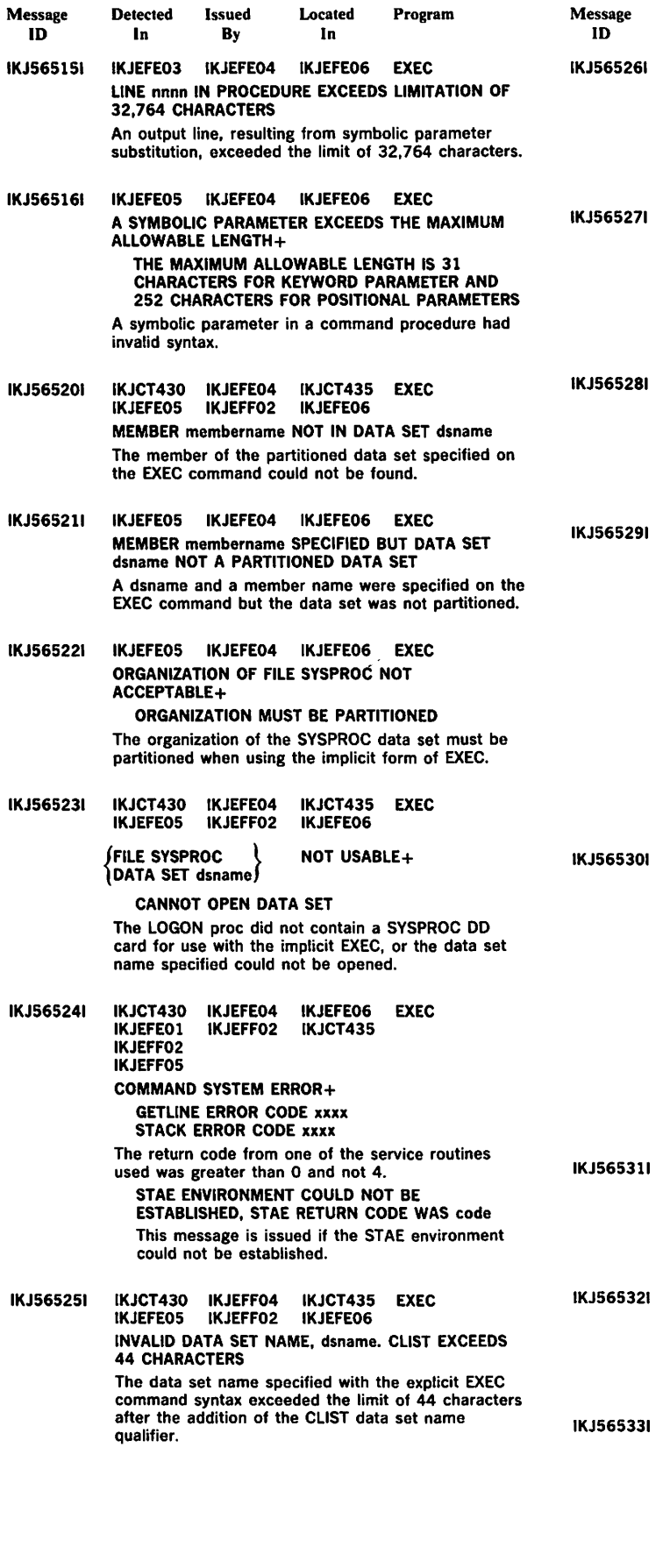

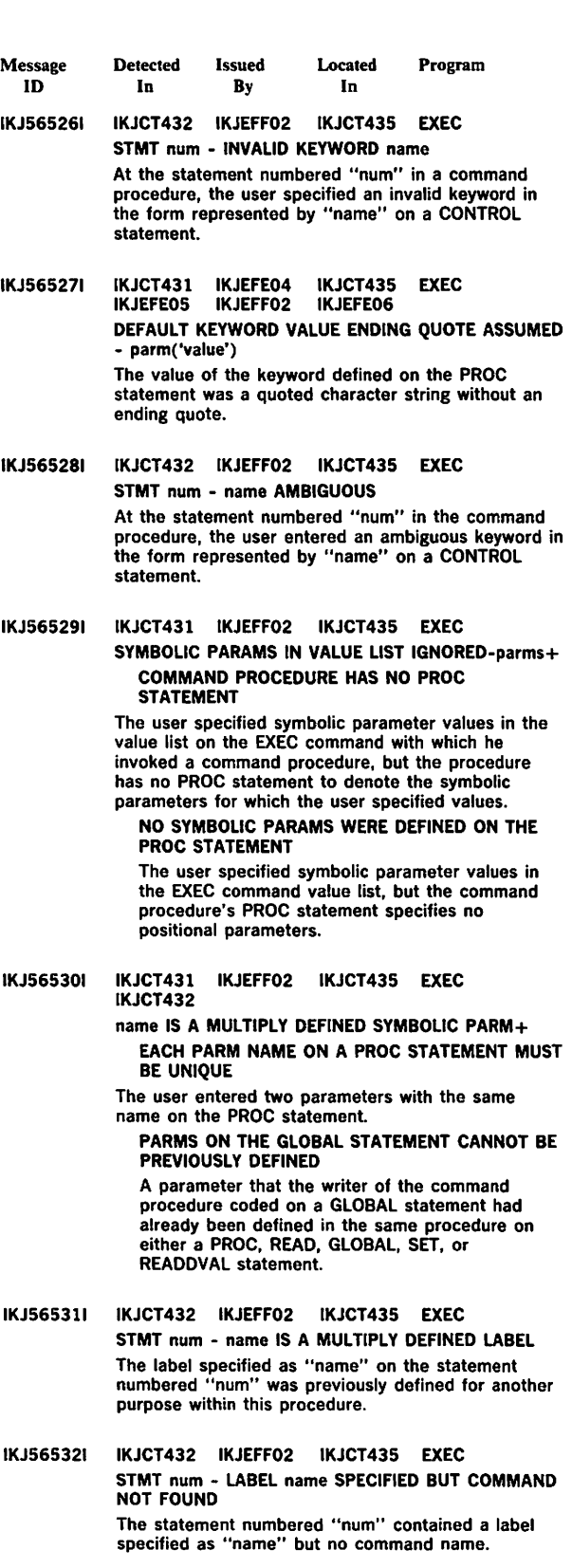

IKJCT432 IKJEFF02 IKJCT435 EXEC STMT num - IF STATEMENT CONTAINS NO EXPRESSION OR THEN KEYWORD The IF statement numbered "num" contained no valid expression or THEN clause, both of which are syntactically necessary.

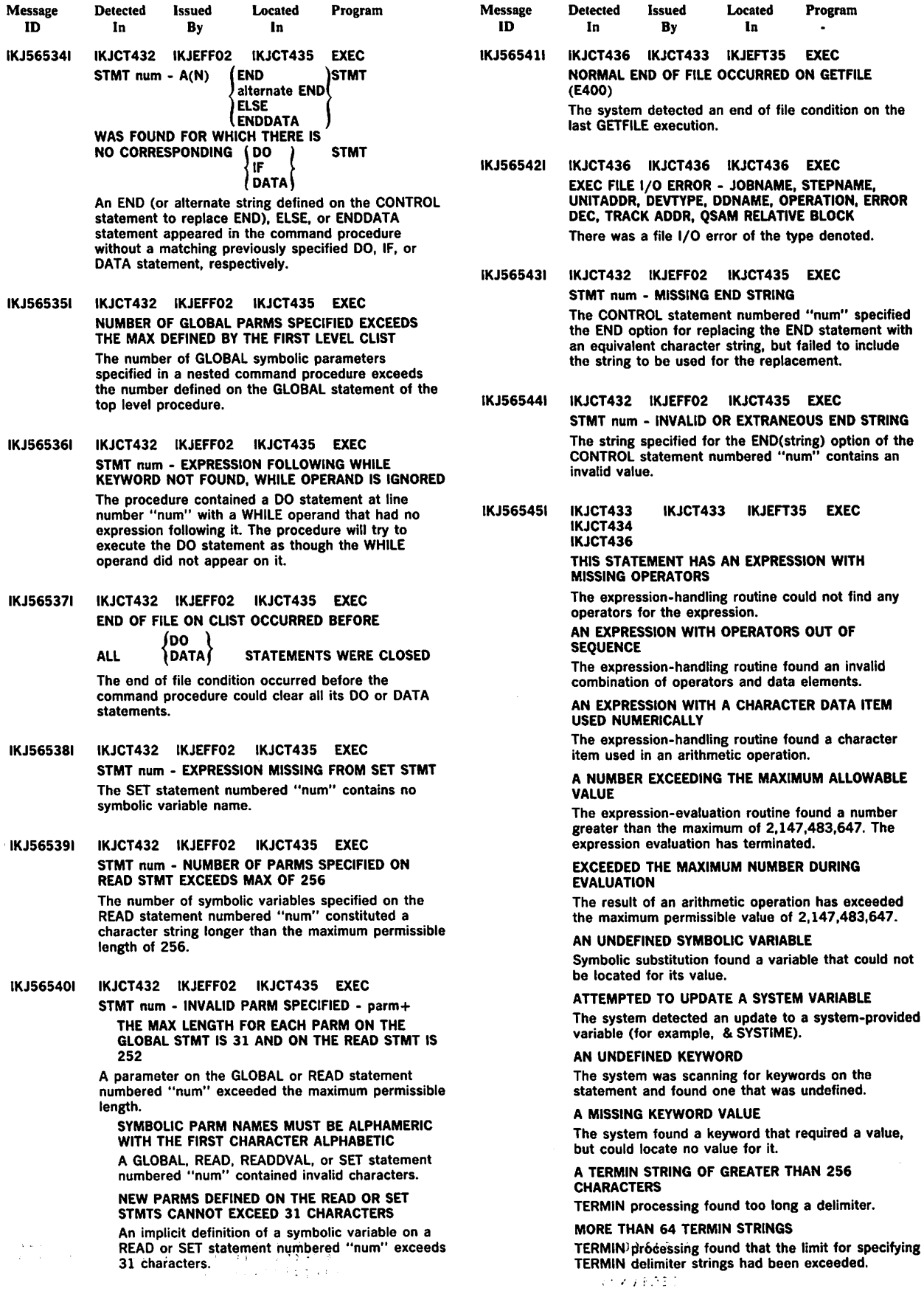

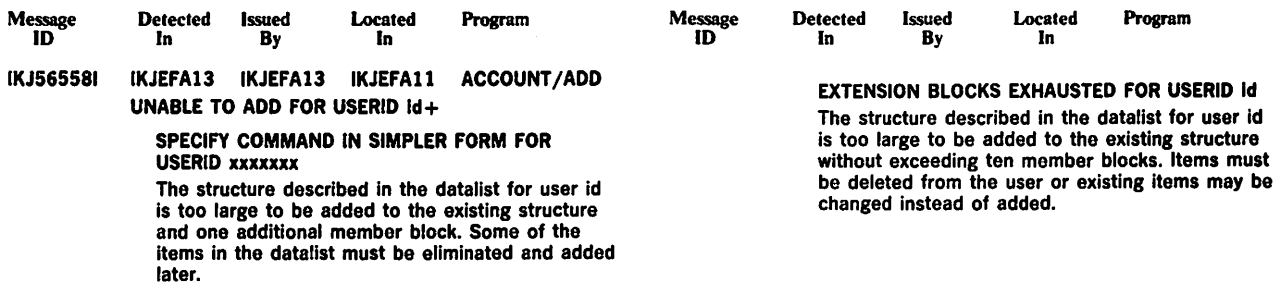

 $\overline{\phantom{a}}$ 

 $\ddot{\phantom{a}}$ 

 $\cdot$ 

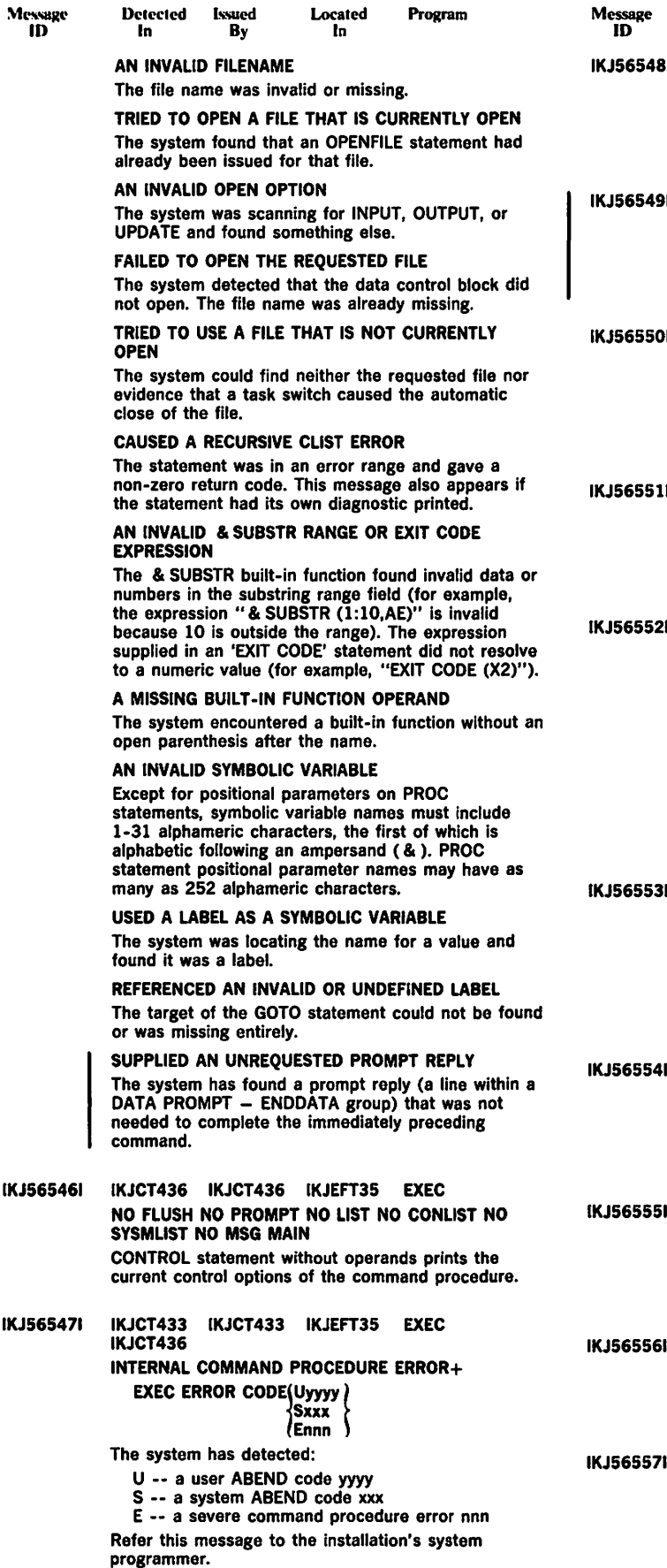

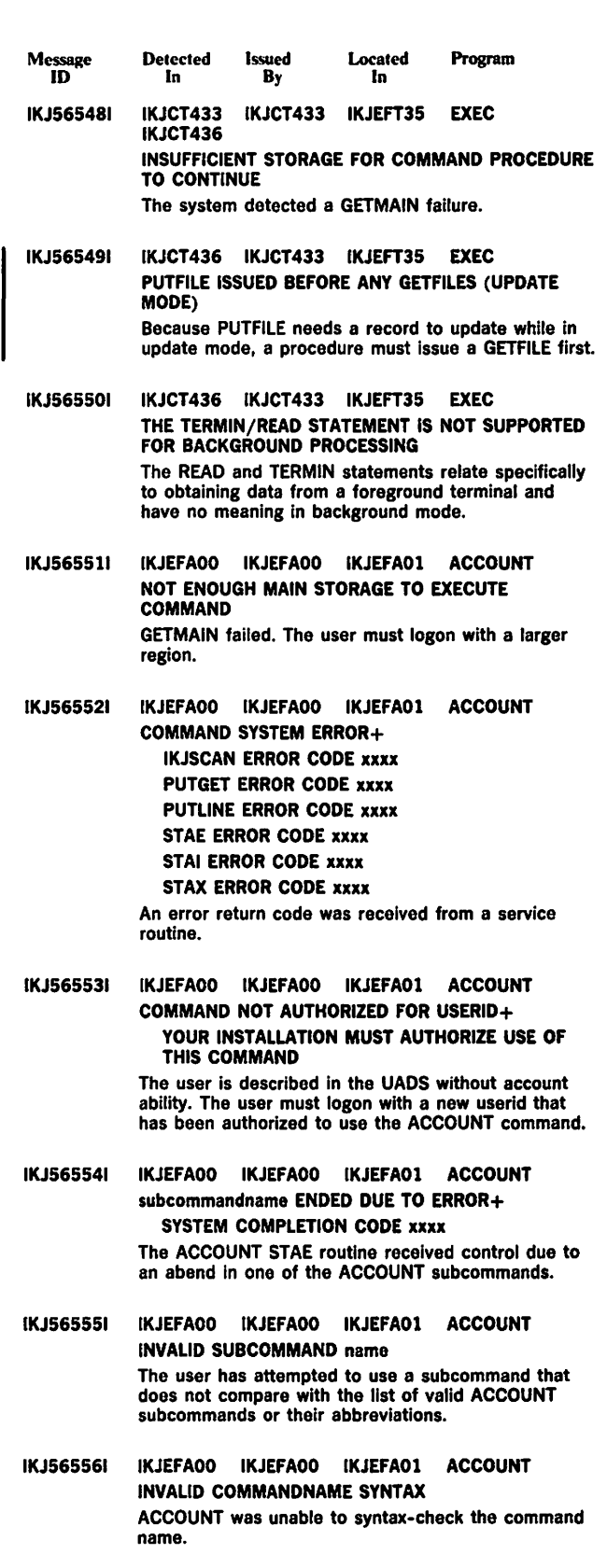

IKJEFAOO IKJEFAOO IKJEFAO1 ACCOUNT data IGNORED The user entered data with the ACCOUNT command.

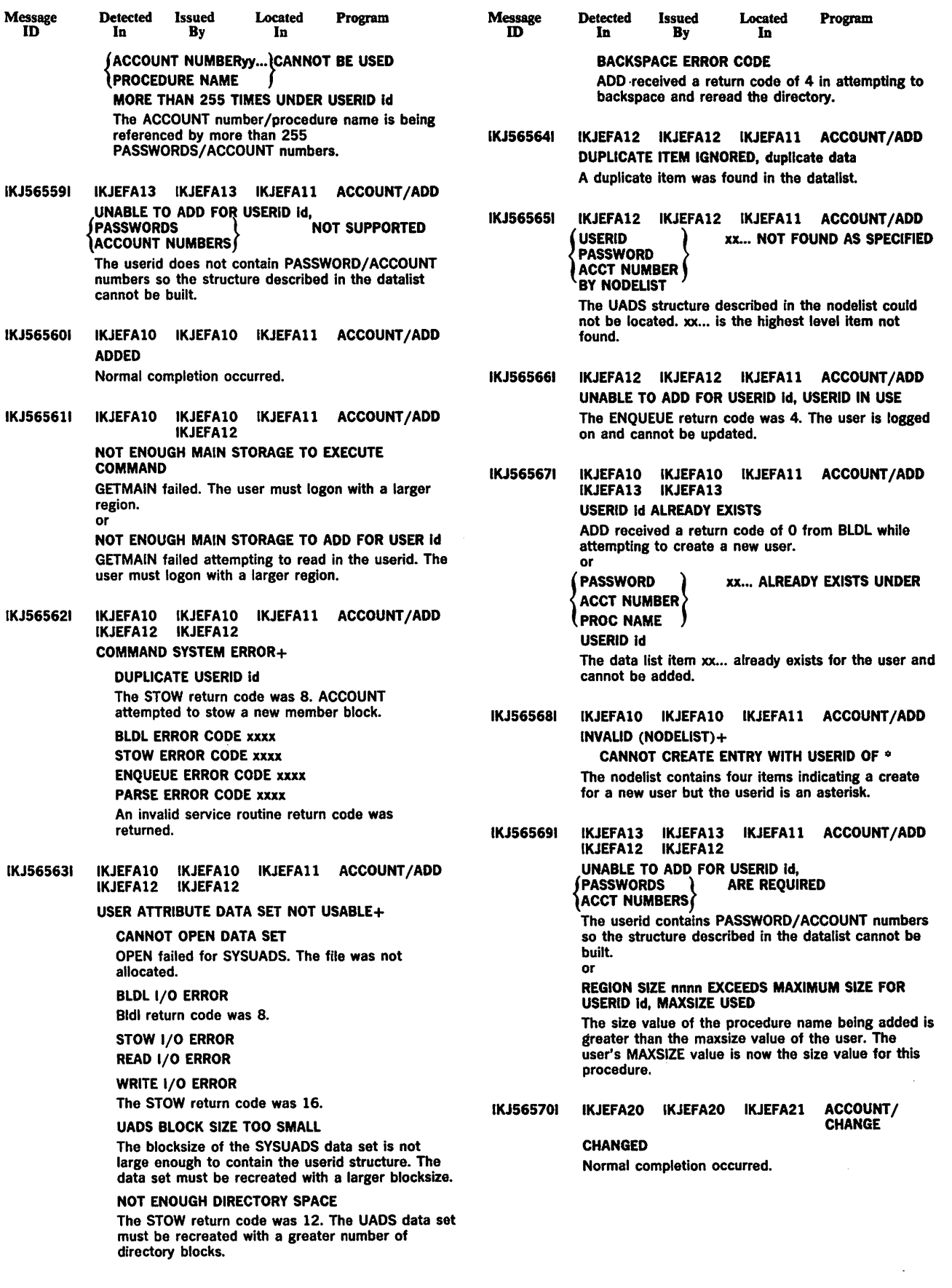

 $\bar{\mathcal{A}}$ 

 $\sim$ 

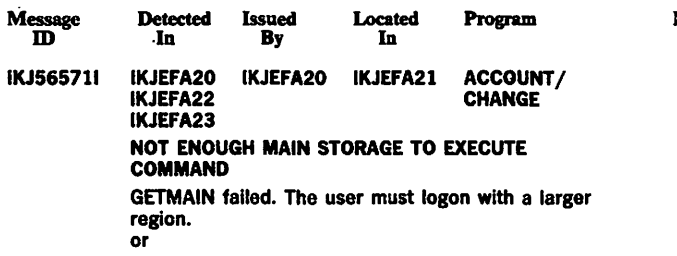

 $\bar{z}$ 

 $\mathbf{v}$ 

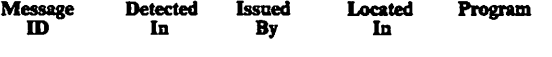

NOT ENOUGH MAIN STORAGE TO CHANGE FOR USERID·td

GETMAIN failed attempting to read in the userld. The user must logon with a larger region.

 $\hat{\mathcal{L}}$ 

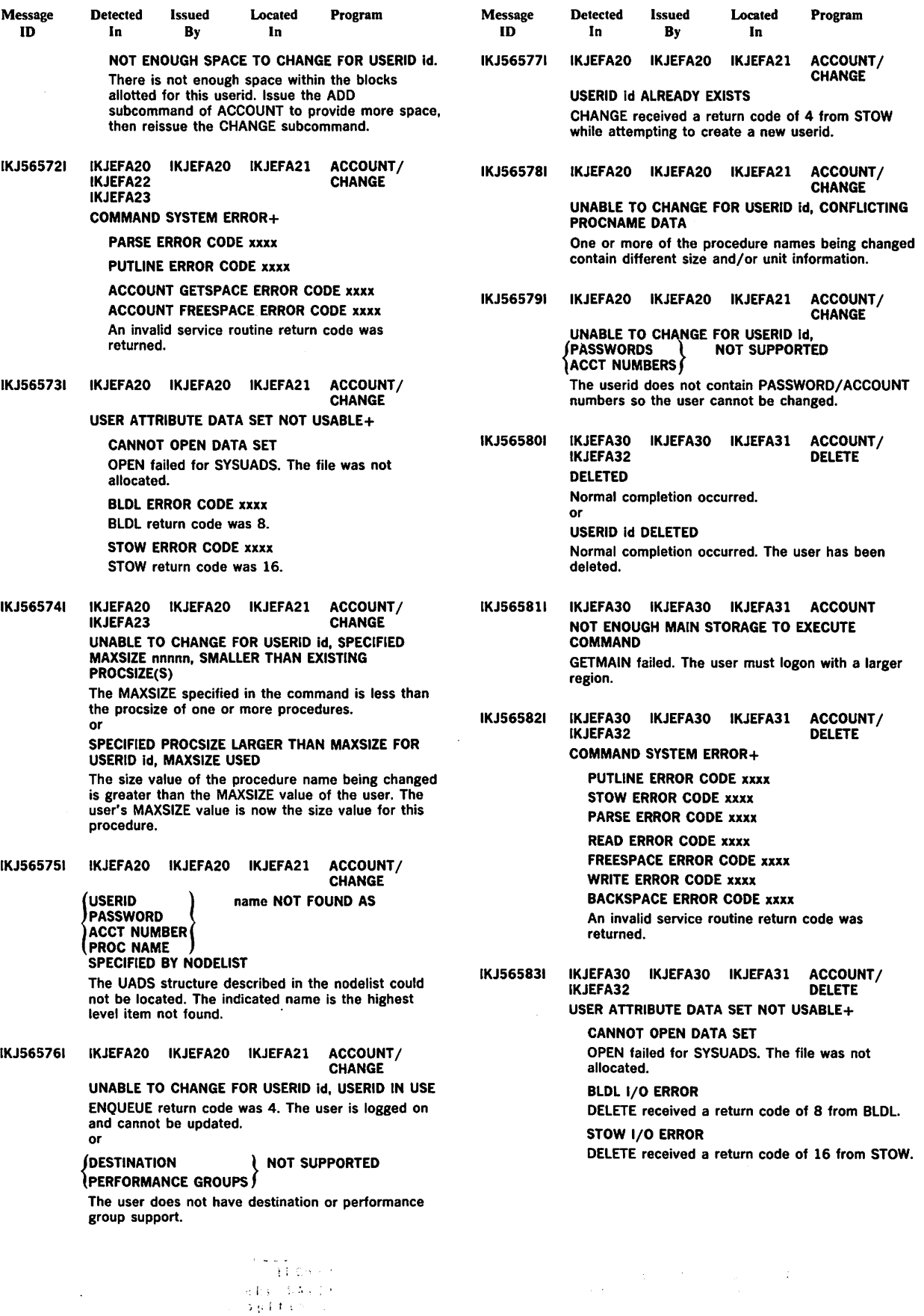

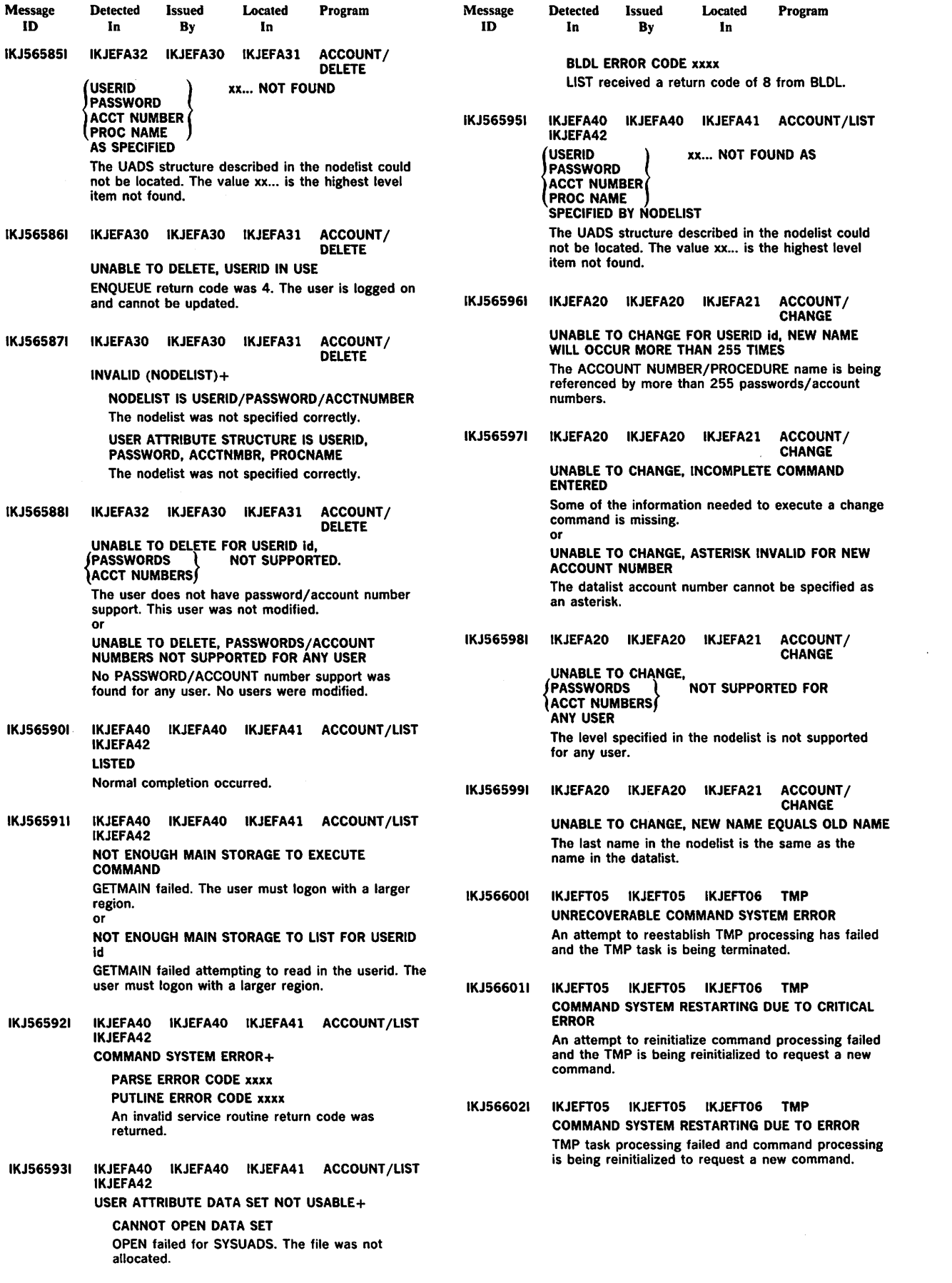

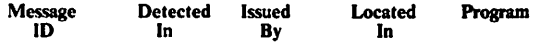

- IKJ566581 IKJEFTSO IKJEFT80 IKJEFT80 TERMINAL SCREEN SIZE NOT STANDARD, SCREEN CONTROL ERROR MAY OCCUR The user specified a non-standard screen size for the 2260-65 type terminal.
- IKJ566591 IKJEFTSO IKJEFT80 IKJEFT80 TERMINAL BREAK INVALID FOR THIS TERMINAL The user specified the BREAK operand for a terminal that does not have the BREAK feature.
- IKJ566601 IKJEFTSO IKJEFT80 IKJEFT80 TERMINAL NOBREAK INVALID FOR THIS TERMINAL The user specified NOBREAK for a terminal that does not have the break feature.
- IKJ566611 IKJEFTSO IKJEFT80 IKJEFTSO TERMINAL TIMEOUT INVALID FOR THIS TERMINAL The TIMEOUT operand was specified for a terminal that does not have the timeout feature.
- IKJ566621 IKJEFTSO IKJEFTSO IKJEFT80 TERMINAL NOTIMEOUT INVALID FOR THIS TERMINAL The user specified NOTIMEOUT for a terminal that does not have the feature.

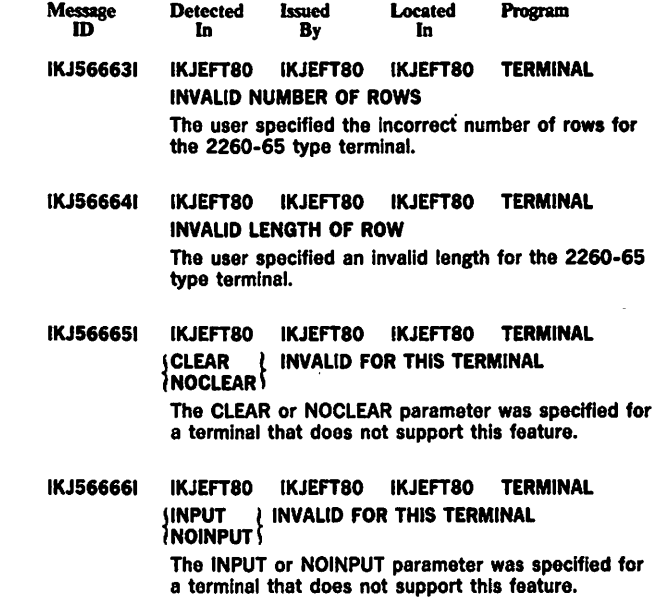

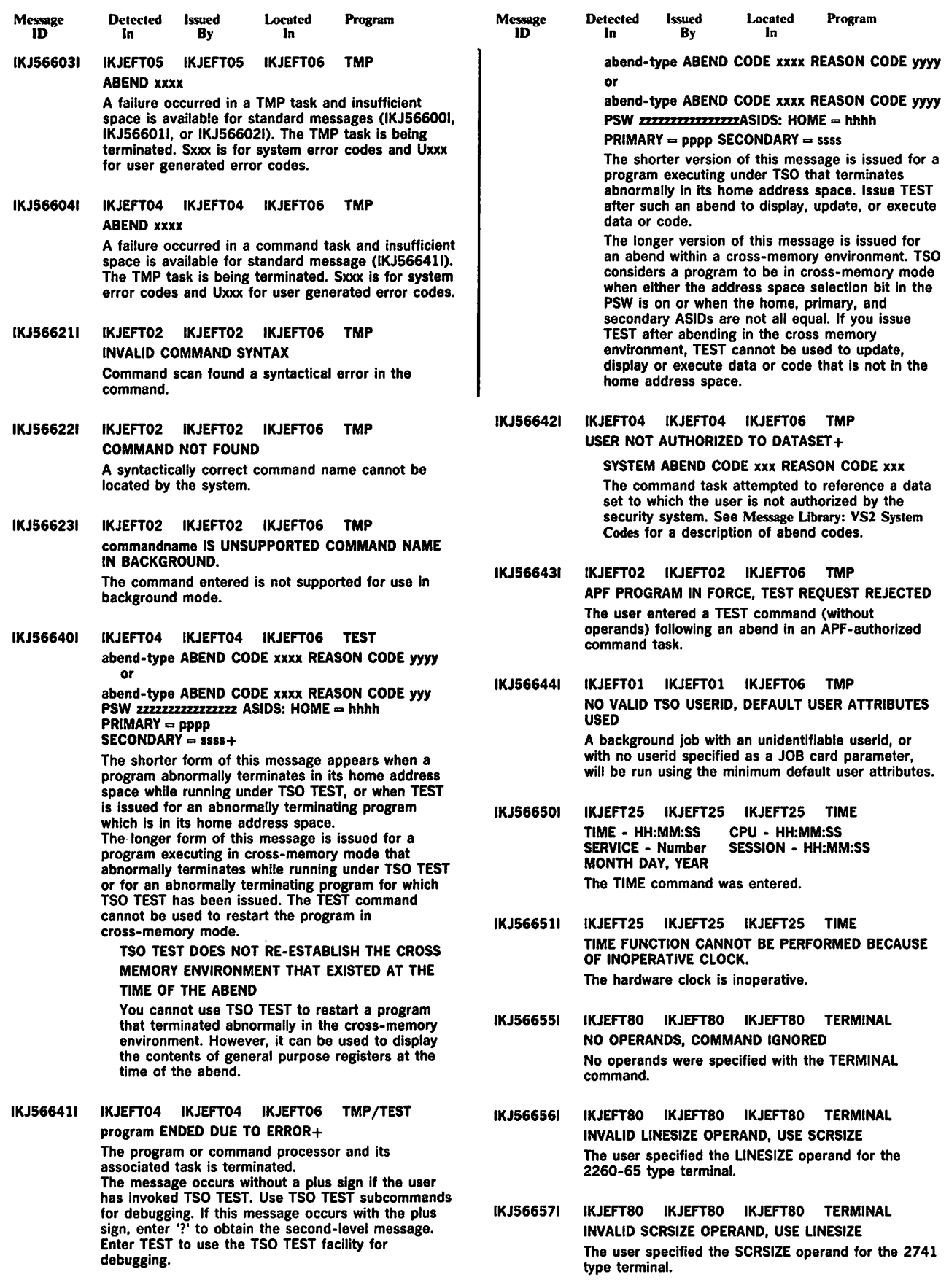

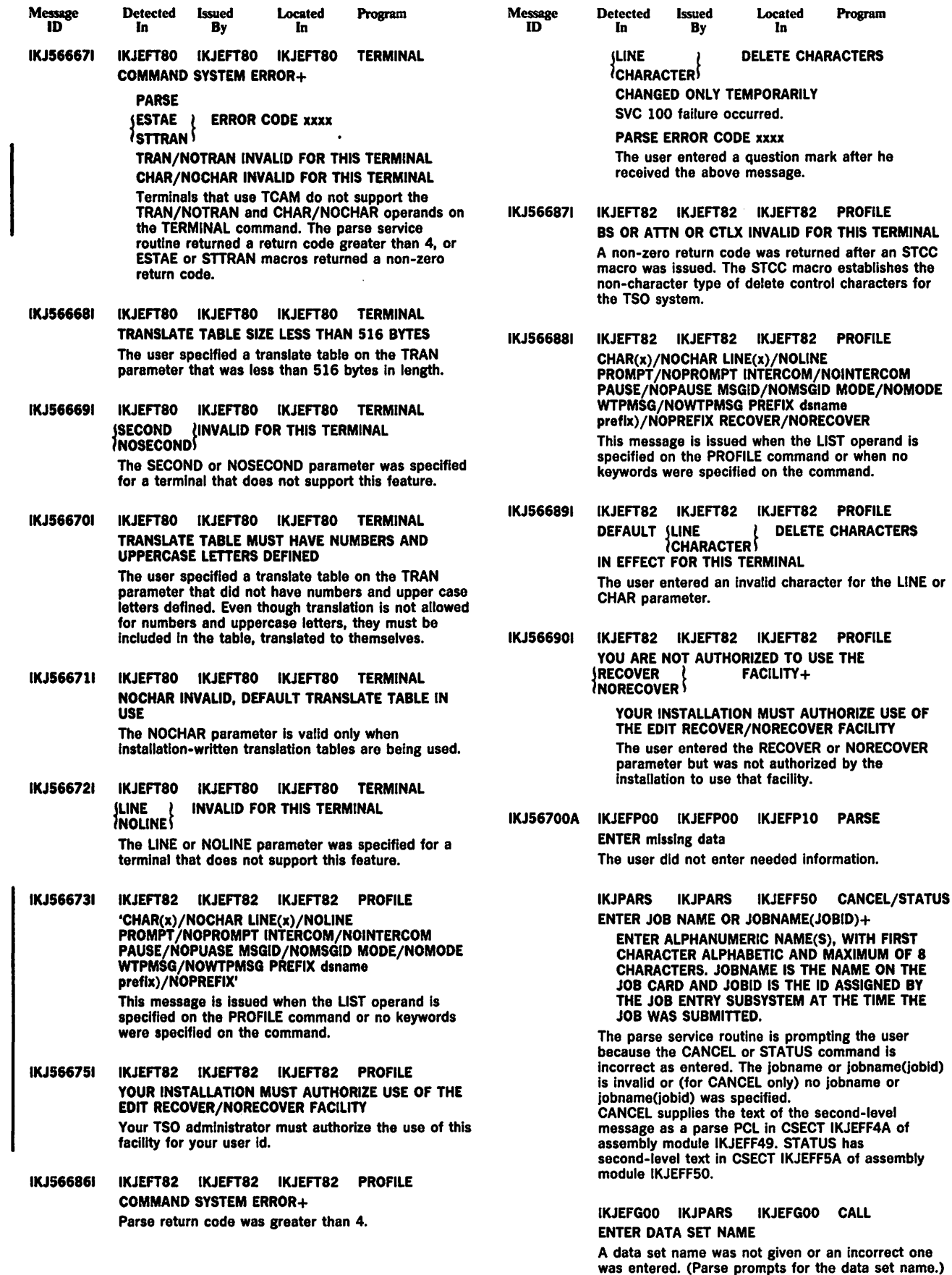

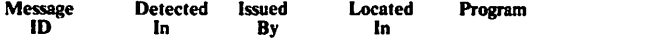

IKJEFGOO IKJPARS IKJEFGOO CALL ENTER MEMBER NAME

An incorrect member name was specified (it could not be found in the data set). (Parse prompts for the member name.)

## IKJPARS IKJPARS IKJEFEOl EXEC ENTER DATA SET NAME

The EXEC command was entered without a data set name or with an invalid data set name. (Parse prompts for the data set name.)

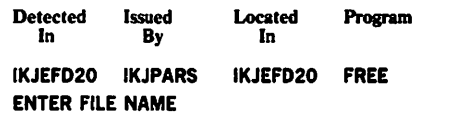

The FILE keyword was specified without a ddname.

## IKJEFD20 IKJPARS IKJEFD20 FREE ENTER DATA SET NAME

Message ID

A dsname was missing or invalid. (Parse prompts for the data set name.)

 $\ddot{\phantom{a}}$ 

Program

Located In

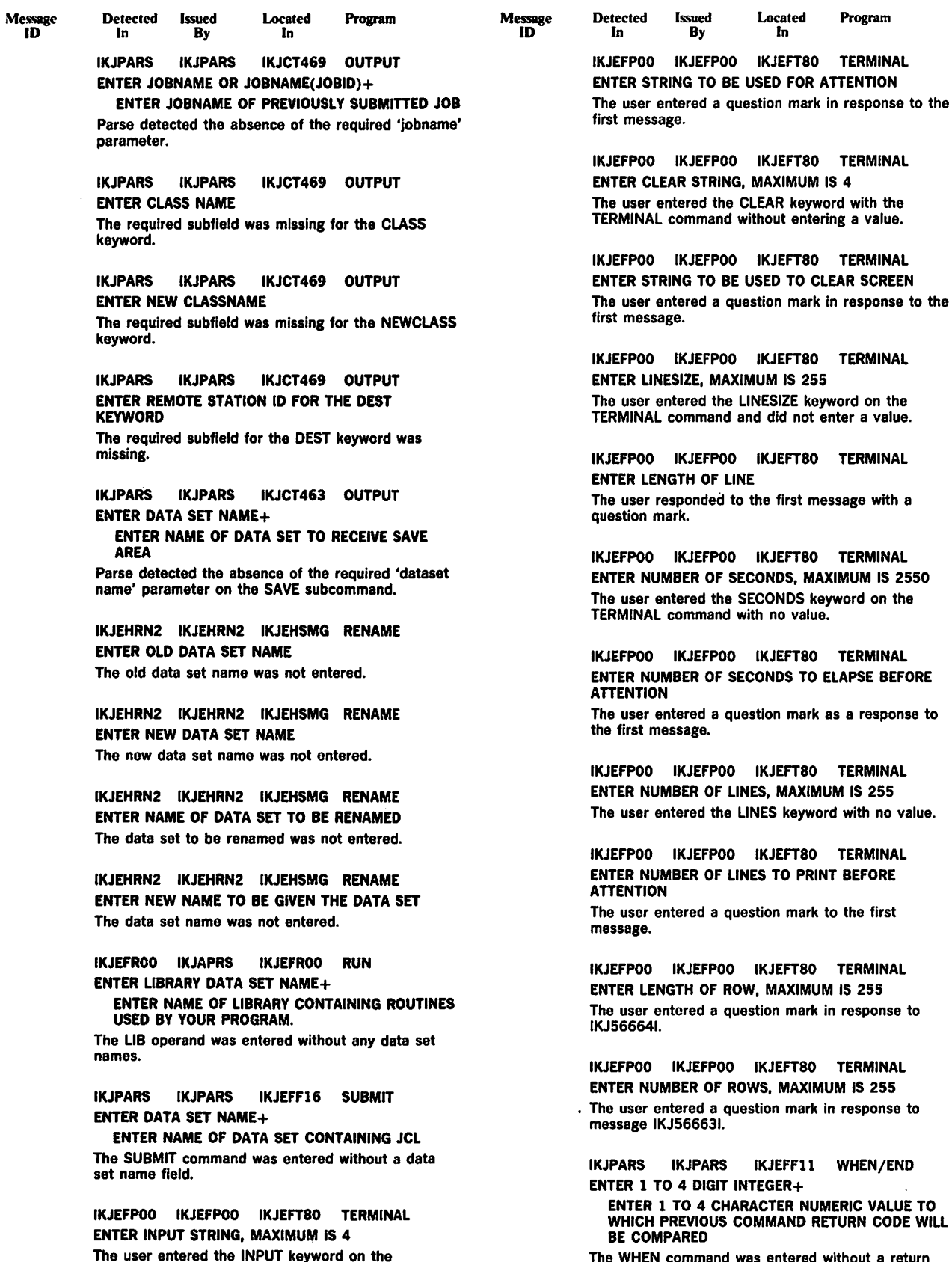

TERMINAL command without entering a value.

The WHEN command was entered without a return code or with an invalid return code. (Parse prompts for the value.)

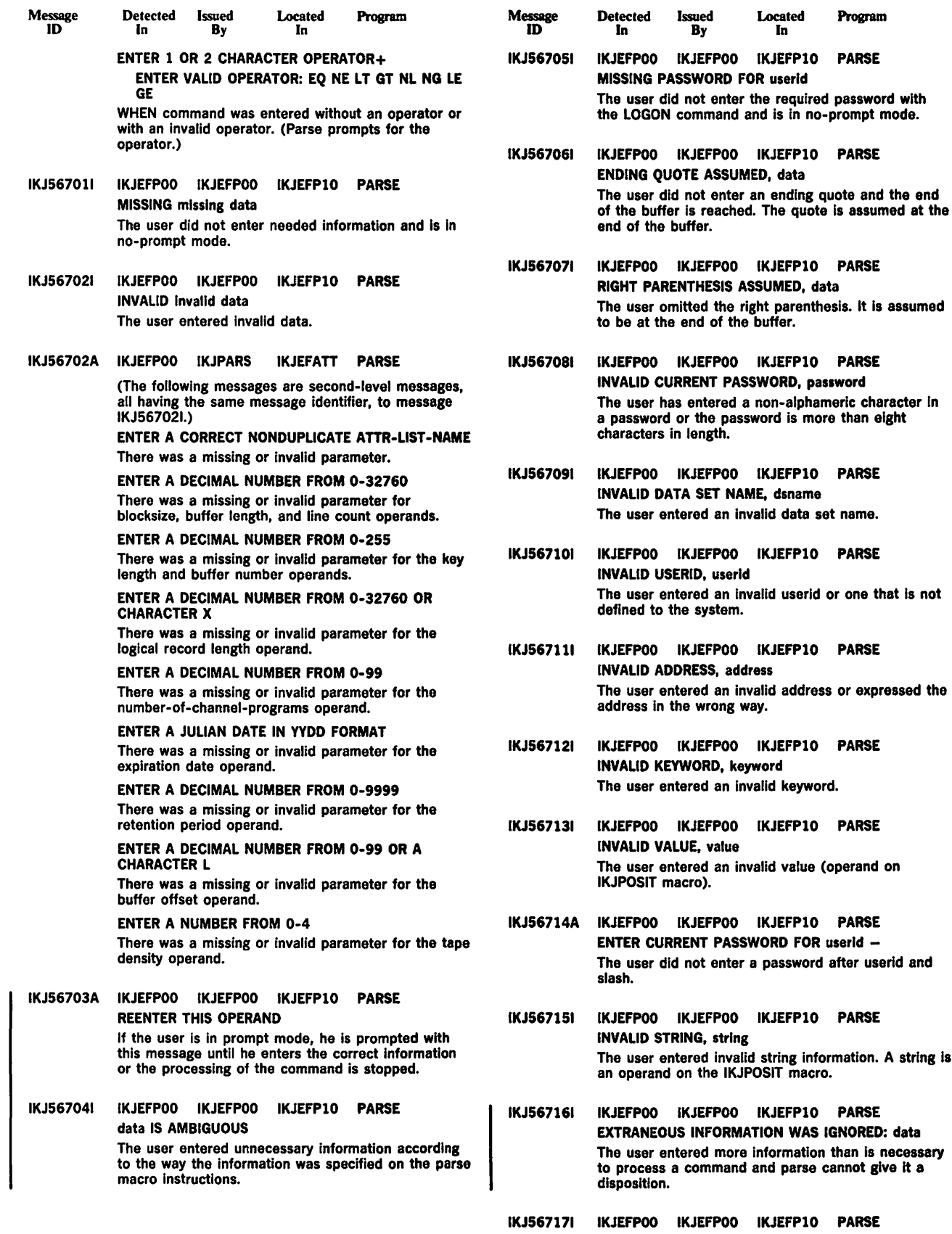

information. A string is

Program

INVALID Invalid Information The user entered invalid information.

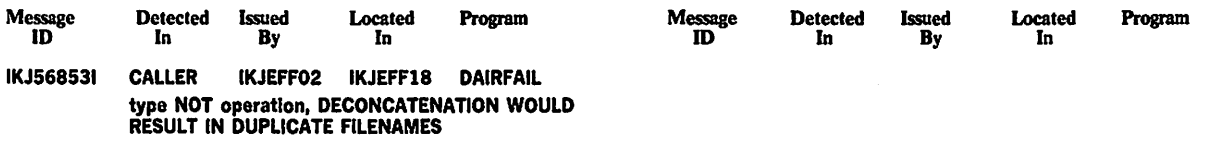

 $\mathcal{L}$ 

 $\sim$ 

 $\ddot{\phantom{a}}$ 

 $\ddot{\phantom{0}}$ 

 $\sim 10$ 

 $\hat{\mathcal{L}}$ 

The dynamic allocation return code Is 0314 or 0424.•

 $\mathcal{L}_{\text{eff}}$ 

 $\ddot{\phantom{a}}$ 

IKJ-43.0 TSO Termtnal Messages

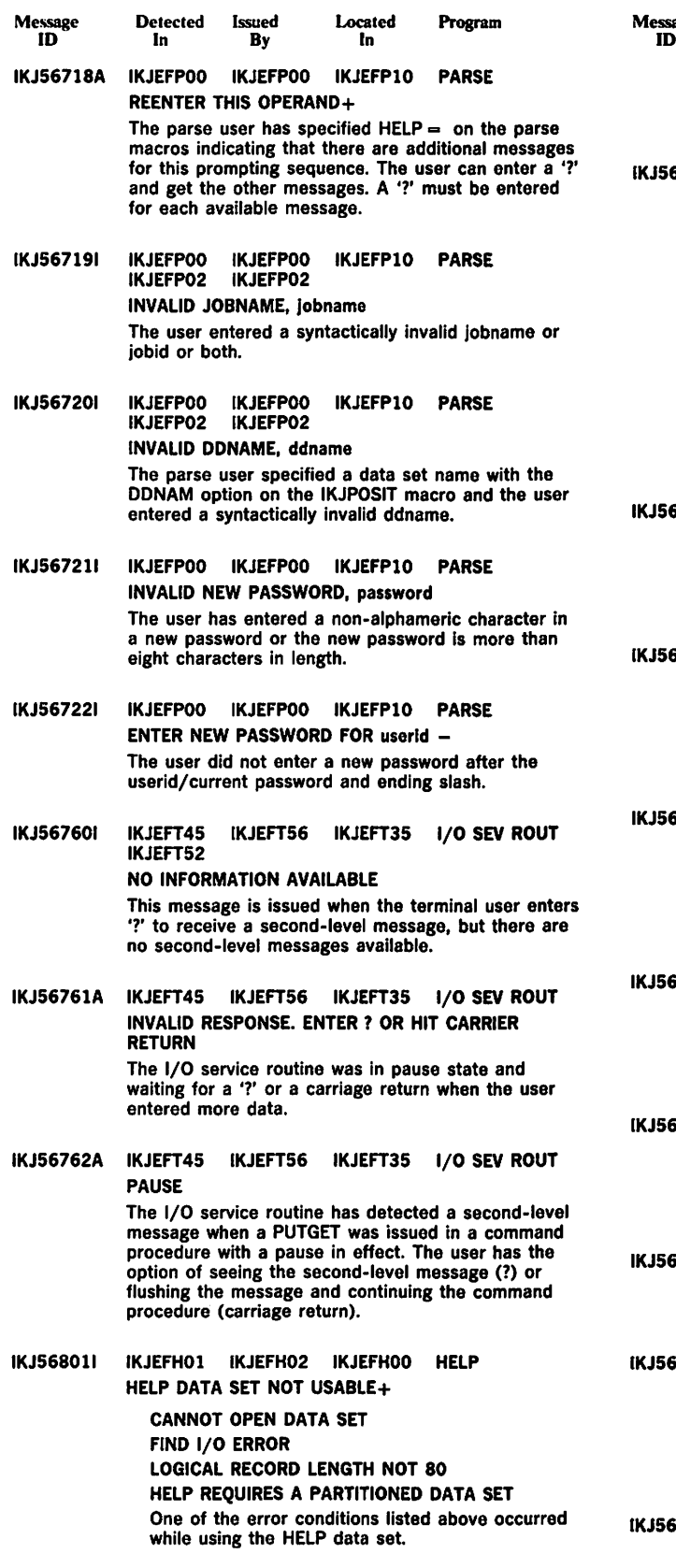

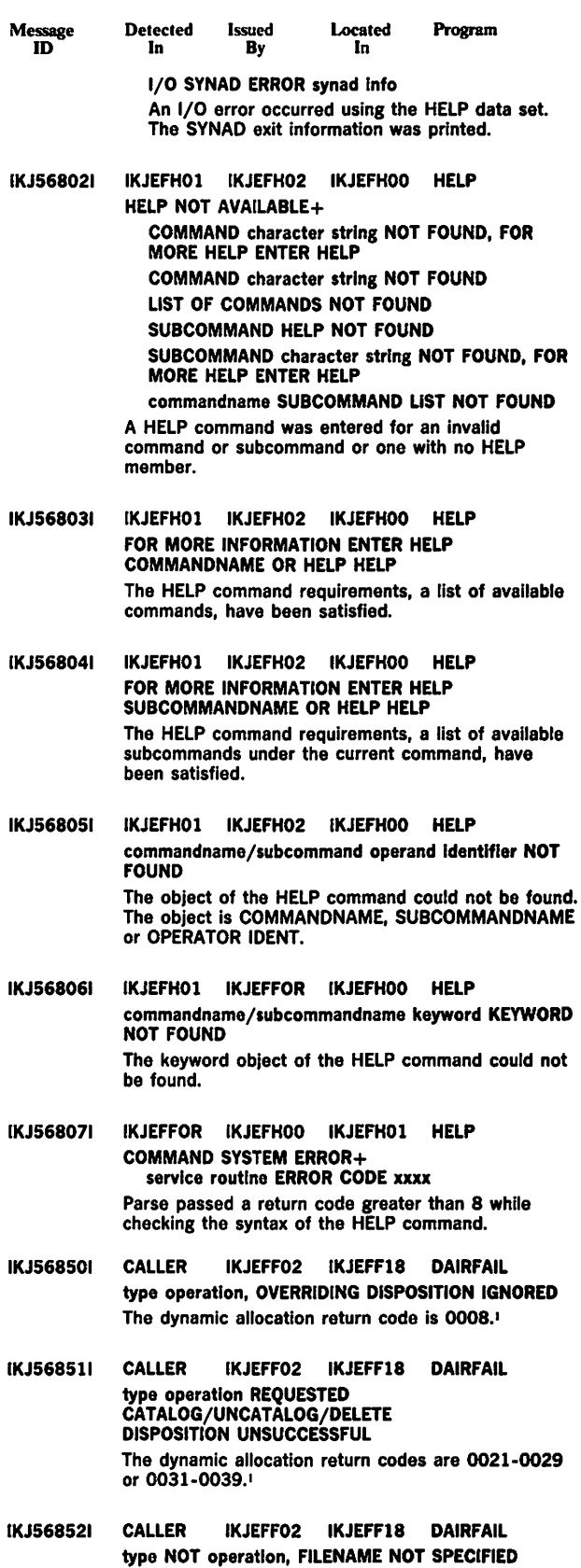

<sup>1</sup> Sec System Programming Library: System Macros and Facilities for a description of dynamic allocation return codes.

The dynamic allocation return code is 0304.1

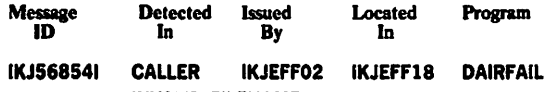

INVALID FILENAME The dynamic allocation return code is 0318.<sup>1</sup>

- IKJ568551 CALLER IKJEFF02 IKJEFF18 DAIRFAIL INVALID MEMBERNAME The dynamic allocation return code is 031C.<sup>1</sup>
- IKJ568561 CALLER IKJEFF02 IKJEFF18 DAIRFAIL INVALID DATA SET NAME The dynamic allocation return code is 0320.<sup>1</sup>
- IKJ568571 CALLER IKJEFF02 IKJEFF18 DAIRFAIL INVALID SYSOUT PROGRAM NAME The dynamic allocation return code is 0324.<sup>1</sup>
- IKJ568581 CALLER IKJEFF02 IKJEFF18 DAIRFAIL INVALID SYSOUT FORM NUMBER The dynamic allocation return code is 0328.<sup>1</sup>
- IKJ568591 CALLER IKJEFF02 IKJEFF18 DAIRFAIL INVALID DISPOSITION The dynamic allocation return code is 0338. •
- IKJ568601 CALLER IKJEFF02 IKJEFF18 DAIRFAIL type NOT UNALLOCATED, DELETE DISPOSITION INVALID FOR DATA SET ALLOCATED AS SHARED The dynamic allocation return code is 0358.<sup>1</sup>
- IKJ568611 CALLER IKJEFF02 IKJEFF18 DAIRFAIL type NOT operation, DATA SET IS OPEN The dynamic allocation return code is 0420.<sup>1</sup>
- IKJ568621 CALLER IKJEFF02 IKJEFF18 DAIRFAIL type NOT operation, REQUEST DENIED BY INSTALLATION EXIT The DAIR return code is 52 (dec).
- IKJ568631 CALLER IKJEFF02 IKJEFF18 DAIRFAIL type NOT operation, NOT ENOUGH STORAGE TO EXECUTE COMMAND The dynamic allocation return code is 0204 or 172C.<sup>1</sup>
- IKJ568641 CALLER IKJEFF02 IKJEFF18 DAIRFAIL type NOT operation, USER NOT AUTHORIZED FOR FUNCTION SPECIFIED The dynamic allocation return code is 0368 or 0470.•
- IKJ568651 CALLER IKJEFF02 IKJEFF18 DAIRFAIL FILE name NOT operation, FILE NAME CURRENTLY ASSOCIATED WITH A NON-EXPLICIT ALLOCATION+ FILE filename MUST BE FREED BEFORE USING **EXPLICITLY**

The dynamic allocation return code is 0434.<sup>1</sup>

IKJ568661 CALLER IKJEFF02 IKJEFF18 DAIRFAIL type NOT operation, CONCURRENT ALLOCATIONS WOULD BE EXECUTED The dynamic allocation return code is 0450.1

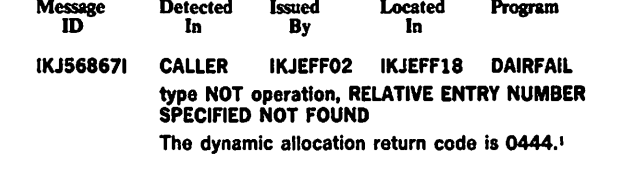

- IKJ568681 CALLER IKJEFF02 IKJEFF18 DAIRFAIL type NOT CONCATENATED, A FILENAME SPECIFIED WAS NOT FOUND The dynamic allocation return code is 0308 or 0438.<sup>1</sup>
- IKJ568691 CALLER IKJEFF02 IKJEFF18 DAIRFAIL type NOT operation, A FILE NAME HAS BEEN SPECIFIED MORE THAN ONCE+ FILENAMES SPECIFIED FOR CONCATENATION MUST BE UNIQUE The dynamic allocation return code is 038C.<sup>1</sup>
- IKJ568701 CALLER IKJEFF02 IKJEFF18 DAIRFAIL type NOT operation, RELATIVE GENERATION NUMBER EXCEEDS 35 CHARACTERS The dynamic allocation return code is 0390.<sup>1</sup>
- IKJ568711 CALLER IKJEFF02 IKJEFF18 DAIRFAIL type NOT operation, RELATIVE GENERATION NUMBER INCOMPATIBLE FOR SPECIFIED STATUS The dynamic allocation return code is 0394.<sup>1</sup>
- IKJ568721 CALLER IKJEFF02 IKJEFF18 DAIRFAIL type NOT operation, DATA SET OR MEMBER IS NOT ALLOCATED TO THE FILENAME SPECIFIED The dynamic allocation return code is 0460.<sup>1</sup>
- IKJ568731 CALLER IKJEFF02 IKJEFF18 DAIRFAIL type NOT operation, DATA SET NAME SPECIFIED IS A PRIVATE CATALOG Dynamic allocation return code 0464.•
- IKJ568741 CALLER IKJEFF02 IKJEFF18 DAIRFAIL type NOT operation, AN ERROR OCCURRED ALLOCATING OR OPENING A PRIVATE CATALOG The dynamic allocation return code is 0468.<sup>1</sup>
- IKJ568751 CALLER IKJEFF02 IKJEFF18 DAIRFAIL type NOT operation, DESTINATION UNDEFINED TO **SUBSYSTEM** The dynamic allocation return code is 046C.<sup>1</sup>
- IKJ568761 CALLER IKJEFF02 IKJEFF18 DAIRFAIL type NOT operation, MUTUALLY EXCLUSIVE PARAMETERS SPECIFIED The dynamic allocation return code is 0380.<sup>1</sup>
- IKJ568771 CALLER IKJEFF02 IKJEFF18 DAIRFAIL type NOT operation, MUTUALLY INCLUSIVE PARAMETER MISSING The dynamic allocation return code is 0384.1
- IKJ568781 CALLER IKJEFF02 IKJEFF18 DAIRFAIL type NOT operation, REQUIRED PARAMETER MISSING The dynamic allocation return code is 0388. •
- IKJ568791 CALLER IKJEFF02 IKJEFF18 DAIRFAIL type NOT operation, REFERENCED DATA SET NAME IS A GDG GROUP NAME The dynamic allocation return code is 0458.<sup>1</sup>

<sup>&</sup>lt;sup>1</sup> See System Programming Library: System Macros and Facilities for a description or dynamic allocation return codes.

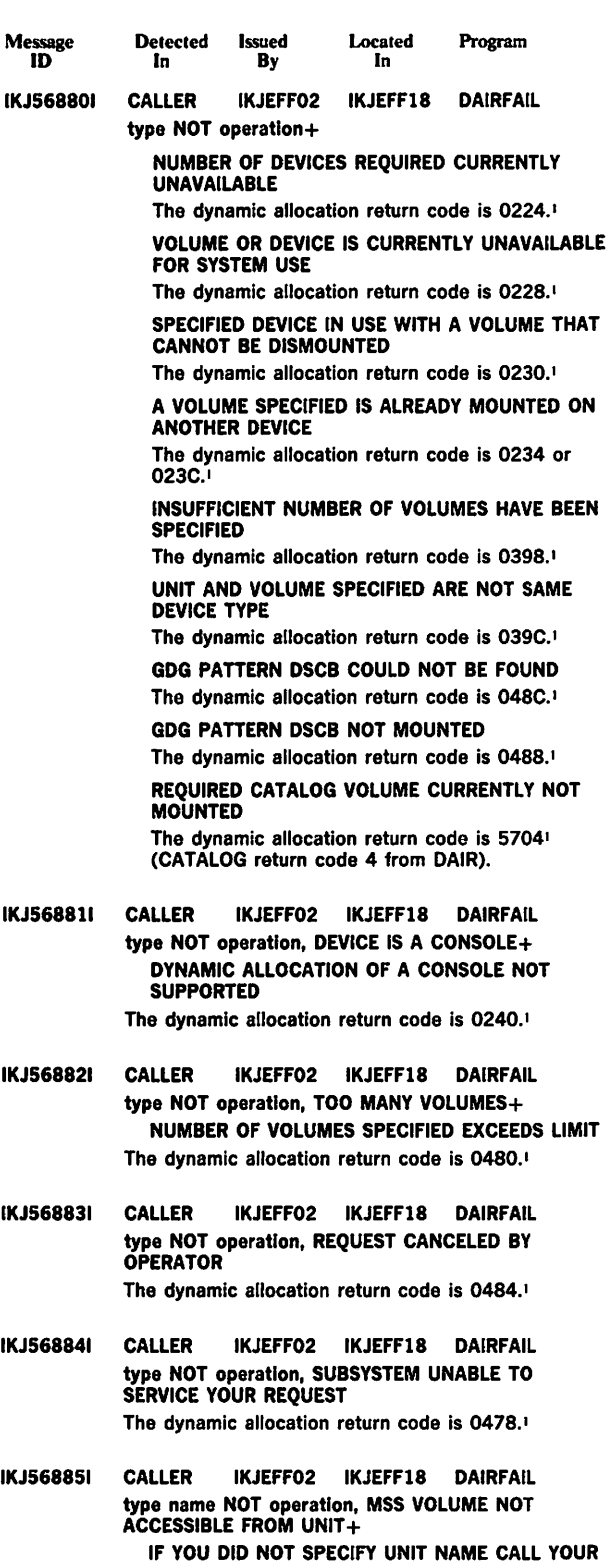

The dynamic allocation return code is 0498. Also, the operator console will receive message IEF7101, which contains the Mass Storage System (MSS) failure reason code.

SYSTEM PROGRAMMER

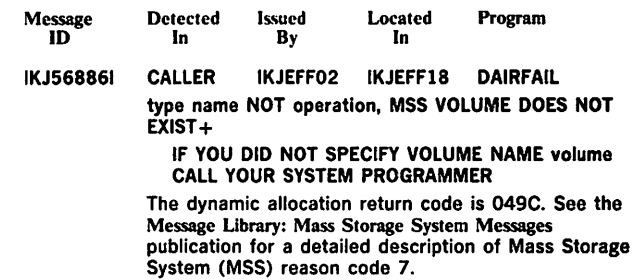

IKJ568871 CALLER IKJEFF02 IKJEFFlB DAIRFAIL type name NOT operation, MSVGP DOES NOT EXIST+ IF YOU DID NOT SPECIFY MSVGP CALL YOUR SYSTEM PROGRAMMER The dynamic allocation return code is 04AO. See the Message Library: Mass Storage System Messages

publication for a detailed explanation of Mass Storage System (MSS) reason code X'207'.

- IKJ568881 CALLER IKJEFF02 IKJEFF18 DAIRFAIL type name NOT operation, YOU ARE NOT AUTHORIZED TO DEFINE THIS DATA SET TO RACF+ NOTIFY YOUR INSTALLATION MANAGER The dynamic allocation return code is 47AC.1
- IKJ568891 CALLER IKJEFF02 IKJEFF18 DAIRFAIL type name NOT operation, YOUR RACF DATA SET DEFINITION ALREADY EXISTS+ YOU CAN DELETE OR RENAME YOUR EXISTING DATA SET CONTACT RACF-COORDINATOR TO VERIFY RACF DEFINITION

The dynamic allocation return code is 47A8.1

IKJ569501 IKJEES75 IKJEES75 IKJEES74 LISTBC IKJEES70 BROADCAST DATA SET NOT USABLE+

> 1/0 SYNAD ERROR An 1/0 error occurred. CANNOT OPEN DATA SET DCBOFLAGS indicated that the broadcast data set was not opened.

- IKJ569511 IKJEES70 IKJEES75 IKJEES74 LISTBC NO BROADCAST MESSAGES No messages of the type requested were found.
- IKJ569571 IKJEES70 IKJEES75 IKJEES74 LISTBC IKJEES75 NOT ENOUGH STORAGE TO EXECUTE COMMAND The return code from parse was 16 or the return

code from a conditional GETMAIN was 4. IKJ569591 IKJEES70 IKJEES75 IKJEES74 LISTBC IKJEES75 COMMAND SYSTEM ERROR+ SERVICE ROUTINE ERROR CODE xxxx The return code from any of the service routines was not 0 or was not a code indicating a specific

## TEST Second-Level Messages

problem.

Message IDs for the TEST command processor second-level messages are dynamically assigned, so their message ID is listed as IKJ57xxxl. The messages are in alphabetic sequence by first character of the text.

<sup>&</sup>lt;sup>1</sup> See System Programming Library: System Macros and Facilities for a description of dynamic allocation return codes.

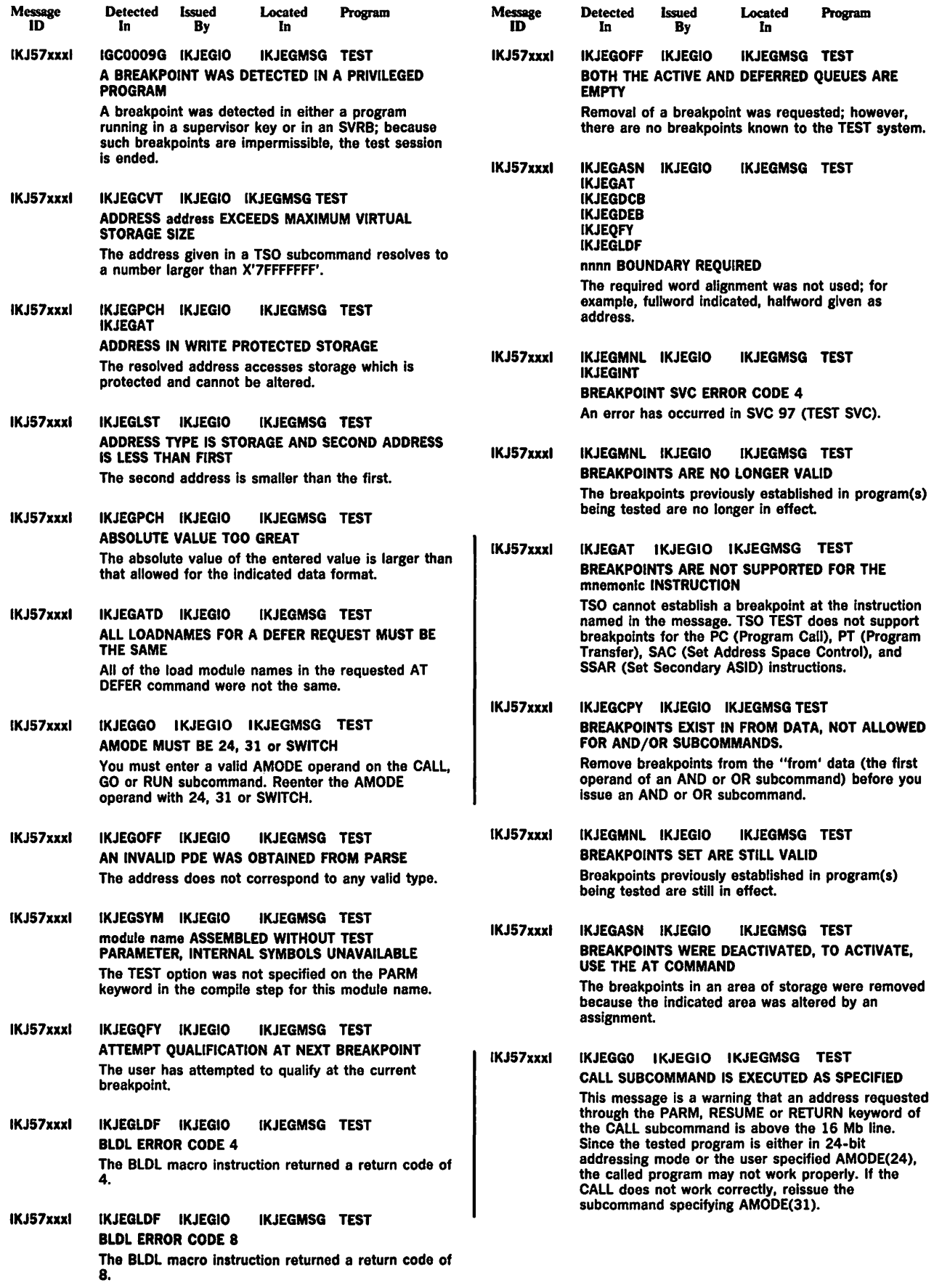

- wiessage<br>ID Detected Issued<br>In By B<sub>y</sub> Located In Program
- IKJ57xxxl IKJEGAT IKJEGIO IKJEGMSG TEST COMMAND CHAIN LENGTH MAY NOT EXCEED 255 BYTES The length of the subcommand list entered is greater than 255 bytes.
- IKJ57xxxl IKJEGAT IKJEGIO IKJEGMSG TEST COUNT MUST BE BETWEEN 0 AND 65535 The COUNT value entered is not within the acceptable range of values.
- IKJ57xxxl IKJEGPCH IKJEGIO IKJEGMSG TEST DATA FORMAT IS INCORRECT The indicated data format is not one of those allowed by the ASSIGNMENT command. That is, halfword is indicated but the number will not fit into a halfword.
- IKJ57xxxl IKJEGASN IKJEGIO IKJEGMSG TEST DATA LENGTH EXCEEDS REGISTER CAPACITY The data string length on the assignment was longer than that which can be placed in the indicated register.
- Message ID Detected Issued<br>In By By Located In Program IKJ57xxxl IKJEGSYM IKJEGIO IKJEGMSG TEST DATA SET WITH DDNAME ddname COULD NOT BE OPENED An attempt to OPEN the data set associated with specified ddname failed. Replace the symbolic address with an absolute or relative address.
	- IKJ57xxxl IKJEGPCH IKJEGIO IKJEGMSG TEST DATA STRING CONTAINS AN INVALID CHARACTER The value (DATA STRING) contains characters which are not correct with respect to the indicated data formal
- IKJ57xxxl IKJEGPCH IKJEGIO IKJEGMSG TEST DATA STRING TOO LONG The length of the data string as entered is greater than that allowed for the indicated data format.

Program

- Message ID Detected Issued<br>In Ry Located Program  $\overline{B}$ y In
- IKJ57xxxl IKJEGDEB IKJEGIO IKJEGMSG TEST DATASET ASSOCIATED WITH DEB NOT ON A DIRECT ACCESS STORAGE DEVICE The data set is assigned to a non-DASO device.
- IKJ57xxxl IKJEGDEB IKJEGIO IKJEGMSG TEST DEBNMEXT FIELD IN DEB IS ZERO The DEB does not contain a DASO section.
- IKJ57xxxl IKJEGDCB IKJEGIO IKJEGMSG TEST **IKJEGDEB** address EXTENDS INTO PROTECTED STORAGE A DCB extends into read-protected storage.
- IKJ57xxxl IKJEGOFF IKJEGIO IKJEGAT IKJEGMSG TEST FIRST ADDRESS OF RANGE MUST NOT BE HIGHER THAN LAST ADDRESS An address range was specified in which the first address was greater than the last address.
- IKJ57xxxl IKJEGSYM IKJEGIO IKJEGMSG TEST label FOUND IN name DSECT FOR WHICH NO BASE ADDRESS EXISTS The label was found in a DSECT that has not been placed in the in-storage symbol table via the EQUATE command.
- IKJ57xxxl IKJEGATD IKJEGIO IKJEGMSG TEST FULLY QUALIFIED ADDRESS MUST BE GIVEN A fully-qualified address was not specified but was required.
- IKJ57xxxl IKJEGSTA IKJEGIO IKJEGMSG TEST IN module ABEND CODE  $=$  xxxx, IC  $=$  nnnnnnnn INSTR IMAGE = [nnnnnnnnnnnn] [abend table Insert] A TSO TEST module terminated abnormally. The module name, the module's storage location, and the system completion code are indicated in the message.
- IKJ57xxxl IKJEGQFY IKJEGIO IKJEGMSG TEST INPUT NOT RESOLVED AS LOADNAME. CSECTNAME TEST is unable to convert the input to a machine address.
- IKJ57xxxl IKJEGQFY IKJEGIO IKJEGMSG TEST INPUT NOT RESOLVED AS LOADNAME OR SYMBOL TEST is unable to convert the input to a machine address.
- IKJ57xxxl IKJEGIO IKJEGIO IKJEGMSG TEST null message with capacity for six Inserts The entire message is created dynamically. It contains such information as SYNAD Information.
- IKJ57xxxl IKJEGAT IKJEGIO IKJEGMSG TEST INSUFFICIENT STORAGE Not enough dynamic storage could be obtained to complete the requested function.
- IKJ57xxxl IKJEGAT IKJEGIO IKJEGMSG TEST INVALID OP CODE The first byte of instruction is not a valid machine operation code.

Message ID Detected Issued<br>In By  $\overline{\mathbf{B}}$ y In IKJ57xxxl IKJEGLDF IKJEGIO IKJEGMSG TEST INVALID QUALIFIED ADDRESS The address validity check routine for the FREEMAIN subcommand has detected an invalid qualified address. IKJ57xxxl IKJEGOFF IKJEGIO IKJEGMSG TEST INVALID RANGE BEGINNING nnnnnnnnn OFF received a return code of 8 from IKJEGSRH.

**Located** 

- IKJ57xxxl IKJEQFY IKJEGIO IKJEGMSG TEST LENGTH EXCEEDS EIGHT CHARACTERS Label exceeds maximum length.
- IKJ57xxxl IKJEGCPY IKJEGIO IKJEGMSG TEST LENGTH MUST BE BETWEEN 0 AND 65535 The length of the data copied must be between 0 and 65535 bytes when general register notation Is not used as the from and to addresses.
- IKJ57xxxl IKJEGCPY IKJEGIO IKJEGMSG TEST LENGTH MAY NOT EXCEED 64 WHEN REGISTERS ARE **SPECIFIED** The user has specified registers as addresses for the COPY subcommand and has specified a length greater than 64 bytes.
- IKJ57xxxl IKJEGSYM IKJEGIO IKJEGMSG TEST LOADED BY OS LOADER, INTERNAL SYMBOLS UNAVAILABLE The module being tested is not a member in a PDS, so there are no CESD records available from which to read any symbols.
- IKJ57xxxl IKJEGSYM IKJEGIO IKJEGMSG TEST module name LINK EDITED IN OVERLAY, NOT IN MAIN **STORAGE** The SVC Information block does not contain a ddname for the PDS for this member, and this is not a member in the SYS1.LINKLIB.
- IKJ57xxxl IKJEGSYM IKJEGIO IKJEGMSG TEST module name LINK EDITED WITHOUT TEST PARAMETER, INTERNAL SYMBOLS UNAVAILABLE The TEST option was not specified on the PARM keyword in the LINKEDIT step or the LOAD MODULE.
- IKJ57xxxl IKJEGSYM IKJEGIO IKJEGMSG TEST module name LOADED BY OS LOADER, NOT ENOUGH MAIN STORAGE FOR EXTERNAL SYMBOLS This is an OBJECT module as opposed to a LOAD module; however, this OS loader has not provided CESD (symbol) Information.
- IKJ57xxxl IKJEGEQU IKJEGIO IKJEGMSG TEST MAXIMUM LENGTH FOR TYPE type IS nnnnn The length was adjusted.
- IKJ57xul IKJEGEQU IKJEGIO IKJEGMSG TEST MINIMUM LENGTH FOR TYPE type IS nnnnn The length was adjusted.
- IKJ57uxl IKJEGLDR IKJEFIO IKJEGMSG TEST MAXIMUM LENGTH IS 100 The value specified in the associated first-level message has exceeded the limit of 100.

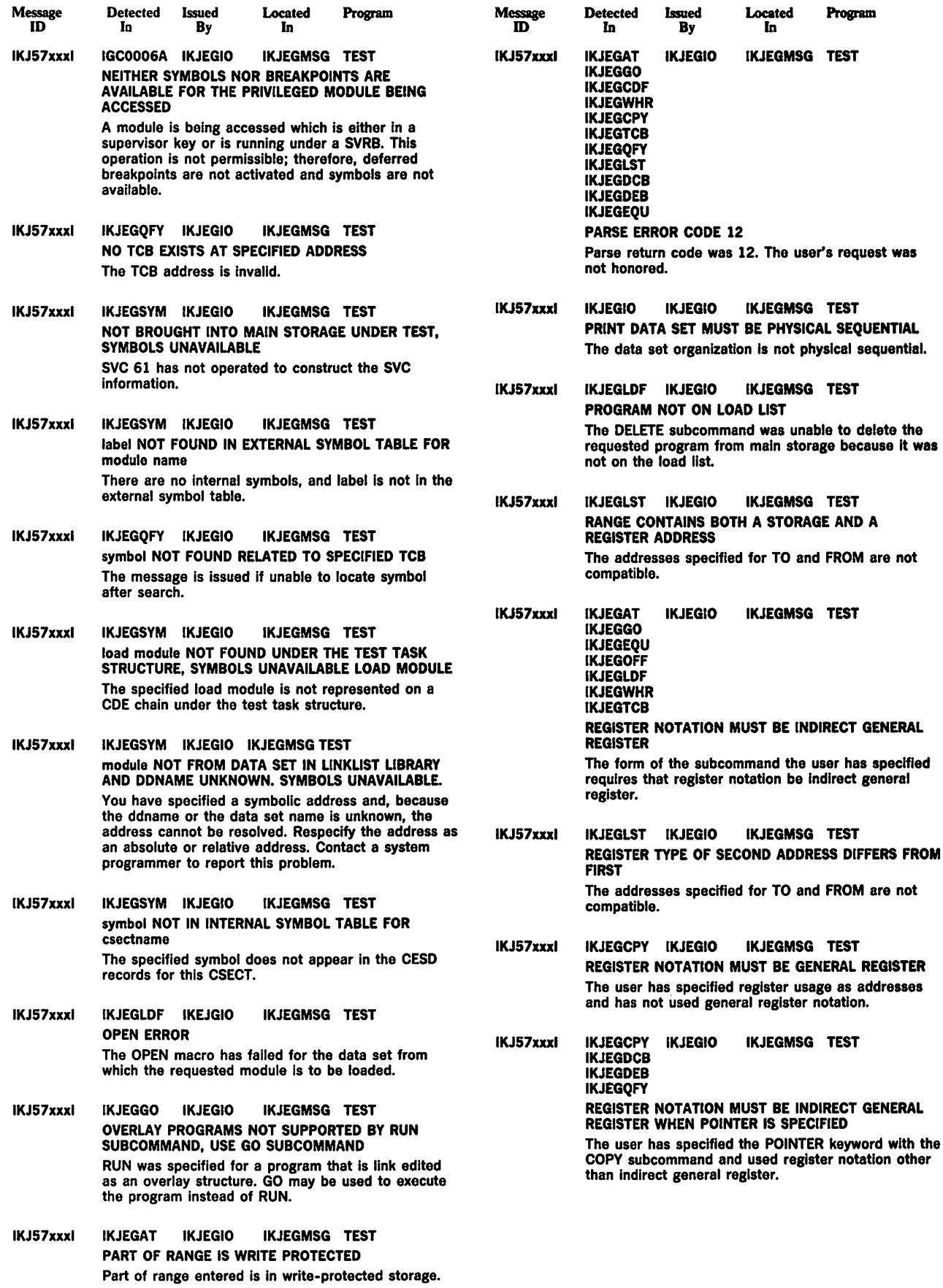

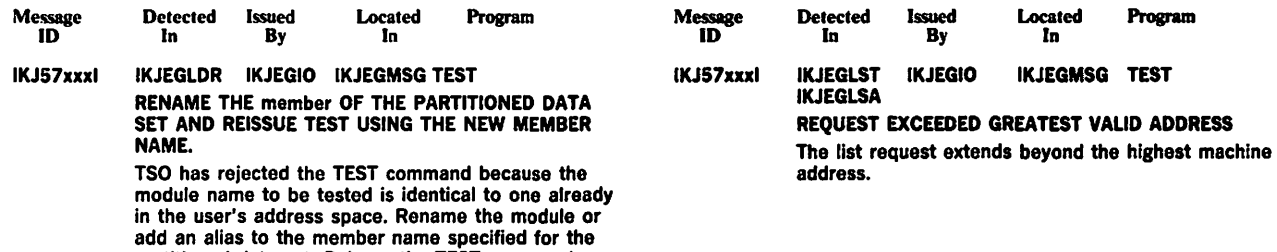

partitioned data set. Reissue the TEST command using the new member name or alias.

 $\hat{\mathcal{A}}$ 

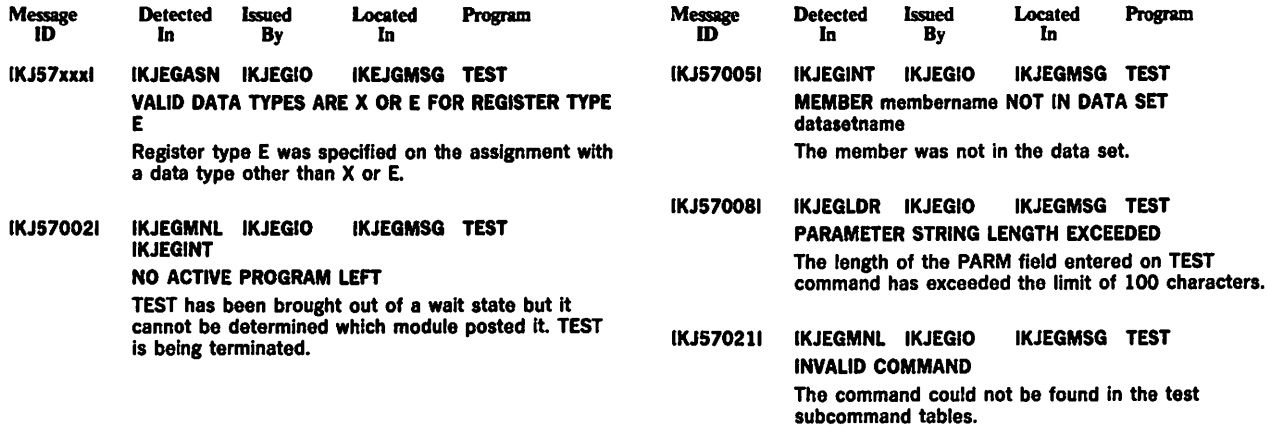

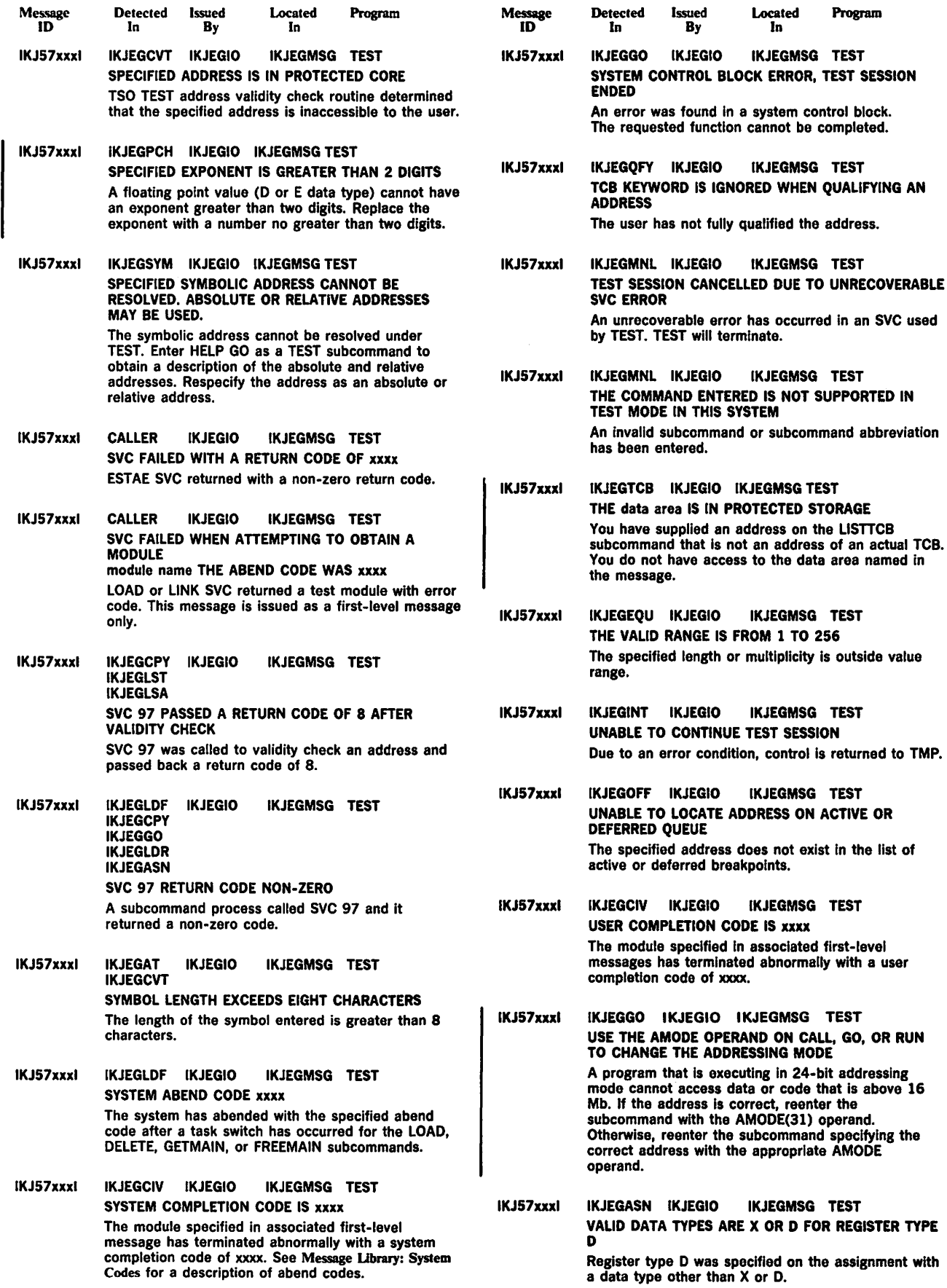

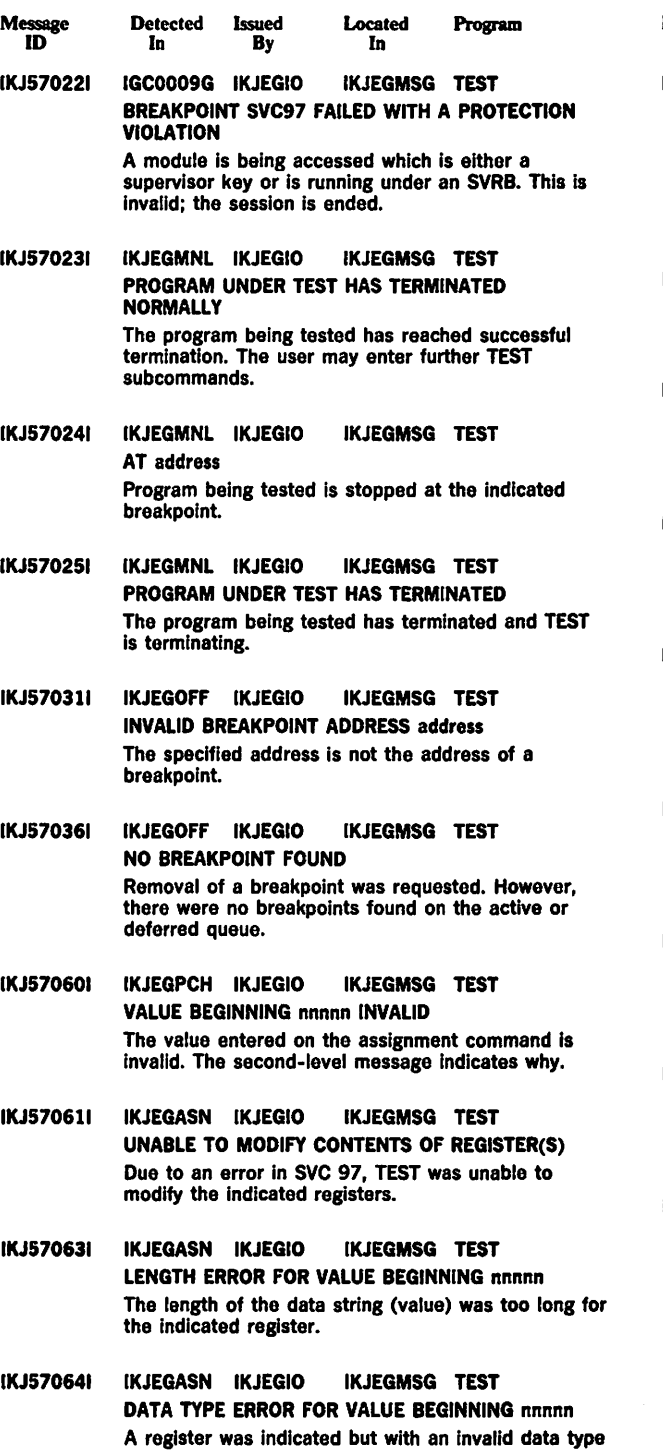

for the register. See the second-level message for

The area of storage that was modified contained

valid data types for the register.

breakpoints, which were removed.

DATA AREA CONTAINED BREAKPOINT(S)

IKJ570661 IKJEGASN IKJEGIO IKJEGMSG TEST

Program Message ID Detected Issued Located  $\overline{\mathbf{B}}\mathbf{v}$ In IKJ57090A IKJEGLDR IKJEGIO IKJEGMSG TEST ENTER COMMAND FOR CP This message is the prompting message that is issued when CP has been specified on the TEST command, which indicates a test of a command processor. The user should enter his command for his command processor test. IKJ572091 IKJEGDCB IKJEGIO IKJEGMSG TEST DCB FIELD NAME REQUIRED AFTER FIELD KEYWORD

IKJ572191 IKJEGTCB IKJEGIO IKJEGMSG TEST TCB FIELD NAME REQUIRED AFTER FIELD KEYWORD A field in the TCB was not specified with the FIELD

The name of the DCB fleld has been omitted.

IKJ572411 IKJEGLST IKJEGIO IKJEGMSG TEST INVALID nnnnn The user has supplied a length or multiplicity value less than 1 or greater than 256.

IKJ572421 IKJEGLST IKJEGIO IKJEGMSG TEST IKJEGLSA RANGE EXTENDS INTO PROTECTED CORE The specified address range extends into read-protected storage.

keyword.

IKJ572431 IKJEGLSA IKJEGIO IKJEGMSG TEST INVALID LENGTH FOR TYPE type The specified length value is not compatible with data type.

IKJ572441 IKJEGLSA IKJEGIO IKJEGMSG TEST INVALID DATA FOR TYPE type The data in storage is not consistent with type  $\cdot$ requested.

IKJ572451 IKJEGLSA IKJEGIO IKJEGMSG TEST INVALID INSTRUCTION CODE AT address The op code is not a System/370 machine instruction.

IKJ572461 IKJEGLST IKJEGIO IKJEGMSG TEST IKJEGLSA LIST REQUEST INCOMPLETE The LIST request extends beyond highest machine address.

- IKJ572471 IKJEGCVT IKJEGIO IKJEGMSG TEST INVALID DATA FOR TYPE P An invalid packed decimal character was encountered.
- IKJ572721 IKJEGQFY IKJEGIO IKJEGMSG TEST UNABLE TO QUALIFY symbol TEST is not able to complete the QUALIFY request.

IKJ572731 IKJEGQFY IKJEGIO IKJEGMSG TEST LOADNAME REQUIRED WITH TCB PARAMETER The user failed to supply load name.

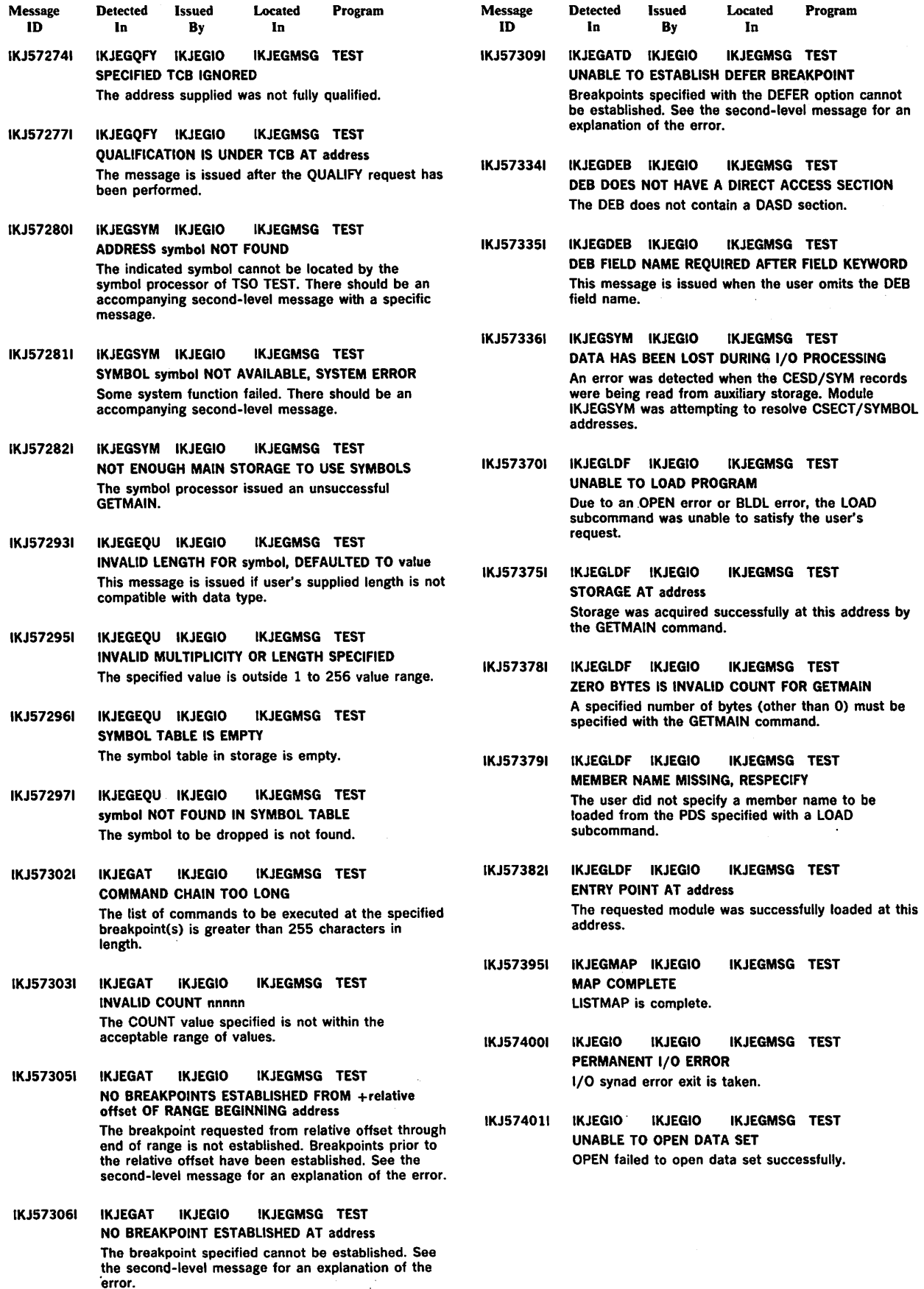

Æ

 $\bar{z}$ 

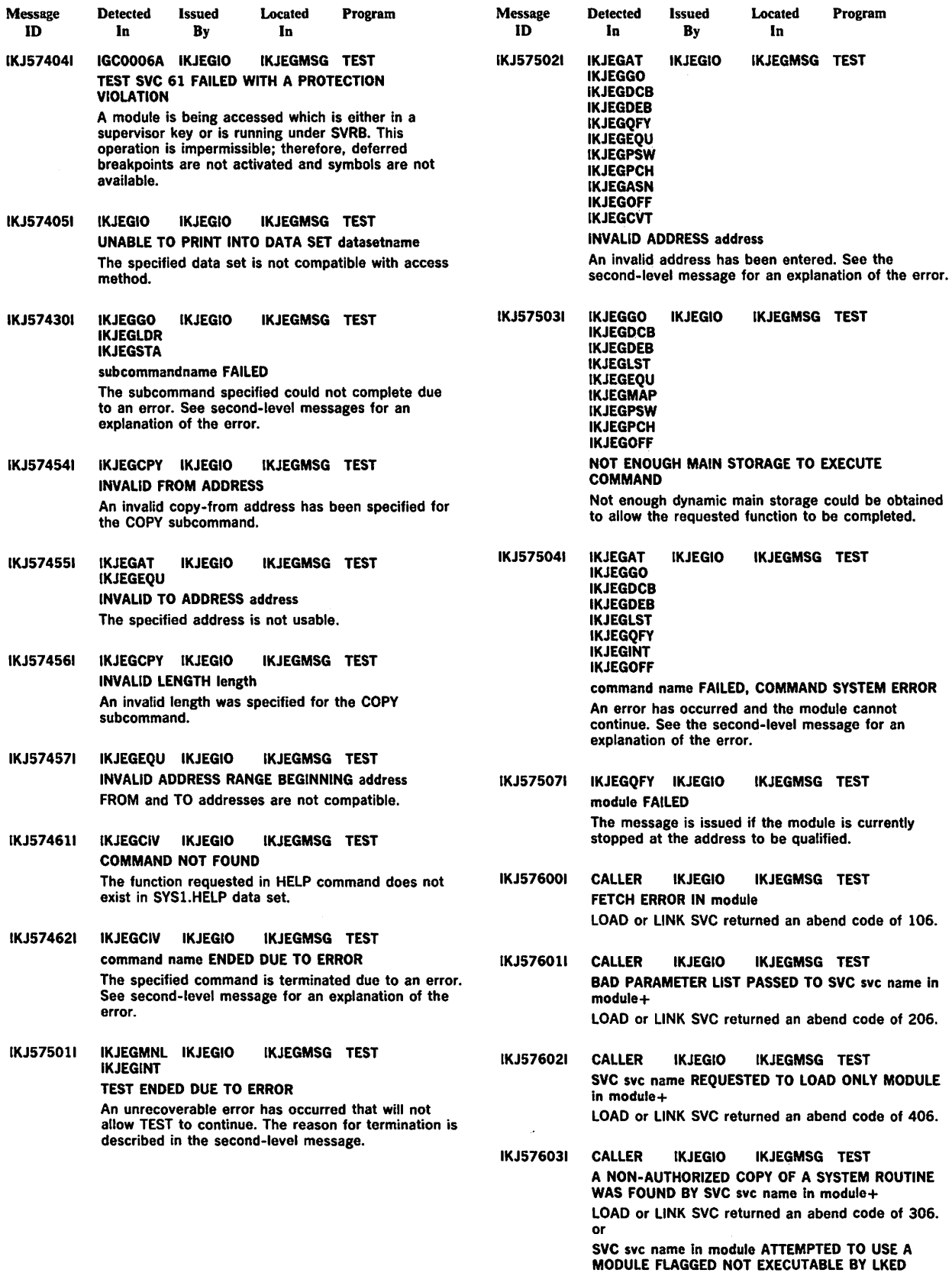

LOAD or LINK SVC returned an abend code of 706.

DATA SET NOT ON VOLUME The data set was not on the volume indicated in the catalog entry. DATA SPACE OWNED BY VSAM

VSAM data set cannot be protected with the PROTECT command.

REQUIRED VOLUME NOT MOUNTED The volume containing the data set was not on the system. TAPE DATA SET CANNOT BE PROTECTED BY PROTECT The PROTECT command cannot be used to protect tape data sets. 1/0 ERROR WHILE UPDATING SECURITY FLAGS DATA SET IN USE The user attempted to change the protection flags

IKJ581051 IKJEHPRO IKJEHPRO IKJSHSMG PROTECT INCORRECT PASSWORD ENTERED TWICE This message is issued while entering passwords as the result of a prompt.

of a data set that was currently in use.

- IKJ581061 IKJEHPRO IKJEHPRO IKJEHSMG PROTECT PASSWORD ALREADY EXISTS The user attempted to add or replace a duplicate name that already existed.
- IKJ581071 IKJEHPRO IKJEHPRO IKJEHSMG PROTECT PASSWORD DOES NOT EXIST The user attempted to delete or replace a nonexistent password.
- IKJ581081 IKJEHPRO IKJEHPRO IKJEHSMG PROTECT PROTECT IS FOR DATA SETS, NOT MEMBERS A member name was entered.
- IKJ581091 IKJEHPRO IKJEHPRO IKJEHSMG PROTECT USER DATA FIELD BLANK The user attempted to list a blank data field.
- IKJ581101 IKJEHPRO IKJEHPRO IKJEHSMG PROTECT INCORRECT CONTROL PASSWORD The control password supplied was incorrect.

IKJ581111 IKJEHPRO IKJEHPRO IKJEHSMG PROTECT INVALID DATA SET NAME, dsname EXCEEDS 44 CHARACTERS The dsname entered was longer than 44 characters.

- IKJ581121 IKJEHPRO IKJEHPRO IKJEHSMG PROTECT COMMAND SYSTEM ERROR+ An error occurred as a result of other than an invalid command entry. PARSE ERROR CODE xxxx DEFAULT ERROR CODE xxxx SVC 98 RETURN CODE xxxx
- IKJ582011 IKJEHRN2 IKJEHRN2 IKJEHSMG RENAME DATA SET dsname NOT IN CATALOG The fully-qualified name could not be determined.
- IKJ582021 IKJEHRN2 IKJEHRN2 IKJEHSMG RENAME NOT ENOUGH MAIN STORAGE TO EXECUTE COMMAND A GETMAIN was issued and no space was available.
- IKJ582031 IKJEHRN2 IKJEHRN2 IKJEHSMG RENAME DATA SET dsname NOT RENAMED, EXPIRATION DATE HAS NOT PASSED+ SYSTEM OPERATOR DID NOT AUTHORIZE ACCESS TO DATA SET
- IKJ582041 IKJEHRN2 IKJEHRN2 IKJEHSMG RENAME DATA SET dsname NOT USABLE+ OPEN ERROR CODE xxxx RENAME is unable to open data set.
- IKJ582051 IKJEHRN2 IKJEHRN2 IKJEHSMG RENAME INVALID USE OF ALIAS KEYWORD+ ALIAS VALID ONLY FOR MEMBERS OF PARTITIONED DATA SETS RENAME can be used to assign aliases only to members of partitioned data sets.
- IKJ582061 IKJEHRN2 IKJEHRN2 IKJEHSMG RENAME INVALID USE OF  $^{\circ}$  IN DSNAME+ MORE THAN ONE \* IN DATA SET NAME An asterisk '<sup>\*</sup>' cannot be specified for more than one level qualifier in the data set name. \* NOT VALID AS FIRST INDEX LEVEL An asterisk  $40^{\circ}$  cannot be specified as the first-level qualifier in the data set name.
- IKJ576041 CALLER IKJEGIO IKJEGMSG TEST MODULE NOT FOUND BY SVC svc name In module+ LOAD or LINK SVC returned an abend code of 806.
- IKJ576061 CALLER IKJEGIO IKJEGMSG TEST SVC svc name in module DETECTED AN INTERLOCK IN USING A SERIALLY REUSABLE MODULE LOAD or LINK SVC returned an abend code of A06.

IKJ576501 IKJEGGO IKJEGIO IKJEGMSG TEST ADDRESS address IS ABOVE 16 MEGABYTES. CURRENT ADDRESSING MODE IS 24-BIT. POSSIBLE USER ERROR.+ This message is a warning that an address requested on the PARM, RESUME or RETURN keywords of the CALL subcommand is above the 16 Mb line. Since the tested program is either in 24-bit addressing mode or the user specified AMODE(24), the called program may not work properly. If the CALL does not work as expected, reissue the CALL subcommand specifying AMODE(31).

- IKJ576511 IKJEGGO IKJEGIO IKJEGMSG TEST INVALID AMODE OPERAND operand You have entered an invalid AMODE operand on the CALL GO, or RUN subcommands. Reenter the subcommand with a valid addressing mode: 24, 31 or SWITCH.
- IKJ576521 IKJEGDCB IKJEGIO IKJEGMSG TEST IKJEGDEB IKJEGPSW **IKJEGTCB** control block LOCATED AT address

Prior to formatting the control block on the LISTDCB, LISTPSW, LISTDEB, or LISTTCB subcommands, the TSO TEST command processor displays the address of the control block.

- IKJ576531 IKJEGINT IKJEGINT IKJEGMSG TEST TEST FAILED. LOGOFF AND THEN LOGON IN ORDER TO USE TEST. The TSO TEST command processor has terminated because it was unable to initialize the data areas necessary to perform its processing. To use TEST, LOGOFF and then LOGON.
- IKJ576541 IKJEGLDR IKJEGIO IKJEGMSG TEST MODULE name ALREADY LOADED IN USER'S ADDRESS SPACE. MODULE NAME IDENTICAL TO SPECIFIED MEMBER NAME. Rename the module so that it is not identical to the name of the module already loaded in your address space.

IKJ576551 IKJEGATN IKJEGIO IKJEGMSG TEST IKJ576561 TESTED PROGRAM WAS EXECUTING IN CROSS MEMORY MODE AND CANNOT BE RESTARTED IN THAT ENVIRONMENT. An attention request interrupted the program being tested and destroyed the cross-memory environment. Do not attempt to use TEST to restart the program in cross-memory mode. Do not specify subcommands such as GO, RUN or WHERE without operands. IKJEGCPY IKJEGIO IKJEGMSG TEST BREAKPOINTS FOUND IN TO DATA AREA

> The TSO TEST command processor has removed breakpoints pointed to by the second operand of an AND, OR or COPY subcommand. The processor removed the breakpoints while executing the subcommand.

- IKJ576571 IKJEGGO IKJEGIO IKJEGMSG TEST SPECIFIED ADDRESS address IS ABOVE 16 MEGABYTES BUT CURRENT ADDRESSING MODE IS  $24$ -bit  $+$ The address specified on the subcommand is above 16 Mb and cannot be executed in 24-bit mode. Either the tested program is in 24-bit addressing mode or AMODE(24) has been specified on CALL, GO or RUN subcommands. If the address is correct, reenter the subcommand adding the AMODE(31) operand. If the address is incorrect, reenter the subcommand while specifying the correct address and an appropriate value for the AMODE operand.
- IKJ576581 IKJEGMAP IKJEGIO IKJEGMSG TEST INFORMATION FOR SUBPOOLS IS INCOMPLETE The LISTMAP subcommand processor has terminated after displaying the information available from the Virtual Storage Manager (VSM). Due to a problem with VSM, all of the information is not available.
- IKJ576591 IKJEGMAP IKJEGIO IKJEGMSG TEST ERROR OBTAINING SUBPOOL INFORMATION The LISTMAP subcommand processor of TSO TEST was unable to display subpool information because of an error with the Virtual Storage Manager (VSM).
- IKJ576601 IKJEGIO IKJEGIO IKJEGMSG TEST DSNAME WHEN FULLY QUALIFIED WILL EXCEED 44 **CHARACTERS** You have entered a data set name as an operand of the PRINT keyword. That name will exceed 44 characters when fully qualified with the userld. A data set name cannot be longer than 44 characters.
- IKJ576611 IKJEGAT IKJEGIO IKJEGMSG TEST NO BREAKPOINT ESTABLISHED  $AT +$  relative offset IN THE RANGE BEGINNING AT address+ No breakpoint is set for the specified instruction. TSO TEST does not support breakpoints for the PC (program call), PT (Program Transfer), SAC (Set Address Space Control), and SSAR (Set Secondary ASID) instructions.
- IKJ581011 IKJEHPRO IKJEHPRO IKJEHSMG PROTECT UNABLE TO PROTECT DATA SET dsname+ PASSWORD DATA SET NOT FOUND PASSWORD DATA SET FULL 1/0 ERROR IN PASSWORD DATA SET Password protection was not applied to the specified data set.
- IKJ581021 IKJEHPRO IKJEHPRO IKJEHSMG PROTECT NOT ENOUGH MAIN STORAGE TO EXECUTE COMMAND A GETMAIN was issued and no space was available.
- IKJ581031 IKJEHPRO IKJEHPRO IKJEHSMG PROTECT DATA SET dsname NOT IN CATALOG The partially-qualified data set names not cataloged cannot be protected using the TSO PROTECT command.
- IKJ581041 IKJEHPRO IKJEHPRO IKJEHSMG PROTECT UNABLE TO MODlFY PROTECTION FLAGS OF DATA SET dsname+ DSCB of the data set could not be modified; however, entry was made in the PASSWORD data set. See message IEH2221 In Message Library: System Messages for recovery procedures.

DATA SET NAMES USED \* AT DIFFERENT LEVELS An asterisk '\*' was specified as a level qualifier in the current data set name. An asterisk was also specified as a level qualifier in the new data set name but at a different level. ° CANNOT BE USED WITH MEMBER An asterisk '\*' cannot be specified as a level qualifier in the data set name when a member name is specified. IKJ582071 IKJEHRN2 IKJEHRN2 IKJEHSMG RENAME UNABLE TO RENAME DATA SET dsname+ The data set could not be renamed. RENAME ERROR CODE xxxx There was a non-zero return code from the system RENAME macro instruction (probable 1/0 error). BLDL ERROR CODE xxxx A non-zero return code from the system BLDL macro instruction occurred when assigning aliases to members. STOW ERROR CODE xxxx A non-zero return code from the system STOW macro instruction occurred when renaming members. DATA SET RESIDES ON MULTIPLE VOLUMES RENAME does not support multiple volumes. IKJ582081 IKJEHRN2 IKJEHRN2 IKJEHSMG RENAME INVALID USE OF COMMAND+ BOTH MEMBERS MUST BE FROM THE SAME PARTITIONED DATA SET On a RENAME command, the new member name was in a partitioned data set different from the current member name. A DATA SET CANNOT BE RENAMED TO A MEMBER NAME On a RENAME command, the new name specified a member of a partitioned data set, but the current name was not. A MEMBER NAME CANNOT BE RENAMED TO A DATA SET On a RENAME command, the new name was not a member of a partitioned data set, but the current name was. IKJ582091 IKJEHRN2 IKJEHRN2 IKJEHSMG RENAME DATA SET NAME REQUIRED WHEN MEMBER member SPECIFIED The PDS in which member is located was not specified. IKJ582101 IKJEHRN2 IKJEHRN2 IKJEHSMG RENAME DATA SET RENAMED BUT DSNAME STILL CATALOGED+ RENAME was unable to recatalog. The data set on the volume was renamed while the old catalog entry still exists. CATALOG ERROR CODE xxxx There was a non-zero return code from system's CATALOG macro instruction. IKJ582111 IKJEHRN2 IKJEHRN2 IKJEHSMG RENAME DATA SET dsname NOT ALLOCATED, TOO MANY DATA SETS+ USE FREE COMMAND TO FREE UNUSED DATA **SETS** 

The user has allocated the maximum number of data sets.

IKJ582121 IKJEHRN2 IKJEHRN2 IKJEHSMG RENAME DATA SET dsname NOT ALLOCATED, DATA SET NOT ON VOLUME+ CATALOG INFORMATION INCORRECT

> Either the catalog information was not correct or the data set did not exist.

- IKJ582131 IKJEHRN2 IKJEHRN2 IKJEHSMG RENAME DATA SET dsname NOT ALLOCATED, REQUIRED VOLUME NOT MOUNTED+ VOLUME OR CVOL NOT ON SYSTEM AND CANNOT BE ACCESSED An attempt to allocate a data set has failed; a required volume, a CVOL, or a volume containing SYSCTLG was not mounted.
- IKJ582141 IKJEHRN2 IKJEHRN2 IKJEHSMG RENAME DATA SET dsname NOT ALLOCATED, SYSTEM OR INSTALLATION ERROR+

The allocation failure was not caused by a user error. DYNAMIC ALLOCATION ERROR CODE xxxx There was a non-zero return code from DAIR. CATALOG 1/0 ERROR There was a permanent 1/0 error in catalog.

CATALOG ERROR CODE xxxx There was a non-zero return code from the system CATALOG macro instruction.

IKJ582151 IKJEHRN2 IKJEHRN2 IKJEHSMG RENAME DATA SET dsname ALREADY IN USE, TRY LATER+ DATA SET IS ALLOCATED TO ANOTHER JOB OR USER

The specified data set could not be permanently allocated to this user.

- IKJ582161 IKJEHRN2 IKJEHRN2 IKJEHSMG RENAME PROPER PASSWORD NOT SUPPLIED FOR dsname To rename a protected data set, a correct password has to be specified.
- IKJ582171 IKJEHRN2 IKJEHRN2 IKJEHSMG RENAME SPECIFIED MEMBER NOT IN DATA SET dsname member The specified member name could not be found in the specified partitioned data set.
- IKJ582181 IKJEHRN2 IKJEHRN2 IKJEHSMG RENAME INVALID DATA SET NAME, 'dsname' EXCEEDS 44 **CHARACTERS** The dsname must contain 44 characters or less.
- IKJ582191 IKJEHRN2 IKJEHRN2 IKJEHSMG RENAME NO DATA SETS FOUND TO MATCH ° IN DSNAME The catalog did not contain any data sets with specified qualifiers.
- IKJ582201 IKJEHRN2 IKJEHRN2 IKJEHSMG RENAME DATA SET dsname NOT ON A DIRECT ACCESS DEVICE, NOT SUPPORTED Data sets are renamed on direct access devices only.
- IKJ582211 IKJEHRN2 IKJEHRN2 IKJEHSMG RENAME DATA SET NAME DSNAME RESIDES ON MULTIPLE VOLUMES, NOT SUPPORTED RENAME does not support multiple volume renaming.

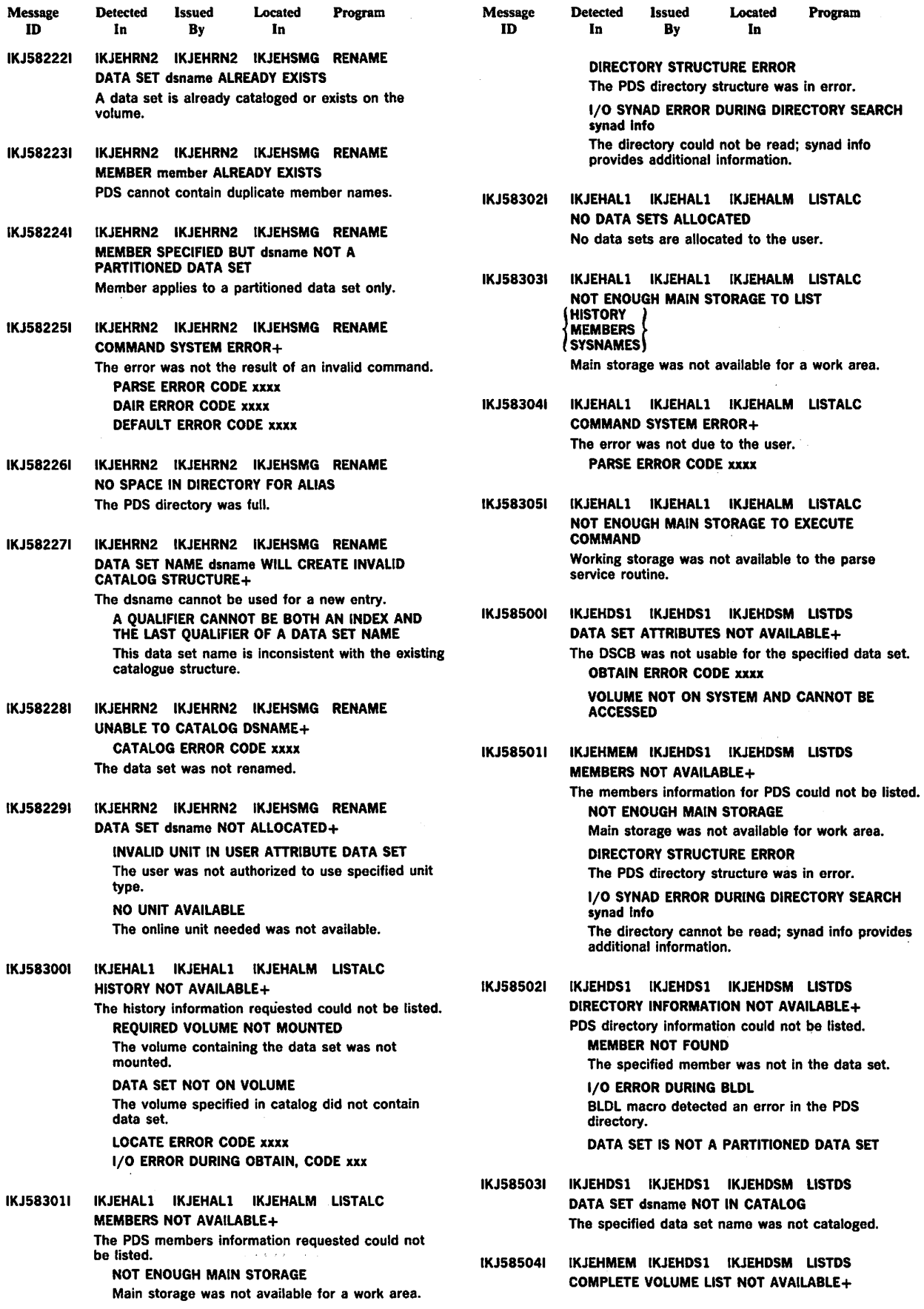
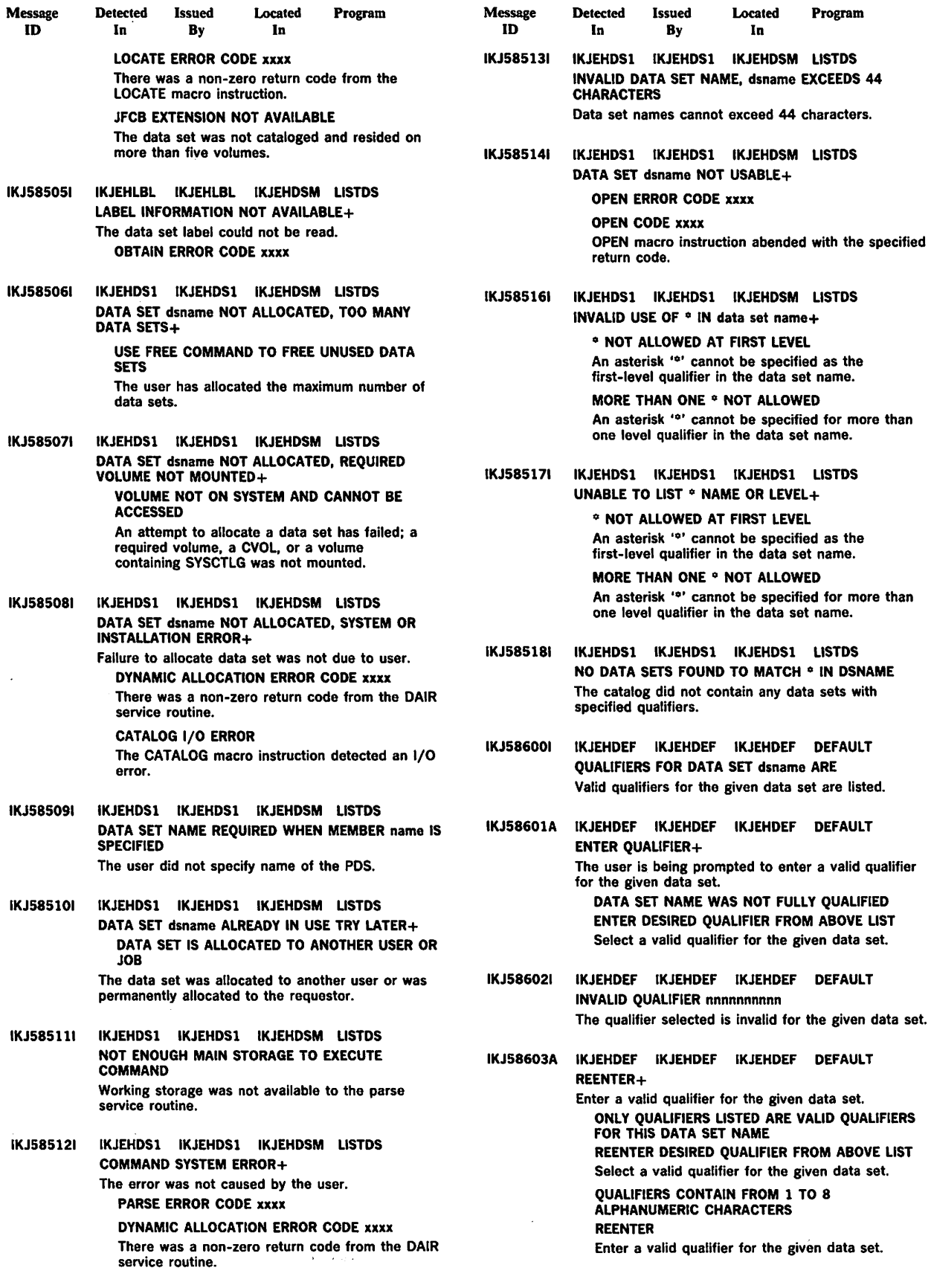

 $\sim$   $\sim$ 

 $\sim$ 

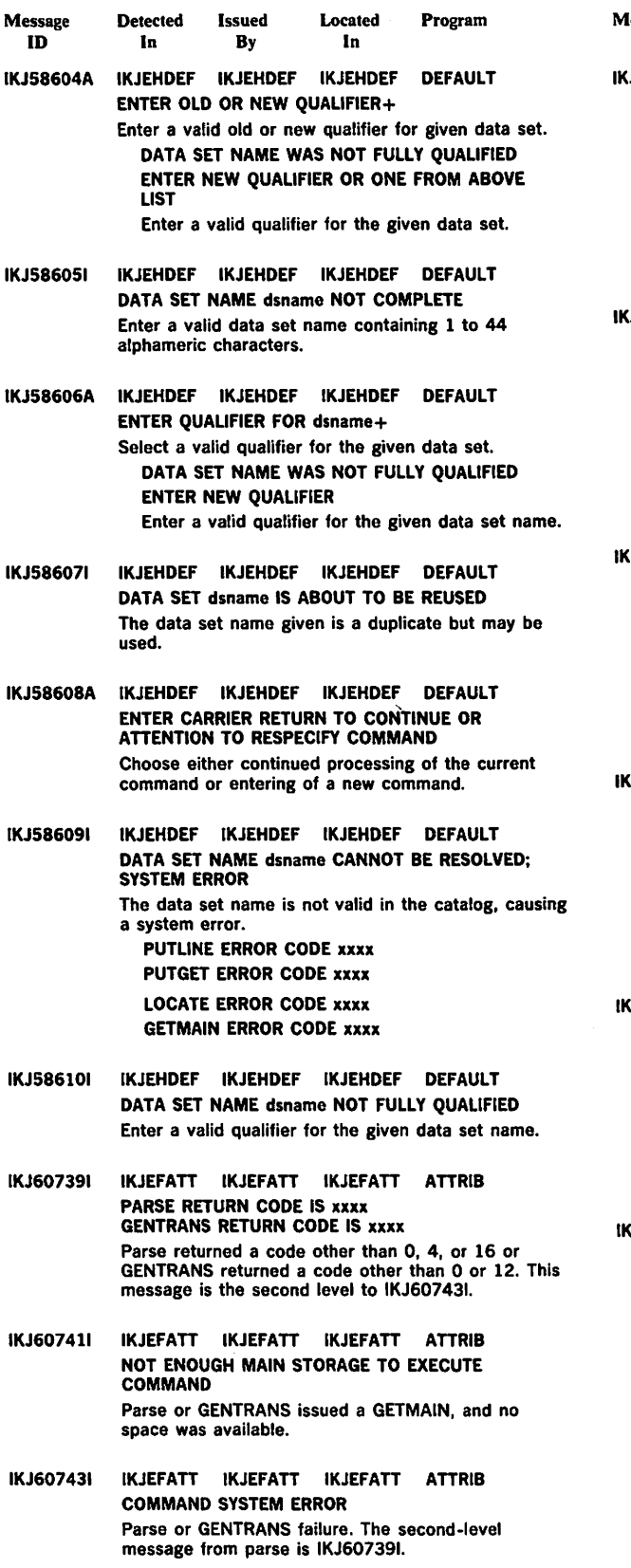

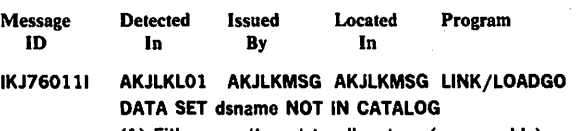

(1) Either an attempt to allocate a (presumably) existing data set has failed; the data set name was not found in the catalog; or (2) an attempt to allocate a data set other than the load module output or listing output data sets has failed; the data set name is inconsistent with the existing catalog structure.

Prompting for a new data set name will follow.

- IJ76013I AKJLKLO1 AKJLKMSG AKJLKMSG LINK/LOADGO DATA SET dsname NOT IN CATALOG (1) Either an attempt to allocate a (presumably) existing data set has failed; the data set name was not found in the catalog; or (2) an attempt to allocate a data set other than the load module output or listing output data sets has failed; the data set name is inconsistent with the existing catalog structure. Prompting for a new data set name is not possible.
	- IJ760231 AKJLKLOI AKJLKMSG AKJLKMSG LINK/LOADGO JDATA SET dsname\ NOT ALLOCATED, TOO MANY<br>{UTILITY DATA SET∫ DATA SETS+ USE FREE COMMAND TO FREE UNUSED DATA **SETS**

The return code was 16. An attempt to allocate a data set has failed; previous allocations have exhausted the available entries in the task 1/0 table (TIOT).

IKJ760331 AKJLKLOl AKJLKMSG AKJLKMSG LINK/LOADGO DATA SET dsname NOT ALLOCATED, DATA SET NOT ON VOLUME+

> CATALOG INFORMATION INCORRECT The return code is 12, the DAIR return code was

> X'6708'. An attempt to allocate a data set has failed; the required DSCB was not found in the VTOC on the required volume.

IKJ760431 AKJLKLOl AKJLKMSG AKJLKMSG LINK/LOADGO DATA SET dsname NOT ALLOCATED, REQUIRED VOLUME NOT MOUNTED+ The DAIR return code was X'OS' or X'OC.' An attempt to allocate a data set has failed; a required volume, a

CVOL, or a volume containing SYSCTLG was not mounted.

VOLUME OR CVOL NOT ON SYSTEM AND CANNOT BE ACCESSED

IKJ760531 AKJLKLOl AKJLKMSG AKJLKMSG LINK/LOADGO JDATA SET dsname\NOT ALLOCATED, SYSTEM OR<br>{UTILITY DATA SET}}NSTALLATION ERROR+

An attempt to allocate a data set has failed for one of the reasons below:

DYNAMIC ALLOCATION ERROR CODE xxxx An error was detected by DAIR in allocating a data set.

CATALOG ERROR CODE xxxx An error was detected by catalog. CATALOG 1/0 ERROR

A permanent 1/0 error occurred while processing the catalog.

DADSM ERROR CODE xxxx An error was detected by DADSM in allocating a data set.

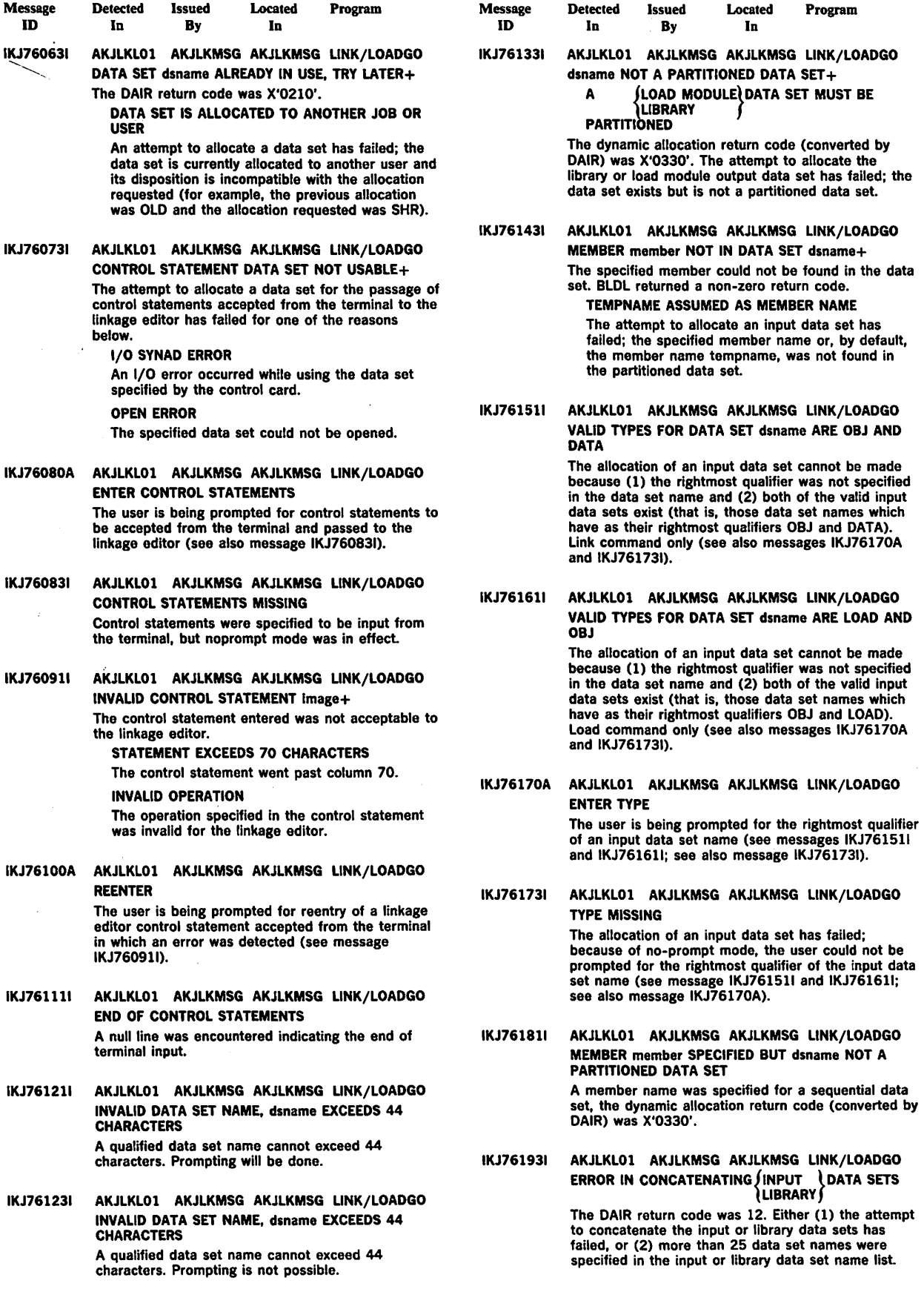

 $\sim 40$ 

 $\ddot{\phantom{a}}$ 

 $\mathcal{A}$ 

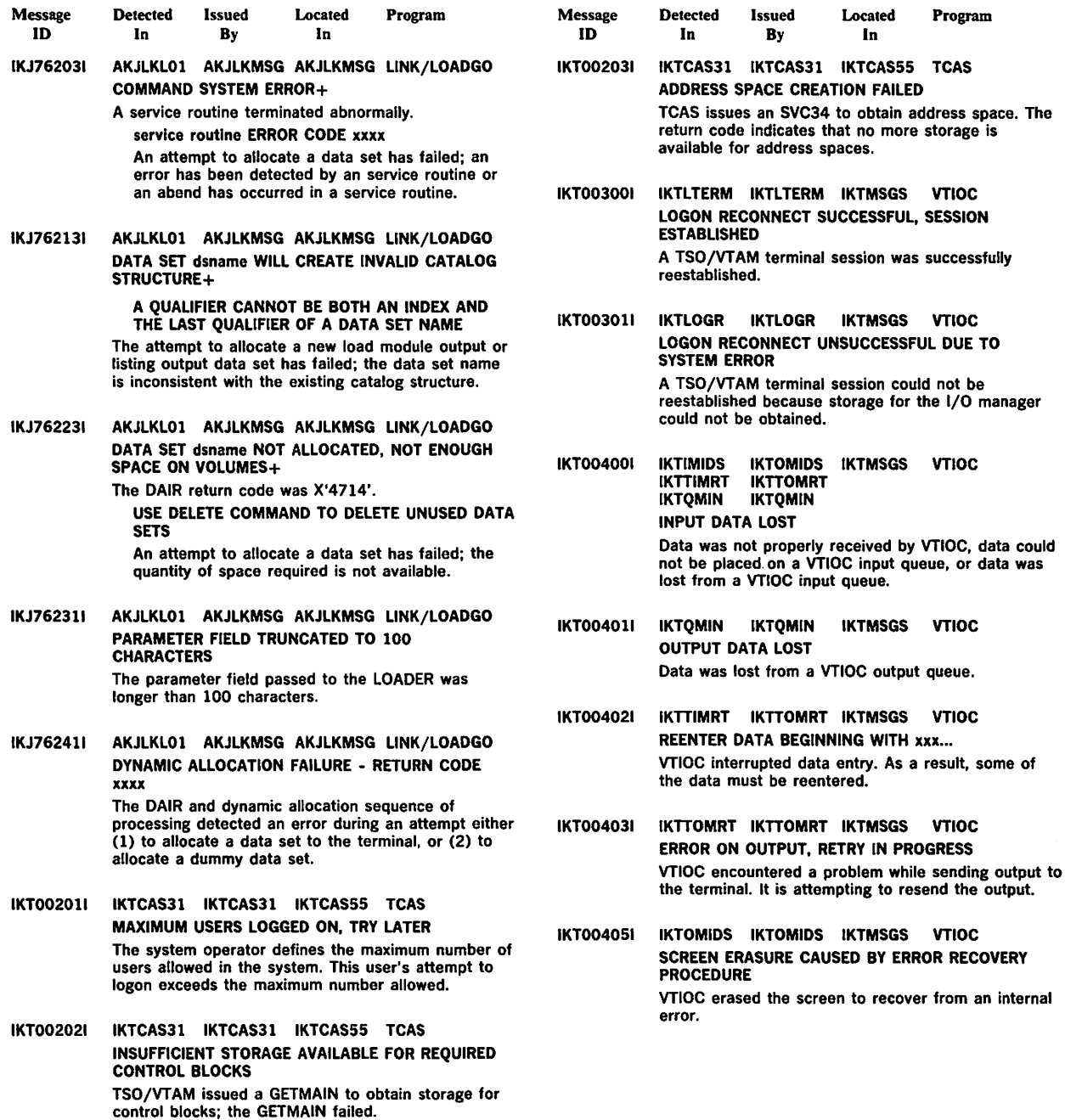

 $\sim 10$ 

 $\label{eq:2.1} \begin{split} \mathcal{L}_{\text{max}}(\mathbf{r},\mathbf{r}) = \mathcal{L}_{\text{max}}(\mathbf{r},\mathbf{r}) = \mathcal{L}_{\text{max}}(\mathbf{r},\mathbf{r}) \end{split}$ 

## TSO Terminal Messages (INMzyyyn)

This section describes TSO Interactive Data Transmission Facility messages directed to a terminal user.

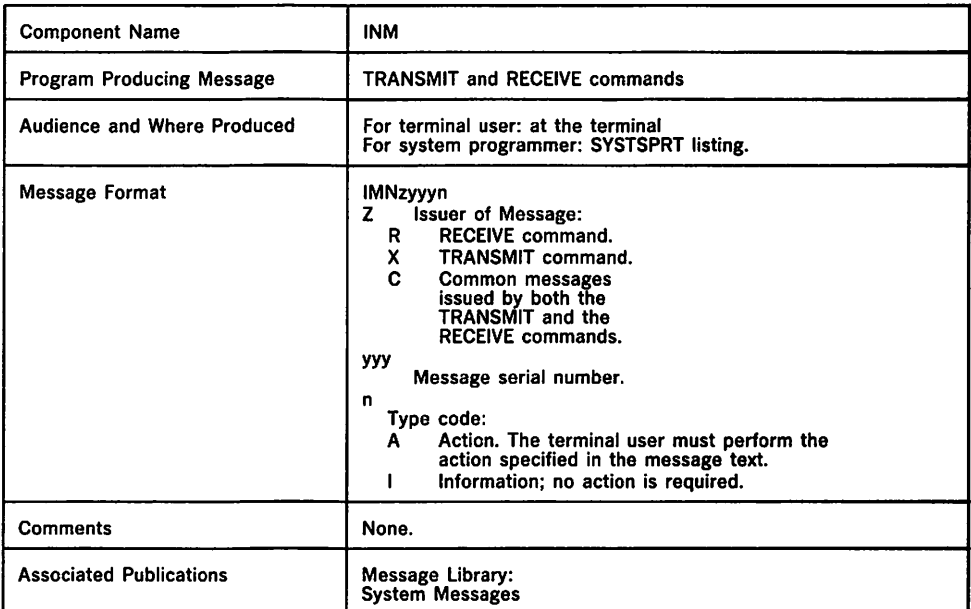

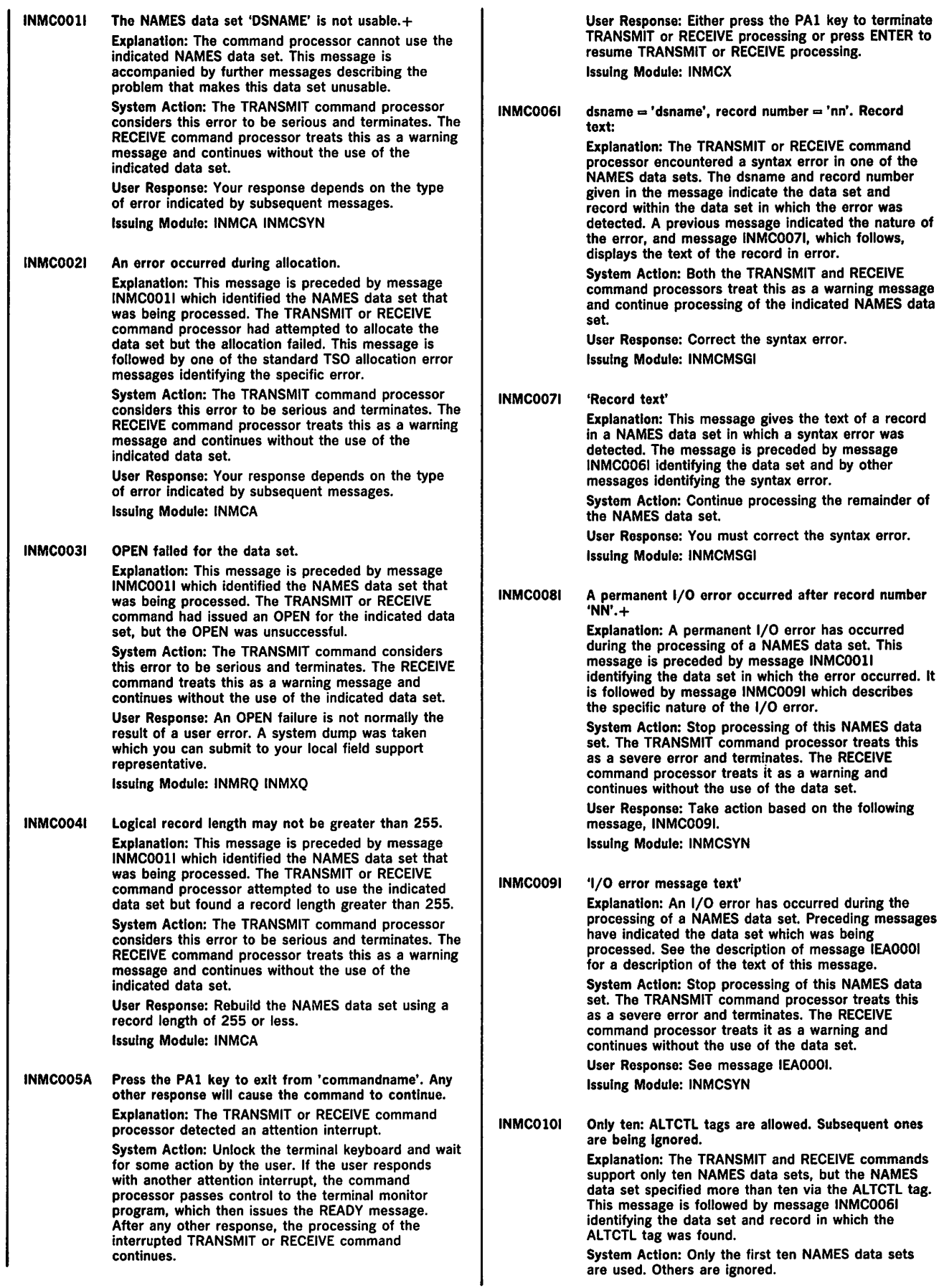

commands

User Response: Remove the necessary number of ALTCTL specifications from the indicated NAMES data set. Issuing Module: INMRQ INMXQ

INMCOlll The value 'dsname' Is too long for an ALTCTL tag. It will be Ignored. Explanation: An ALTCTL tag was found in a NAMES<br>data set with more than 44 characters. A data set name must be 44 characters or less. This message is followed by message INMC0061 identifying the data set and record in which the erroneous ALTCTL tag was found. System Action: The ALTCTL tag and its associated value are ignored. User Response: Correct the data set name value. Issuing Module: INMRQ INMXQ INMC0121 The dataset organization of names datasets must be physical sequential. Explanation: The TRANSMIT or RECEIVE command processor found a NAMES data set that was not organized as a physical sequential data set. All NAMES data sets must be physical sequential data sets. System Action: The TRANSMIT or RECEIVE command processor is terminated. User Response: Assign only physical sequential data sets as NAMES data sets. Issuing Module: INMCA INMROOOI No more Interactive Data Transmission Facility flies are available for the RECEIVE command to process. Explanation: The RECEIVE command processor attempted to retrieve the next file for the requesting userid. However, JES indicated there were no more files to be received. System Action: The RECEIVE command processor terminates. User Response: None. Issuing Module: INMRM INMROOll Restore successful to dataset 'dsname'. Explanation: The RECEIVE command processor successfully completed restoring (or copying) the current file, which is now stored in the indicated data set. System Action: The RECEIVE command continues with the next file. User Response: None. Issuing Module: INMRM INMR0021 Fiie deleted. Explanation: The RECEIVE command has deleted the current input file, even though it was not successfully restored. Files which have not been successfully restored are deleted only with the consent of the user. Therefore, this file was deleted as a result of either the DELETE keyword being specified in response to message INMR907A or by K not being specified in response to message IMNR910A. System Action: The RECEIVE command continues with the next file. User Response: None. Issuing Module: INMRM INMR0031 No Interactive Data Transmission Faclllty files are available for you to receive. Explanation: The RECEIVE command processor was invoked but found no files that it could process. System Action: The RECEIVE command processor terminates normally. User Response: None.

Issuing Module: INMRM

INMR0301 RECEIVE command terminated. ABEND 'XXX'. Explanation: The RECEIVE command processor has abnormally terminated. The ABEND termination code is specified by the 'xxx' in the message. Message INMR031I which follows gives the reason code (register 15 value) for the ABEND. System Action: The RECEIVE command processor terminates. User Response: User response depends on the nature of the ABEND. Some ABEND codes, such as 837 and D37, are indications of lack of space and generally indicate that the ABEND was the result of user errors. Other ABEND codes, such as the OCx series, are program checks and should be corrected through the IBM programming service system. Issuing Module: INMRR INMR0311 Register 15 value at ABEND was 'nnnn'. Explanation: The RECEIVE command processor has abnormally terminated. The ABEND termination code is specified by message INMR0301. This message gives the value for register 15 at the time of the ABEND; for certain ABENDs, this value is a reason code. System Action: The RECEIVE command processor terminates abnormally. User Response: User response depends on the nature of the ABEND. Issuing Module: INMRR INMR0321 RECEIVE command terminated. Incorrect use of the RESTORE keyword.+ Explanation: The RECEIVE command processor prompted the user for parameters to be used in copying a file and the user replied with the RESTORE keyword. Only COPY, DELETE, or END are valid if the file contains errors. System Action: The RECEIVE command processor terminates. User Response: Do not specify the RESTORE keyword in response to message INMR907A. Issuing Module: INMRUINP INMR0331 'RESTORE' may not be specified If the Input Is not an Interactive Data Transmission faclllty flle. Explanation: The RECEIVE command processor prompted the user for parameters to be used in copying a file which was in error and the user replied with the RESTORE keyword. Only COPY, DELETE, or END are valid if the file contains errors. System Action: The RECEIVE command processor terminates. User Response: Do not specify the RESTORE keyword in response to message INMR907A. Issuing Module: INMRUINP INMR0341 RECEIVE command terminated. Failure in command syntax checking.+ Explanation: The RECEIVE command processor invoked the IKJPARS TSO service routine to perform syntax checking on the command parameters, but the service routine completed unsuccessfully. Subsequent messages identify the error more precisely. System Action: The RECEIVE command processor terminates abnormally. User Response: Your response is determined by the messages that follow. Issuing Module: INMRSCMD INMRUINP INMR0351 The command was Incomplete or In error, but prompting was Inhibited.

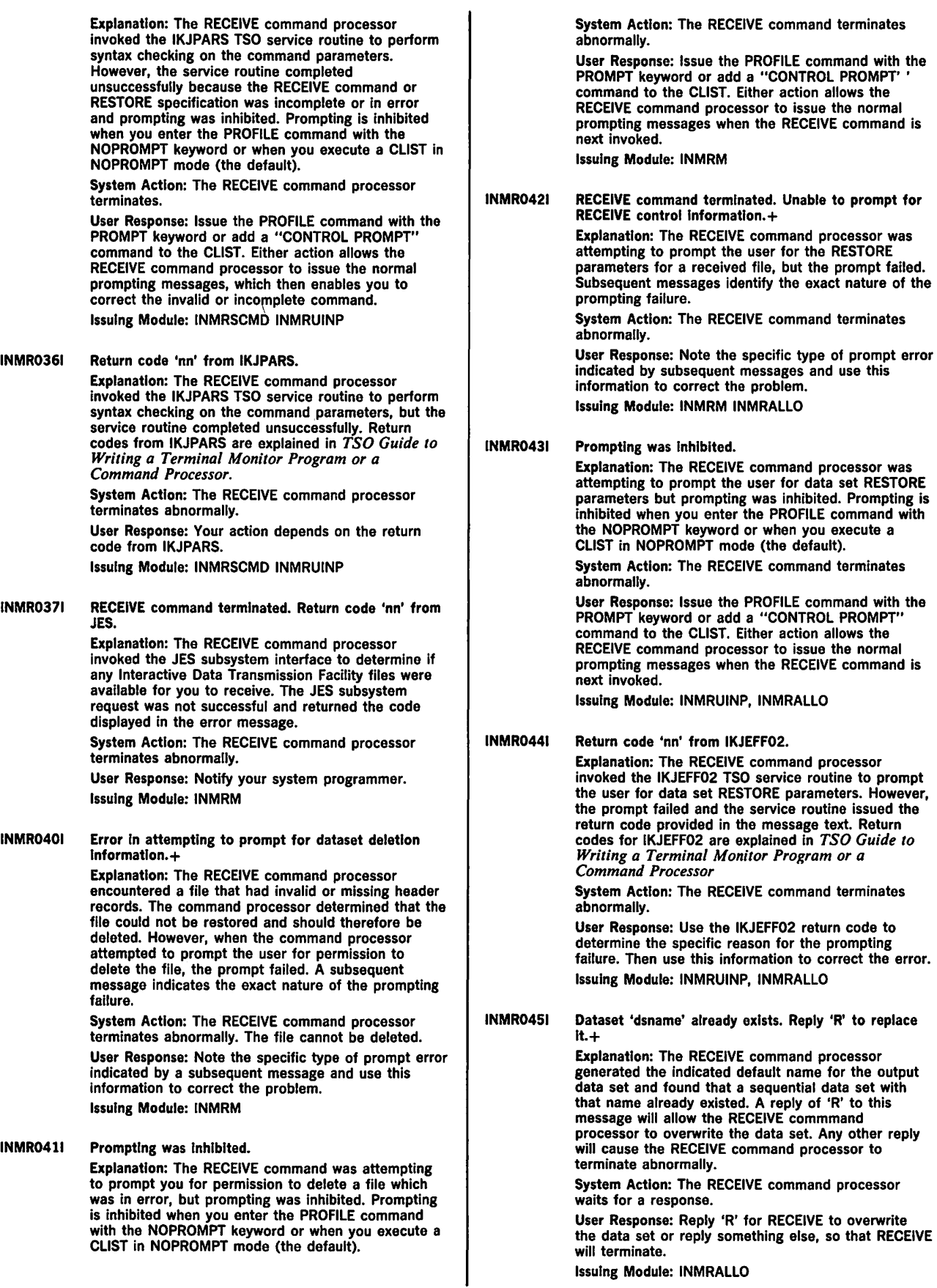

Issuing Module: INMRALLO

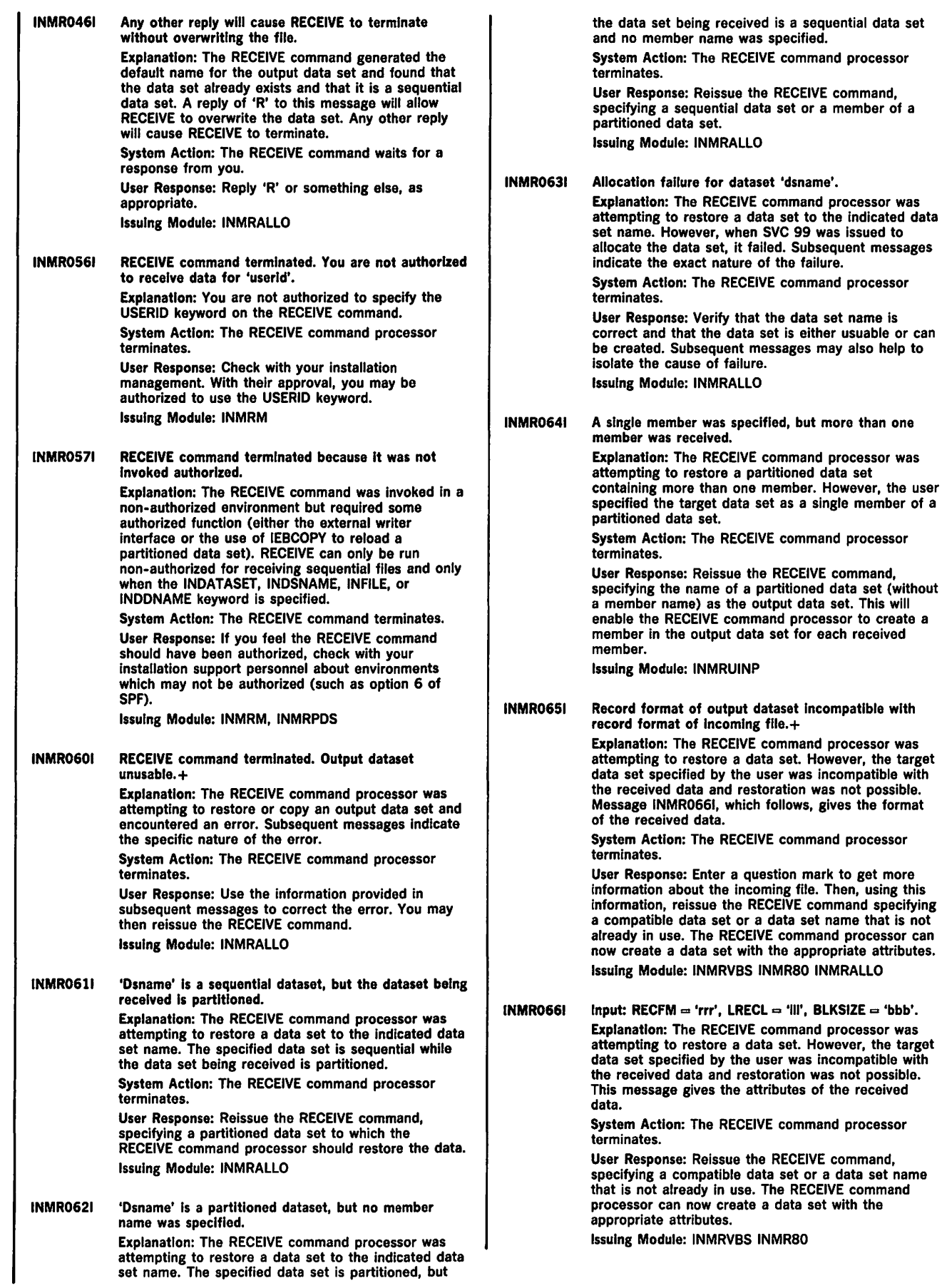

 $\mathcal{L}_{\mathcal{A}}$ 

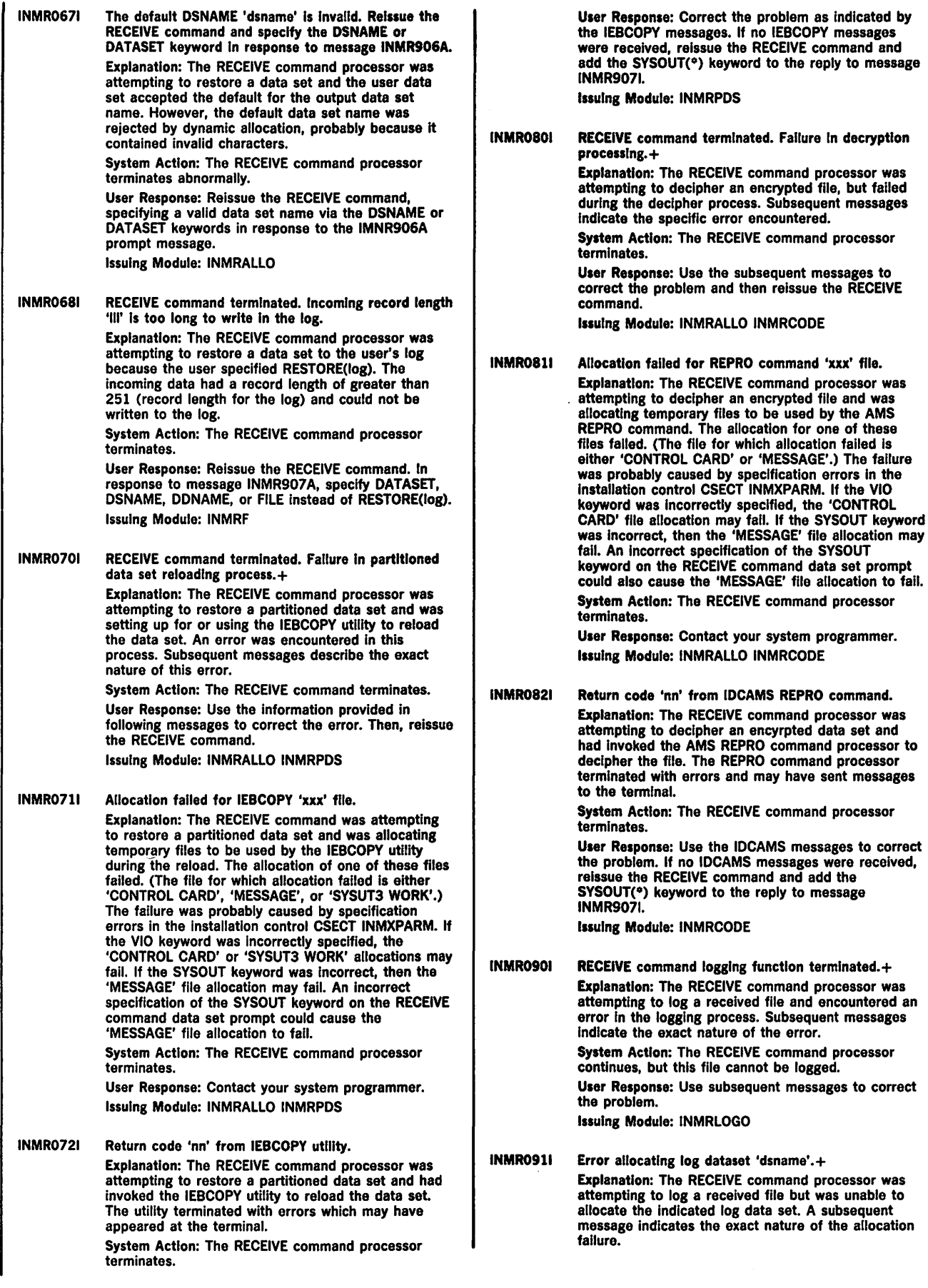

System Action: The RECEIVE command processor continues, but this file cannot be logged. User Response: Use the allocation message to correct the problem. Issuing Module: INMRLOGO INMR0921 OPEN error for log dataset 'dsname'. Explanatlon: The RECEIVE command processor was attempting to log a received file but was unable to OPEN the indicated log data set. System Action: The RECEIVE command processor continues, but this file cannot be logged. User Response: Ensure that the indicated log data set is usuable. Issuing Module: INMRLOGO INMR0931 Log entry wlll be written to dataset 'dsname'. Explanation: The RECEIVE command processor was logging a received file to a data set that is not the user's default log. This happened because the originating user's entry in the NAMES file specified the LOGNAME tag. System Action: The RECEIVE command processor continues normally. User Response: None. Issuing Module: INMRLOGO INMR1011 Restore not possible. Unsupported utility •xxx' requested by Input file. Explanation: The RECEIVE command processor was reading the control records of an incoming file and encountered a request for an unsupported utility in the INMR02 control record. The unsupported utility is part of a new facility for network transmission which is not supported by your RECEIVE command. The received data cannot be restored, but can be copied in transmission format. System Action: The RECEIVE command processor Issues message INMR9071 to allow the user to specify the COPY or DELETE option. User Response: None. Issuing Module: INMRO INMR1021 RESTORE not possible. Input data Is not complete. Explanation: The RECEIVE command processor was reading the control records of an incoming file and found them either incorrect or incomplete. The incoming file cannot be correctly restored. System Action: The RECEIVE command processor issues message INMR9071 to allow the user to specify the COPY or DELETE option. User Response: None. Issuing Module: INMRO INMR1081 RECEIVE command terminated. Trailer record missing. Explanation: The RECEIVE command processor encountered an input file with a missing trailer control record. The error was probably the result of an incomplete transmission from the originator. System Action: The RECEIVE command processor terminates, leaving the incoming file on the JES spool. User Response: Reissue the RECEIVE command, specifying the COPY or DELETE option. Issuing Module: INMRF INMRVBS INMR1271 Error In allocation for JES Input dataset. Explanation: The RECEIVE command processor had selected a spool file for processing and was attempting to allocate the file when JES returned an

allocation error code.

System Action: The RECEIVE command processor terminates and a system dump is taken. User Response: Reissue the RECEIVE command. If the problem recurs, notify your system programmer. Issuing Module: INMRM

INMR1281 Dataset organization for dataset 'dsname' Is not supported for RECEIVE Input. Explanation: The RECEIVE command was issued with the INDATASET, INDSNAME, INDDNAME, or INFILE keyword. However, the specified input flle had a data set organization that RECEIVE cannot use. System Action: The RECEIVE command terminates. User Response: You must specify either a sequential

data set or a member of a partitioned data set then, reissue the RECEIVE command. Issuing Module: INMRM

INMR1291 Error In allocation for dataset 'dsname'. Explanation: The RECEIVE command was issued with the INDATASET or INDSNAME keyword. The RECEIVE command processor was attempting to allocate the specified input data set but the allocation failed. Subsequent messages identify the exact nature of the allocation failure.

> System Action: The RECEIVE command processor terminates.

User Response: Reissue the RECEIVE command, specifying a valid input data set Issuing Module: INMRM

#### INMR1301 RECEIVE command terminated. Input dataset unusable.+ Explanation: The RECEIVE command processor encountered an unrecoverable error in its input file.

Subsequent messages identify the exact nature of the error.

System Action: The RECEIVE command processor terminates.

User Response: None. Issuing Module: INMRM

### INMR1311 Error In OPEN for DDNAME 'DDNAME'. Explanation: The RECEIVE command was issued with the INDDNAME or INFILE keyword. An OPEN was issued for the specified file, but the OPEN was unsuccessful. System Action: The RECEIVE command processor terminates. User Response: Check the validity of the specified file and reissue the RECEIVE command. Issuing Module: INMRM

INMR1321 Error In OPEN for dataset 'dsname'. Explanation: The RECEIVE command was issued with the INDATASET or INDSNAME keyword. The data set was allocated successfully, but the OPEN for the data set failed.

System Action: The RECEIVE command terminates and a system dump is taken.

User Response: Notify your system programmer. Issuing Module: INMRM

INMR1331 Error In OPEN for JES Input file.

Explanation: The RECEIVE command processor Input selected an input file from the JES spool and the file was successfully allocated. However, an OPEN for the file failed.

System Action: The RECEIVE command processor terminates and a system dump is taken.

User Response: Notify your system programmer. Issuing Module: INMRM

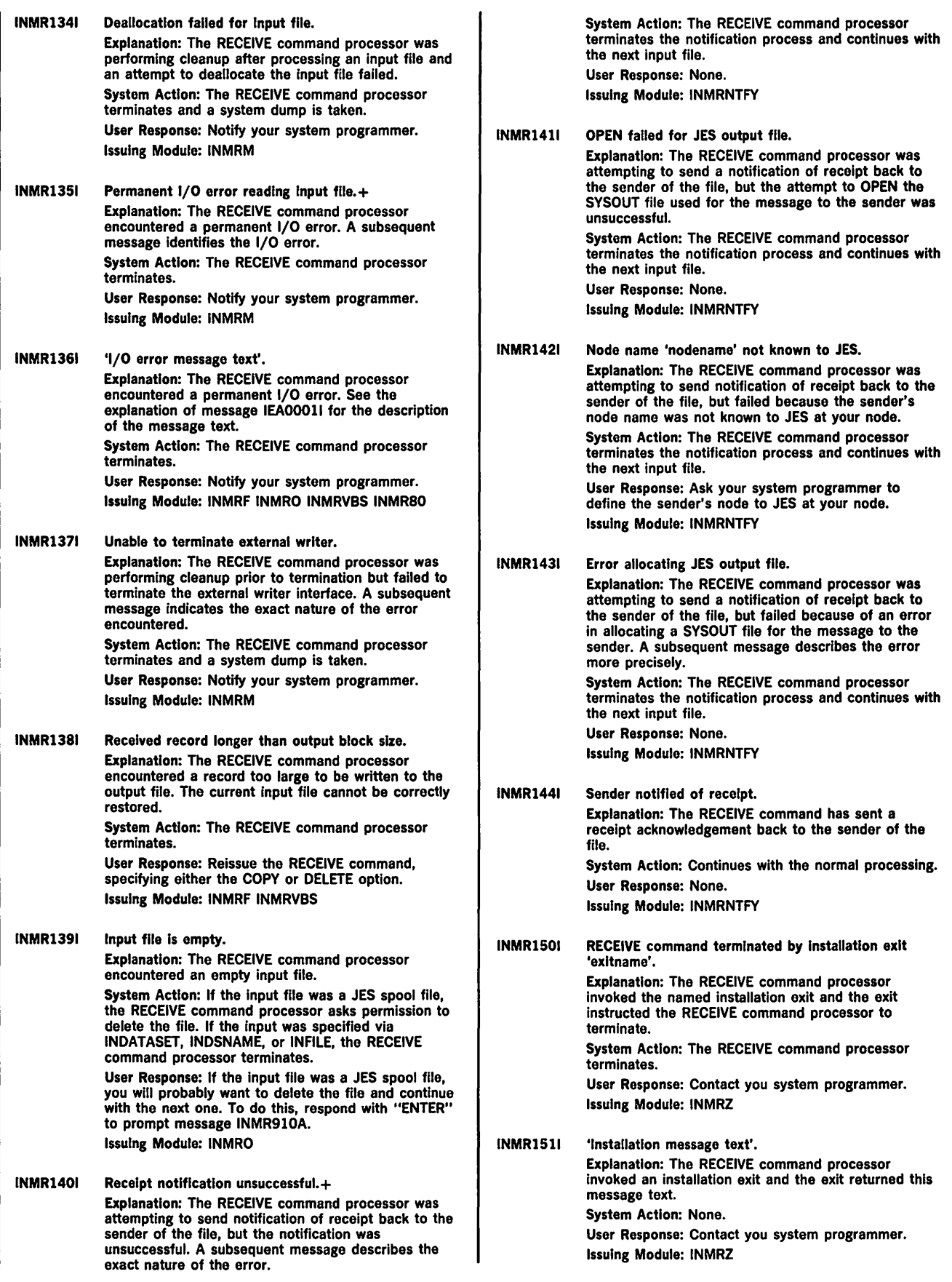

INMR1521 RECEIVE command terminated. The Installation CSECT, INMXPARM, Is missing or the IBM default values have not been replaced by your installation. INMR9001 Explanation: The RECEIVE command processor requires inclusion of the INMXPARM installation CSECT in order to execute. Your installation should replace the IBM supplied dummy csect with parameters particular to your installation. System Action: The RECEIVE command processor terminates. User Response: Notify your system programmer. Issuing Module: INMRM Explanation: The command processor has completed processing an input file and is preparing for the next. This message provides a visual separator between the two messages. receive continues with the normal processing. System Action: None. User Response: None. Issuing Module: INMRM INMR9011 Dataset 'dsname' from 'userld' on 'nodename'. Explanation: The RECEIVE command processor has selected an input file and has read the control records. This message identifies the userid and the node name of the sender. The string 'dsname' will be either the name of the data set transmitted or a string identifying a non data set transmission. Such strings are: '\*\* MESSAGE \*\*' identifying terminal text. System Action: Continue with the normal processing. User Response: None. Issuing Module: INMRO INMR9021 Members: Explanation: The RECEIVE command processor is processing an input file which is a partitioned data set. This message lists the members of the data set that are being received. Note: This message is not issued if the entire data set was transmitted. System Action: Continues with the normal processing. User Response: None. Issuing Module: INMRO INMR906A Enter RESTORE parameters or 'DELETE' or 'END'.+ Explanation: The RECEIVE command processor has issued messages to the user indicating the name and origin of the current input file. It is now prompting the user for the next action to take. System Action: Wait for instructions from the user. User Response: You may specify 'END', in which case the RECEIVE command processor will terminate, leaving the file to be processed by a later invocation of the RECEIVE command. You may specify 'DELETE', in which case the RECEIVE command processor will delete the current file and continue with the next one. If the current file is to be processed immediately, you may enter any (or none) of the RESTORE parameter values. Issuing Module: INMRUINP INMR907A Enter COPY parameters or 'DELETE' OR 'END'.+ Explanation: The RECEIVE command was processing an input file that contained errors and could not be correctly restored. It is now prompting the user for the next action to take.

System Action: Wait for instructions from the user.

User Response: You may specify 'END', In which case the RECEIVE command processor will terminate, leaving the file to be processed by a later invocation of the RECEIVE command. You may specify 'DELETE', in which case the RECEIVE command processor will delete the current file and continue with the next one. If the current file is to be processed immediately, you may enter any (or none) of the RESTORE parameter values.

Issuing Module: INMRUINP

INMR908A The input file attributes are: DSORG  $=$  'dd',  $RECFM = 'rrr'$ ,  $LRECL = 'II'$ ,  $BLKSIZE = 'bb'$ . File Size  $=$  'NNN' K bytes. +

Explanatlon: The attributes of the input dataset are displayed.

System Action: Walt for restore instructions from the user (see message INMR9061 or INMR9071). User Response: Use this Information to select the proper data set into which to restore the data. Issuing Module: INMRUINP

INMR909A You may enter DSNAME, SPACE, UNIT, VOL, OLD /NEW, or RESTORE/COPY /DELETE/END.

Explanation: This is a partial list of the options that may be entered In response to prompt messages INMR9061 and INMR9071. A more complete list is available in the command language reference manual. System Action: Wait for restore instructions from the user.

User Response: Reply with appropriate options. Issuing Module: INMRUINP

INMR910A Reply 'K' to keep this flle on the spool.+ Explanation: The RECEIVE command processor has encountered an input file in which there are such severe errors that it has assumed the file should be deleted. For example, it encountered a null file or an 1/0 error on the first record of a file. The RECEIVE command processor is now requesting permission to delete the input file.

> System Action: Wait for a response from the user. User Response: Reply 'K' if you wish to have the file kept on the JES spool for a retry of the RECEIVE operation. Any other reply (for example a null reply) will allow the RECEIVE command processor to delete the file.

Issuing Module: INMRM

INMR911A Any reply other than 'K' causes flle to be deleted. Explanation: The RECEIVE command was processing a file in which there were such severe errors that it has assumed the file should be deleted. Examples are a null file or an 1/0 error on the first record of a file. The RECEIVE command is requesting permission to delete the input file.

System Action: Wait for deletion permission from the user.

User Response: Reply 'K' if you wish to have the file kept on the JES spool for a retry of the RECEIVE operation. Any other reply (for example a null reply) will allow the file to be deleted. Issuing Module: INMRM

INMR9121 A severe error was detected and the current Input fllo Is unusable.

> Explanation: The RECEIVE command was processing a file in which there were such severe errors that it has assumed the file should be deleted. Examples are a null file or an 1/0 error on the first record of a file. The RECEIVE command is requesting permission to delete the input file.

System Action: Wait for deletion permission from the user. User Response: Reply 'K' if you wish to have the file kept on the JES spool for a retry of the RECEIVE operation. Any other reply (for example a null reply) will allow the file to be deleted. Issuing Module: INMRM INMR9131 The PREVIEW option Is Invalid with partitioned data sets or enciphered files. It has been ignored. Explanation: The RECEIVE command processor encountered a partitioned data set or an enciphered data set. The PREVIEW option was specified, but the RECEIVE command processor does not support PREVIEW for these files. System Action: The PREVIEW specification is ignored and normal processing continues. User Response: None. Issuing Module: INMRO INMR9161 Data set was enciphered. Enter Access Method Services REPRO DECIPHER options to restore the file.+ Explanation: The RECEIVE command processor encountered an input file that was enciphered by the sender System Action: The RECEIVE command processor waits for the user to enter DECIPHER options to be passed to the Access Method Services REPRO command. User Response: You should enter DECIPHER options for the Access Method Services REPRO command. If you are not sure what options are valid, consult your system programmer or the manual *OS/VS 1 and OS/VS2 MVS Access Method Services Cryptographic Option.* You may enter any valid sub-option of the DECIPHER keyword of the REPRO command. Issuing Module: INMRCODE INMR9171 You may enter any subfield of the DECIPHER operand of the Access Method Services REPRO command.+ Explanation: The RECEIVE command encountered an input file which was enciphered by the sender. You should enter DECIPHER options for the Access Method Services REPRO command. System Action: RECEIVE waits for the user to enter DECIPHER options to be passed to the Access Method Services REPRO command. User Response: If you are not sure what options are valid, consult your local encryption expert or the manual *OS/VSJ OS/VS2 MVS Access Method Services Cryptographic Option.* You may enter anything in response to this message which is a valid sub-option of the DECIPHER keyword of the REPRO command. Issuing Module: INMRCODE INMR9181 Valid options Include: DATAKEYFILE, DATAKEYVALUE, SYSTEMKEY, SYSTEMDATAKEY, and SYSTEMKEYNAME. Explanation: The RECEIVE command encountered an input file which was enciphered by the sender. You should enter DECIPHER options for the Access System Action: RECEIVE. waits for the user to enter DECIPHER options to be passed to the Access Method Services REPRO command. User Response: If you are not sure what options are valid, consult your local encryption expert or the manual 'OS/VSl OS/VS2 MVS Access Method Services Cryptographic Option'. You may enter anything in response to this message which is a valid sub-option of the DECIPHER keyword of the REPRO command. Issuing Module: INMRCODE INMR9211 Received flle appears not to be an Interactive Data Transmission Facility file. The first record is: Explanation: The RECEIVE command processor encountered an Input file In which the header records were missing or in error. The file cannot be restored in the normal fashion. By default, the RECEIVE command processor copies the Input file directly to the output file without any attempt at reformatting. The next message line sent to the terminal will be the first record of the file. System Action: Default to COPY mode Instead of RESTORE mode. User Response: None. Issuing Module: INMRO INMR9221 'Text of first received record.' Explanation: The RECEIVE command processor encountered an input file in which the control header records were missing or in error. The file cannot be restored in the normal fashion. By default, the RECEIVE command processor copies the Input file directly to the output file without any attempt at reformatting. System Action: Default to COPY mode instead of RESTORE mode. User Response: None. Issuing Module: INMRO INMR9311 Acknowledgment from •userld' on 'nodename'. Explanation: The RECEIVE command processor is processing an input file which is a receipt acknowledgment from another node. This message identifies the receiver of the file and the receiver's node name. The next message Issued Identifies the file that was received. This message line is the first record of the file. System Action: None. User Response: None. Issuing Module: INMRO INMR9321 Dataset 'dsname' sent 'date'. Explanation: The RECEIVE command is processing an Input file which is a receipt acknowledgment from another node. This message Identifies the file received, the time of Its original transmission, and the status of the RECEIVE operation. The RECEIVE status value will be either 'STORED', 'DELETED' or the message identifier of an error condition causing a RECEIVE failure. System Action: None.

User Response: None. Issuing Module: INMRO

Method Services REPRO command.

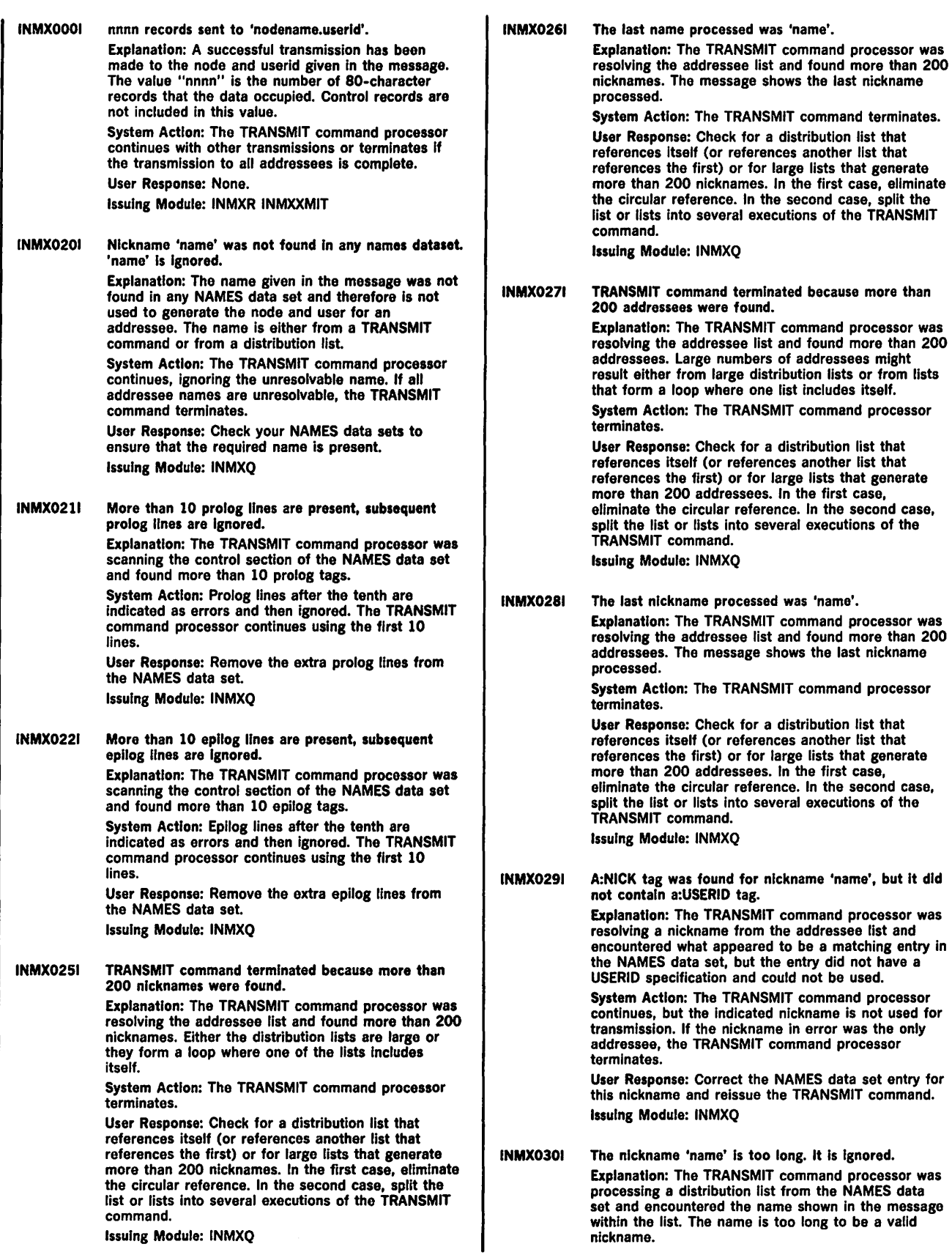

and reissue the TRANSMIT command.

'name' is too long. It is ignored.

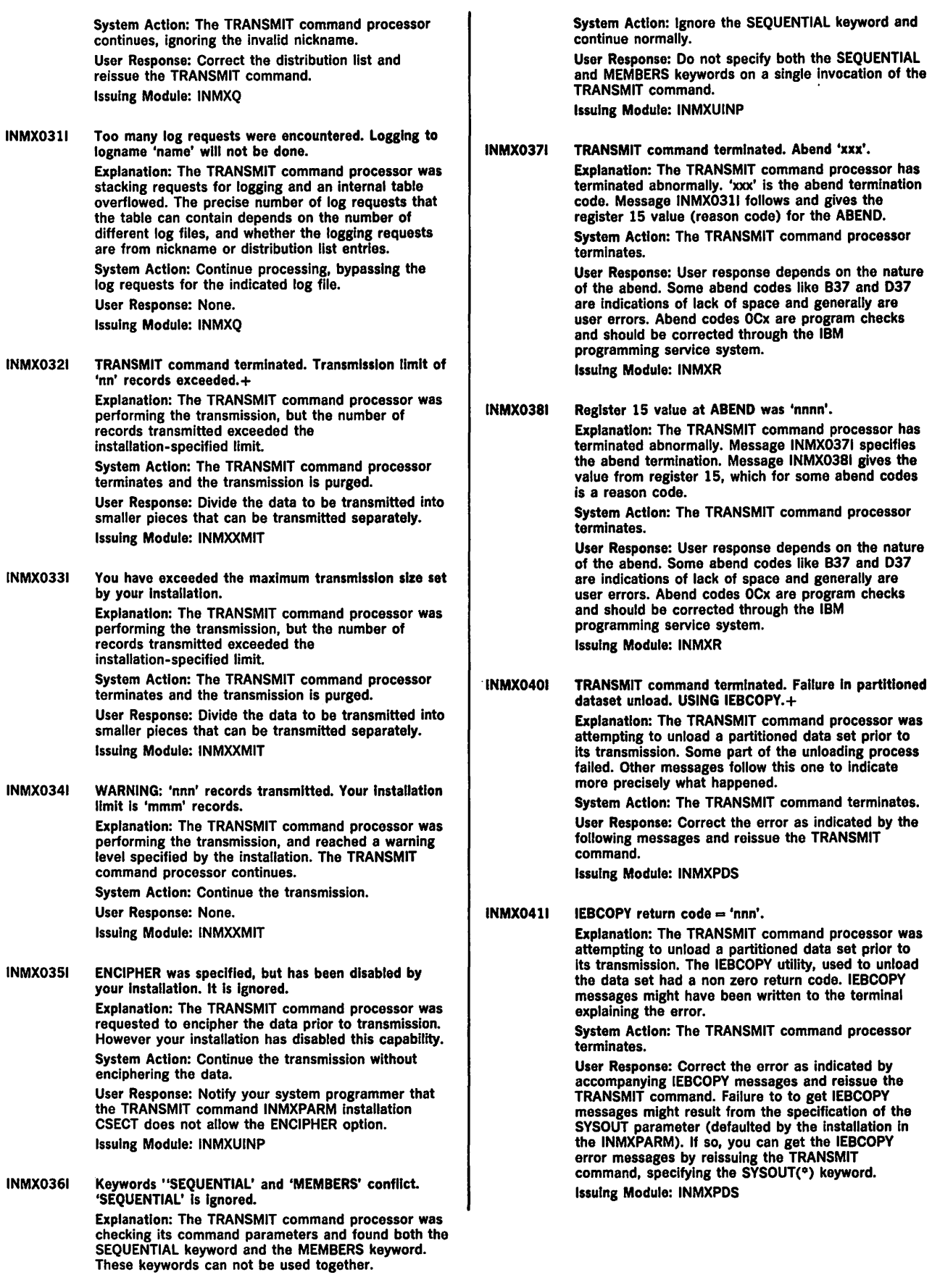

Issuing Module: INMXCODE INMXM

INMX0421 Allocation error building 'xxxx' file. Explanation: The TRANSMIT command processor was attempting to unload a partitioned data set prior to its transmission. Several temporary files are used in the unload process and the allocation for one of these failed. Possible files are CONTROL CARD, MESSAGE, SYSUT3 WORK, and OUTPUT. Additional messages follow detailing the type of allocation error. The most probable cause of this error is the incorrect specification of the SYSOUT or VIO parameters of the installation control CSECT, INMXPARM. System Action: The TRANSMIT command processor terminates. User Response: Notify your installation management. Issuing Module: INMXPDS INMX0431 Null partitioned datasets cannot be transmitted. Explanation: The TRANSMIT command processor detected that the partitioned data set indicated in the TRANSMIT command did not contain any members. The TRANSMIT command does not allow transmission of empty partitioned data sets. System Action: The TRANSMIT command processor terminates. User Response: Insure that the partitoned data set contains at least one member. Issuing Module: INMXPDS INMXOSOI TRANSMIT command terminated. Failure during encipher processing.+ Explanation: The TRANSMIT command processor was attempting to encipher a data set prior to its transmission. Some part of the encipher process failed. Additional messages identify the specific failure. System Action: The TRANSMIT command processor terminates. User Response: Correct the error as identified by subsequent messages and reissue the TRANSMIT command. Issuing Module: INMXCODE INMXM  $INMXO511$  IDCAMS return code = 'nnn'. Explanation: The TRANSMIT command processor was attempting to encipher a data set prior to its transmission. The IDCAMS utility, invoked to encipher the data set had a nonzero return code. IDCAMS messages might have been written to the terminal explaining the error. System Action: The TRANSMIT command processor terminates. User Response: Correct the error as indicated by accompanying IDCAMS messages and reissue the TRANSMIT command. Failure to get IDCAMS messages might result from the specification of the SYSOUT parameter (defaulted by the installation in the INMXPARM module). If so, you can get the IDCAMS error messages by reissuing the the TRANSMIT command, specifying the SYSOUT(\*) keyword. Issuing Module: INMXCODE INMX0521 Allocation error building •xxxx' file. Explanation: The TRANSMIT command processor was attempting to encipher a data set prior to its transmission. Several temporary files are used in the encipher process and the allocation for one of these files failed. Possible files are CONTROL CARD, MESSAGE, and OUTPUT. Additional messages follow detailing the type of allocation error. The most probable cause of this error is the incorrect specification of the SYSOUT or VIO parameters of the installation control CSECT, INMXPARM.

System Action: The TRANSMIT command processor terminates. User Response: Notify your installation management.

INMX0601 TRANSMIT command terminated. Input dataset unusable.+ Explanation: The TRANSMIT command processor was processing the file it was going to transmit and encountered some type of error in the file. Subsequent messages further identify th9 error. System Action: The TRANSMIT command processor terminates. User Response: Correct the error as identified by subsequent messages and reissue the TRANSMIT command. Issuing Module: INMXXMIT INMX0611 Allocation failed for dataset 'dsname' +. Explanation: The TRANSMIT command processor was attempting to allocate the specified data set, but the

allocation failed. A subsequent message identifies the cause of the allocation failure. System Action: The TRANSMIT command processor

terminates.

User Response: Correct the error as Identified by subsequent messages and reissue the TRANSMIT command.

Issuing Module: INMXI

INMX0621 OPEN failed for dataset 'dsname'. Explanation: The TRANSMIT command was issued with the DATASET or DSNAME keyword. The TRANSMIT command issued an OPEN for the specified data set, but the OPEN failed. System Action: The TRANSMIT command terminates and a system dump is taken. User Response: Notify your system programmer.

Issuing Module: INMXXMIT

INMX063I OPEN failed for DD name 'ddname'.

Explanation: The TRANSMIT command was issued with the DDNAME or FILE keyword and the ddname specified in the message. An OPEN for that ddname failed. The most probable cause of this error is that the specified ddname was not allocated.

System Action: The TRANSMIT command terminates. User Response: Check that the ddname is properly allocated and reissue the TRANSMIT command. Issuing Module: INMXI

INMX0641 Dataset 'dsname' not on volume Indicated by the catalog.

> Explanation: The TRANSMIT command was issued with the DATASET or DSNAME keyword. The indicated data set was cataloged, but not found on the volume indicated by the catalog.

System Action: The TRANSMIT command terminates. User Response: Check that the requested data set exists and that it is cataloged correctly, then reissue the TRANSMIT command. Issuing Module: INMXI

INMX0651 Required volume 'volser' not mounted. Explanation: The TRANSMIT command was issued

with the DATASET or DSNAME keyword. The indicated data set was cataloged, but the volume on which it resides was not mounted.

System Action: The TRANSMIT command terminates. User Response: Check that the requested data set exists and that it is cataloged correctly, then reissue the TRANSMIT command.

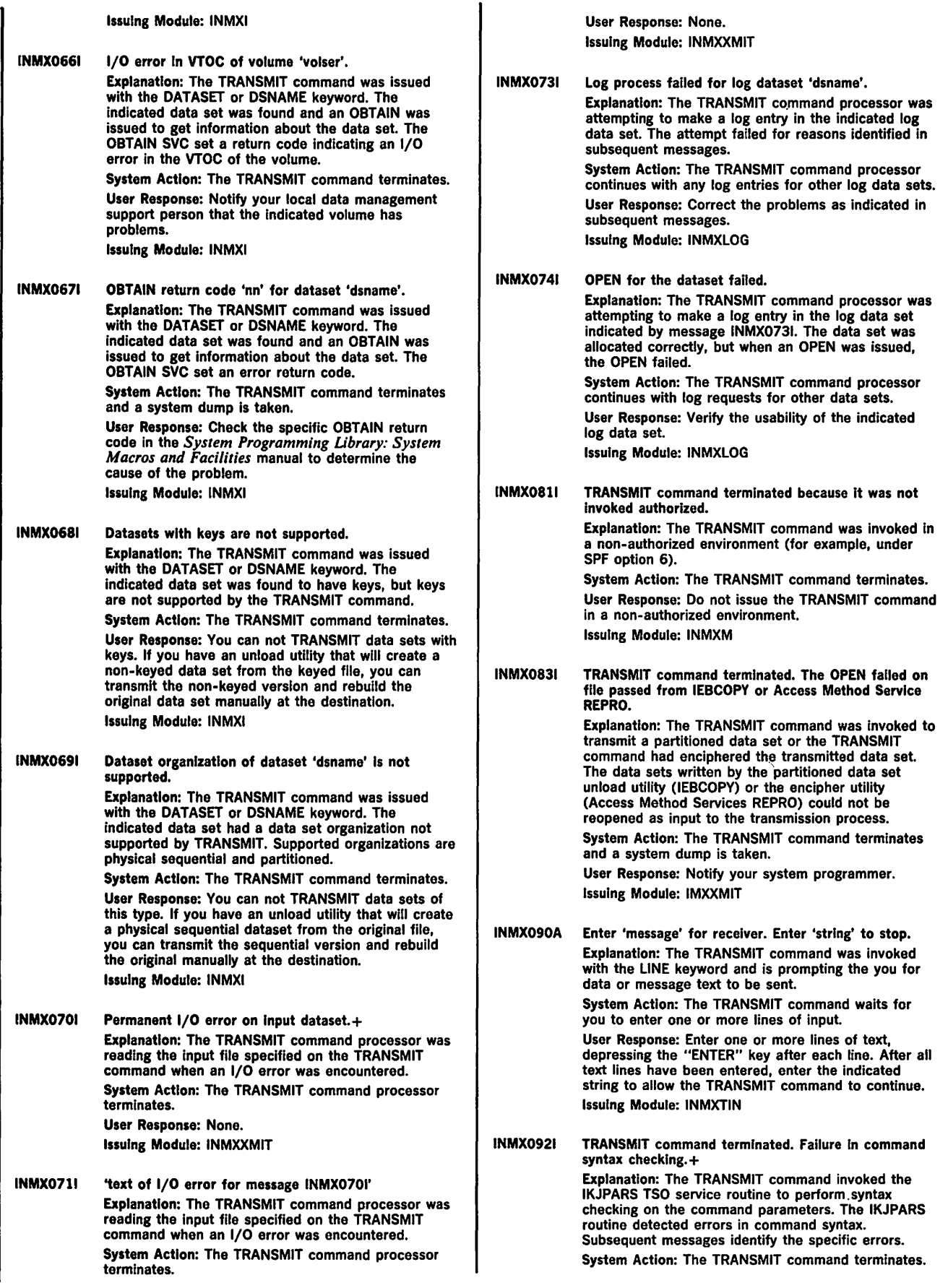

User Response: Correct the errors as indicated by subsequent messages. Issuing Module: INMXUINP INMX0941 The command was Incomplete, but prompting is not allowed. Explanation: The TRANSMIT command invoked the IKJPARS TSO service routine to perform syntax checking on the command parameters. The parameters were incomplete or in error, but IKJPARS was prevented from prompting either by a PROFILE NOPROMPT specification or by the CONTROL NOPROMPT (perhaps defaulted) specification within a CLIST. System Action: The TRANSMIT command terminates. User Response: If the TRANSMIT was within a CLIST, specify CONTROL PROMPT to allow prompting within the CLIST or issue the PROFILE PROMPT command to allow prompting outside the CLIST. Issuing Module: INMXUINP INMXlOOA Enter ENCIPHER options for Access Method Service REPRO command.+ Explanation: The TRANSMIT command was invoked with the ENCIPHER option. You are being prompted to specify the encryption options you wish passed to the Access Method Services REPRO command as subfields of the ENCIPHER keyword. System Action: The TRANSMIT command waits for a response from the user. User Response: Consult the manual *OS/VS I and OS/VS2 MVS Access Method Services Cryptographic Option* for the options that control enciphering data. Issuing Module: INMXCODE INMX1011 Valid options Include: EXTERNALKEYNAME, INTERNALKEYNAME, PRIVATEKEY, CIPHERUNIT, DATAKEYFILE, DATAKEYVALUE, SHIPKEYNAMES, STOREDATAKEY, STOREKEYNAME, USERDATA. Explanation: The TRANSMIT command was invoked with the ENCIPHER option. You are being prompted to specify the encryption options you want passed to the Access Method Services REPRO command as subfields of the ENCIPHER keyword. System Action: The TRANSMIT command waits for your response. User Response: Consult the manual *OS/VS I and OS/VS2 MVS Access Method Services Cryptographic Option* for the options that control enciphering data. Issuing Module: INMXCODE INMX1051 TRANSMIT command terminated. Unable to prompt for control parameters.+ Explanation: The TRANSMIT command processor was attempting to prompt for ENCIPHER parameters but prompting failed. The cause of the prompt failure is identified in a subsequent message. System Action: The TRANSMIT command processor terminates. User Response: The correct response to this message is determined by the message that follows. Issuing Module: INMXCODE INMX1061 Prompting was inhibited. Explanation: The TRANSMIT command processor tried to prompt for ENCIPHER parameters but prompting was not allowed. Either PROFILE NOPROMPT is specified or the TRANSMIT occurred in a CLIST in which CONTROL NOPROMPT was either specified or defaulted.

System Action: The TRANSMIT command processor terminates.

User Response: Specify CONTROL PROMPT in a CLIST or PROFILE PROMPT in TSO mode. Issuing Module: INMXCODE

INMX1071 Return code nn from IKJEFF02. Explanation: The TRANSMIT command processor tried to prompt for ENCIPHER parameters but prompting failed. The return code from IKJEFF02 is indicated in this message. A TSO message follows message INMX1071 and describes the IKJEFF02 return code. System Action: The TRANSMIT command processor terminates. User Response: See the description of the following TSO message. Issuing Module: INMXCODE INMXlSOI TRANSMIT command terminated by Installation exit 'exltname'. Explanation: The TRANSMIT command invoked the named installation exit routine, which terminated the TRANSMIT command. System Action: The TRANSMIT command terminates. User Response: Contact your system programmer. Issuing Module: INMXZ

INMX1511 'Installation message text'. Explanation: The TRANSMIT command invoked an installation exit that returned this text to be send as a message to the user. System Action: None.

> User Response: Contact your system programmer. Issuing Module: INMXZ

- INMX1521 TRANSMIT command terminated. The Installation CSECT, INMXPARM, Is missing or the IBM default values have not been replaced by your Installation. Explanation: The TRANSMIT command processor requires inclusion of the INMXPARM installation CSECT in order to execute. Your installation should replace the IBM supplied dummy csect with parameters particular to your installation. System Action: The TRANSMIT command processor terminates. User Response: Notify your system programmer. Issuing Module: INMXM
- INMX2011 Transmission for 'node.userld' unsuccessful. Explanation: The TRANSMIT command processor was performing the transmission to the indicated userid when an error occurred. Subsequent messages identify the error.

System Action: Depending on the type of error, the TRANSMIT command might attempt transmissions to other addressees or it might terminate at this point. User Response: Correct the error as indicated in subsequent messages and reissue the TRANSMIT command.

Issuing Module: INMXASYS

INMX2021 Node name 'nodename' not defined to JES. Explanation: The TRANSMIT command processor was performing the transmission to the addressee indicated in message INMX2011. The transmission was unsuccessful because the requested node name was not known to JES.

> System Action: No transmission is made to this addressee. Transmissions to other addressees will continue.

User Response: Verify that the node name is correct. If it is correct, have your system programmer define it in the JES initialization statements. Issuing Module: INMXASYS

INMX2031 INMX2041 INMX2061 JES output file allocation error.+ Explanation: The TRANSMIT command processor was performing the transmission to the addressee indicated in message INMX2011. The TRANSMIT command processor attempted to allocate a SYSOUT file specifying that node and userid, but the allocation failed. A subsequent message identifies the allocation failure. System Action: The TRANSMIT command terminates and a system dump is taken. User Response: Notify your installation management. Issuing Module: INMXASYS JES output file OPEN failure. Explanation: The TRANSMIT command processor was performing the transmission to the addressee indicated in message INMX2011. The TRANSMIT command processor attempted to OPEN a SYSOUT file specifying that node and userid, but the OPEN failed. System Action: The TRANSMIT command terminates and a system dump is taken. \ User Response: Notify your installation management. Issuing Module: INMXASYS TRANSMIT command terminated. Output ODname OPEN failed. Explanation: The TRANSMIT command was issued with the OUTDDNAME or OUTFILE keyword. An OPEN for the specified ddname failed. System Action: The TRANSMIT command terminates. User Response: Verify that the ddname was correct and that it was allocated correctly, then reissue the TRANSMIT command. Issuing Module: INMXASYS INMX2081 INMX2091 INMX2101 TRANSMIT command terminated. Output dsname allocation failed. DSN = 'dsname'. Explanation: The TRANSMIT command was issued with the OUTDSNAME or OUTDONAME keyword. An allocation for the specified data set failed. Subsequent messages identify the type of allocation failure. System Action: The TRANSMIT command terminates. User Response: Verify that the data set name was correct and that it is usable, then reissue the TRANSMIT command. Issuing Module: INMXASYS TRANSMIT command terminated. Output dsname 'dsname' is not a sequential dataset. Explanation: The TRANSMIT command was issued with the OUTDSNAME or OUTDDNAME keyword. The specified data set was not a physical sequential data set and could not be used. System Action: The TRANSMIT command terminates. User Response: Verify that the data set name was correct and that it is a physical sequential data set, then reissue the TRANSMIT command. Issuing Module: INMXASYS TRANSMIT command terminated. OPEN failed for output dataset 'dsname'. Explanation: The TRANSMIT command was issued with the OUTDSNAME or OUTDDNAME keyword. An OPEN failed for the specified data set. System Action: The TRANSMIT command terminates. User Response: Verify that the data set name was correct and that it is usable, then reissue the TRANSMIT command.

Issuing Module: INMXASYS

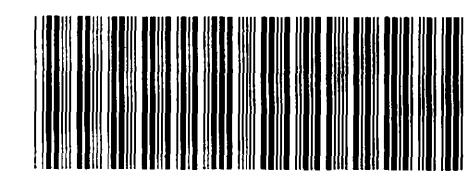

GD23-0264-1

OS/VS Message Library: VS2 TSO Terminal Messages GC38-l 046-0

This manual is part of a library that serves as a reference source for systems analysts, programmers, and operators of IBM systems. This form may be used to communicate your views about this publication. They will be sent to the author's department for whatever review and action, if any, is deemed appropriate.

IBM may use or distribute any of the information you supply in any way it believes appropriate without incurring any obligation whatever. You may, of course, continue to use the information you supply. '

Note: *Copies of IBM publications are not stocked at the location to which this form is addressed. Please direct any requests for copies of publications, or for assistance in using your IBM system, to your IBM representative or to the IBM branch office serving your locality.* 

Possible topics for comments are:

Clarity Accuracy Completeness Organization Coding Retrieval Legibility If comments apply to a Selectable Unit, please provide the name of the Selectable Unit \_\_\_\_\_\_. If you wish a reply, give your name and mailing address:

Please circle the description that most closely describes your occupation.

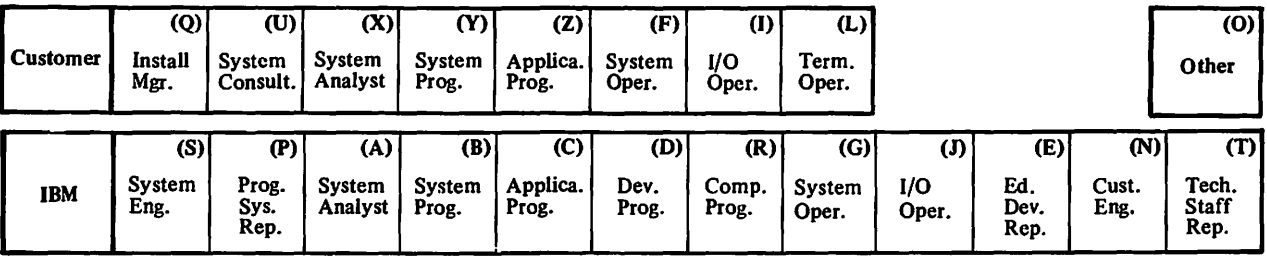

Number of latest Newsletter associated with this publication: \_\_\_\_

Thank you for your cooperation. No postage stamp necessary if mailed in the U.S.A. (Elsewhere, an IBM office or representative will be happy to forward your comments.)

Line

Cut or Fold Along

Reader's Comment Form

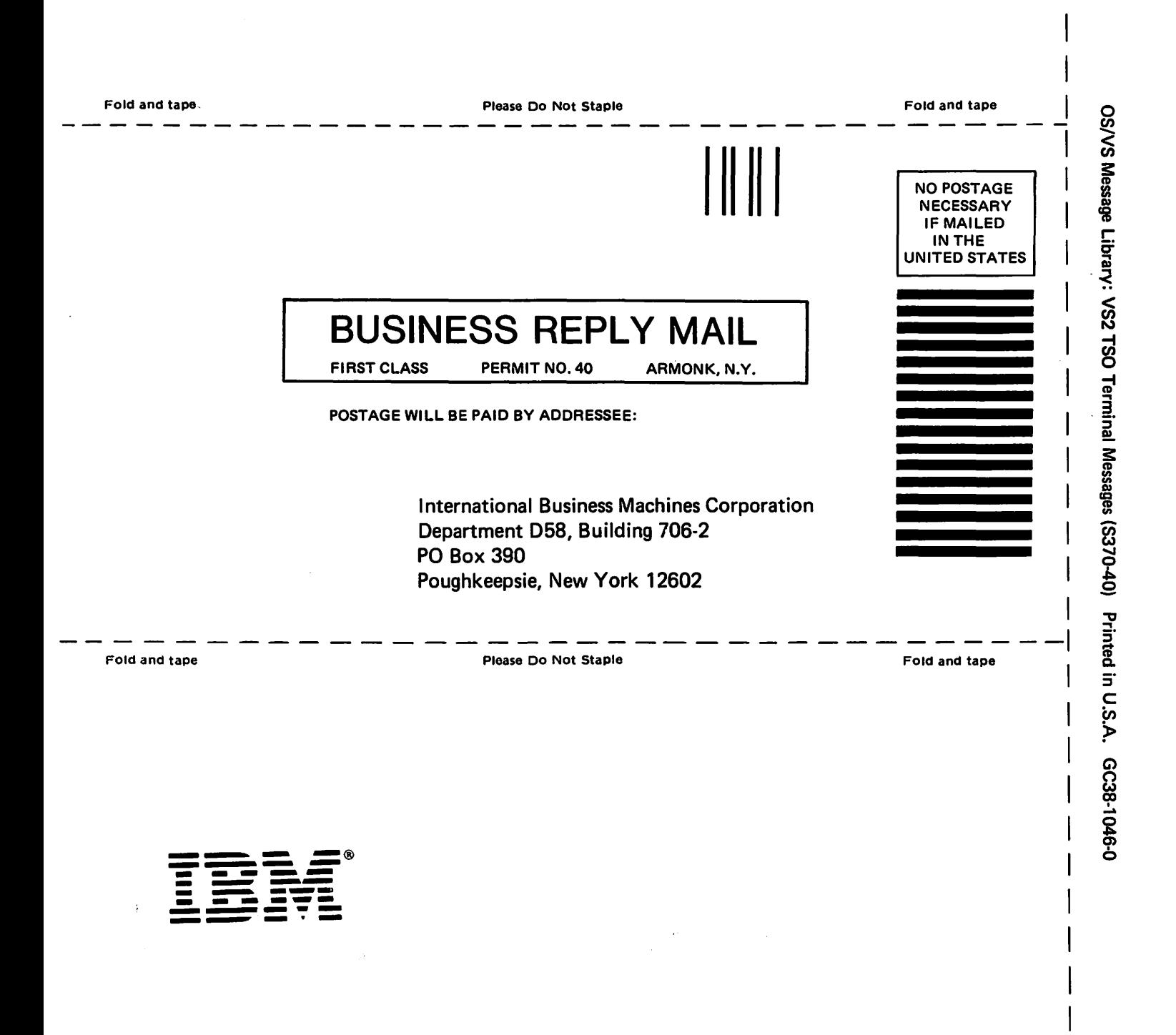

••

n s.

r Fold Along Line

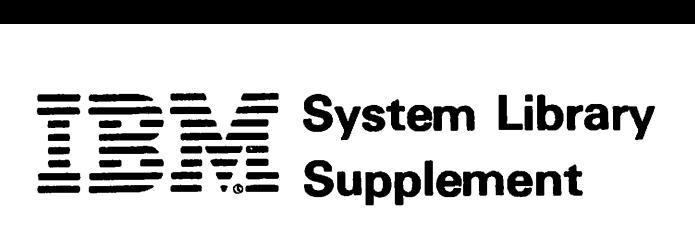

This Supplement No. GD23-0243-0 Date November 30, 1981

File No. S370-39

For Base Publication GC38-1046-0, OS/VS Message library: VS2 TSO Terminal Messages © Copyright IBM Corp. 1978

Prerequisites None

# TSO Extensions (TSO/E) Program Number 5665-285

This supplement contains replacement pages for *VS2 TSO Terminal Messages*  to support TSO/E.

Before inserting any of the attached pages into *VS2 TSO Terminal Messages,*  read **carefully** the instructions on this cover. They indicate when and how you should insert the pages.

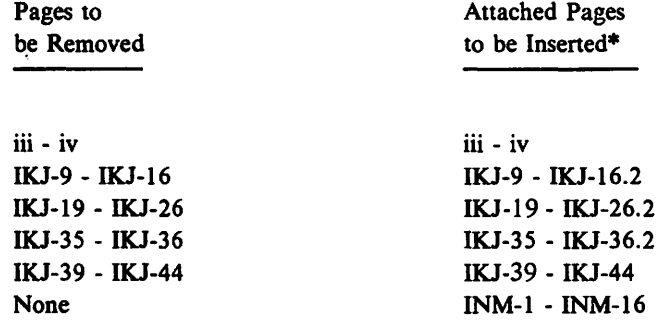

\*If you are inserting pages from different Newsletters/Supplements and *identical*  page numbers are involved, always use the page with the latest date (shown in the slug at the top of the page). The page with the latest date contains the most complete information.

IBM Corporation, Publications Development, Department D58, Building 706-2. PO Box 390, Poughkeepsie, New York 12802

### Summary **of** Amendments

The following IKJ messages have been modified or added for the TSO Extensions (TSO/E) Program Product: IKJ52321I, IKJ52428I, IKJ52429I, IKJ52430I, IKJ52431I, IKJ52432A, IKJ52433A, IKJ55050I, IKJ56120I, IKJ5612I, IKJ56122I, IKJ56123I, IKJ56124I, IKJ56130I, IKJ5613I, IKJ56132I, IKJ56133I, IKJ56134I, IKJ56135I, IKJ56137I, IKJ56217I, IKJ56228I, IKJ56251I, IKJ56254I, IKJ56257I, IKJ562581, IKJ562601, IKJ562641, IKJ562711, IKJ56274A, IKJ56275A, IKJ56276A, IKJ56277A, IKJ5628I, IKJ56545I, IKJ5655oI, IKJ56673I, IKJ56703A, IKJ567041, IKJ567161, and IKJ56718A.

A new section has been. added for TSO/E Interactive Data Transmission Facility (INM-prefixed) messages. This section includes an INM messages chart and the INM messages and their descriptions.

**Note: Please file this cover letter at the back of the base publication to provide** *a record of changes.* 

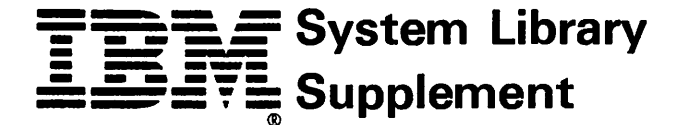

This Supplement No. GD23-0264-1 Date May 13, 1983

File No. S370-36

For Base Publication GC38-1046-0, OS/VS Message Library: VS2 TSO Terminal Messages © Copyright IBM Corp. 197 8

Prerequisites GD23-0269-0

# TSO Extensions (TSO/E) Program Number 5665-285

This supplement contains replacement pages for *TSO Terminal Messages* to support TSO/E.

Before inserting any of the attached pages into *TSO Terminal Messages,* read *carefully* the instructions on this cover. They indicate when and how you should insert the pages.

In an MYS/Extended Architecture environment, TSO Extensions (TSO/E) Program Number 5665-285 has the following prerequisite: MVS/SP-JES2 Version 2 5740-XC6 or MVS/SP-JES3 Version 2 5665-291. Do *not* insert the attached pages unless you install one of these prerequisite products and have previously incorporated the indicated prerequisite Newsletters/Supplements into this base publication.

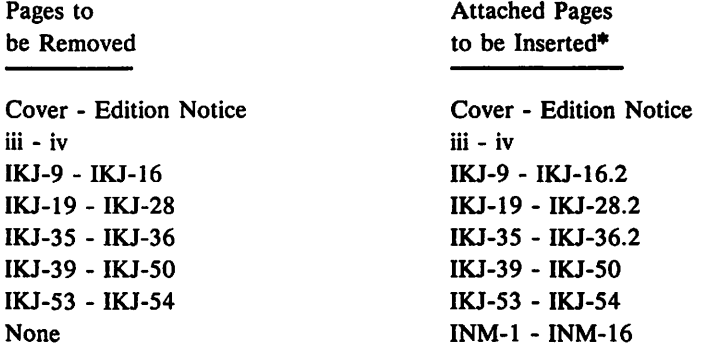

\*If you are inserting pages from different Newsletters/Supplements and *identical* page numbers are involved, always use the page with the latest date (shown in the slug at the top of the page). The page with the latest date contains the most complete information.

IBM Corporation, Information Development, Department D58, Building 920-2, PO Box 390, Poughkeepsie, New York 12602

-17

## Summary of Amendments

This supplement documents changes made in the packaging of TSO/E.

Note: *Please file this cover letter at the back of the base publication to provide a record of changes.* 

 $\mathcal{L}$ 

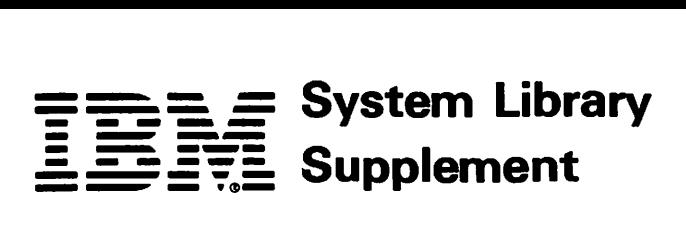

This Supplement No. GD23-0205-0 Date October 17, 1980

File No. S370-39

For Base Publication GC38-1046-0, OS/VS Message Library: VS2 TSO Terminal Messages ©Copyright IBM Corp. 1978

Prerequisites None

# OS/VS2 MVS TSO Command Package Program Number S740-XT6

This supplement contains replacement pages for *VS2 TSO Terminal Messages*  to support Version 1 Release 1 of the TSO Command Package (Program No. 5740-XT6) and subsequent releases.

Before inserting any of the attached pages into *VS2 TSO Terminal Messages,*  read *carefully* the instructions on this cover. They indicate when and how you should insert the pages.

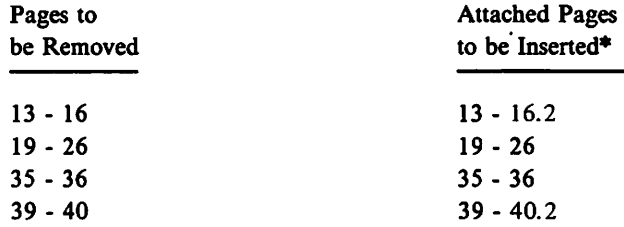

\*If you are inserting pages from different Newsletters/Supplements and *identical* page numbers are involved, always use the page with the latest date (shown in the slug at the top of the page). The page with the latest date contains the most complete information.

A change to the text or to an illustration is indicated by a vertical line to the left of the change.

IBM Corporation, Publications Development, Department D58, Building 706-2, PO Box 390, Poughkeepsie, New York 12602

### Summary **of Amendments**

The following messages have been updated/modified for the TSO Command Package Program Product: IKJ523211, IKJ524281, IKJ524291, IKJ52430I, IKJ52431I, IKJ52432A, IKJ52433A, IKJ55050I, IKJ56217I, IKJ56251I, IKJIKJ562541, IKJ562571, IKJ562581, IKJ56264, IKJ56270, IKJ5627l, IKJ56281, IKJ565451, IKJ56550I, IKJ566731, and IKJ566751.

Please note that this supplement replaces portions of the *OS/VS2 MVS TSO Command Package: User's Guide and Reference,* SC28-0748.

**Note:** *Please file this cover letter at the back of the base publication to provide a record of changes.* 

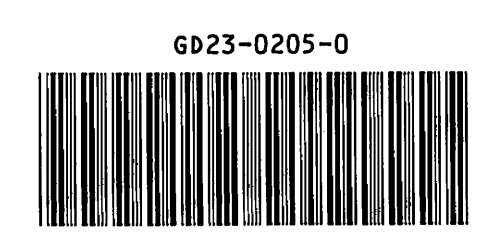

 $\ddot{\phantom{0}}$ 

 $\frac{1}{\sqrt{2}}$ 

 $\hat{\mathbf{r}}$